# ZÁPADOČESKÁ UNIVERZITA V PLZNI

Fakulta aplikovaných věd

Katedra mechaniky

Oddělení stavitelství

# **BAKALÁŘSKÁ PRÁCE**

# **Návrh objektu - Bytový dům Boží Dar**

2017 Miroslav Fischer

## **Prohlášení**

Prohlašuji, že jsem tuto bakalářskou práci vypracoval samostatně, pod vedením vedoucího práce ing. Michalem Novákem s použitím odborné literatury a pramenů uvedených v seznamu, který je součástí této bakalářské práce.

Dále prohlašuji, že veškerý software, použitý při řešení této bakalářské práce, je legální.

V Plzni dne 28.8.2017 ............................................................

podpis

# **Poděkování**

Rád bych poděkoval vedoucímu bakalářské práce panu ing. Michalu Novákovi za odborné vedení, cenné rady, připomínky a vstřícnost při konzultacích.

## **Anotace**

Bakalářská práce je zaměřena zejména na návrh hmotového, dispozičního, stavebně technického řešení novostavby objektu bytového domu, na sestavení působícího zatížení, jeho kombinací a statického posouzení vybraných prvků konstrukce dle platných norem ČSN EN.

Pro navržené řešení je provedena zjednodušená výkresová dokumentace na úrovni projektové dokumentace pro účely stavebního povolení.

Výkresová část práce byla provedena ve studentské verzi programu AutoCAD 2018. Vytvoření statického modelu, provedení statických výpočtů a posouzení konstrukce v programech SCIA Engineer 17.01 studentská verze a FIN EC 2018 demoverze.

#### **Klíčová slova**

bytový dům, statický výpočet, statické posouzení, železobeton, zdivo, sloup, průvlak, stropní deska, plochá střecha

# **Abstract**

The bachelor's thesis is mainly focused on the design of the mass solution, disposition layout and construction-technical solution of the new-build block of flats. The thesis also deals with the construction of the active load, its combinations and the static assessment for the selected elements of the structure according to the valid ČSN EN standards.

For the proposed solution, we provide a simplified drawing documentation at the level of project documentation for building permit purposes.

The drawing part of the thesis was made in the student version of the programme AutoCAD 2018. Creation of a static model, execution of static calculations and assessment of construction was made in student version of SCIA Engineer 17.01 and demoversion of FIN EC 2018.

#### **Key words**

Block of flats, static analysis, static assessment, ferroconcrete, masonry, column, girder, ceiling board, flat roof

# **Obsah**

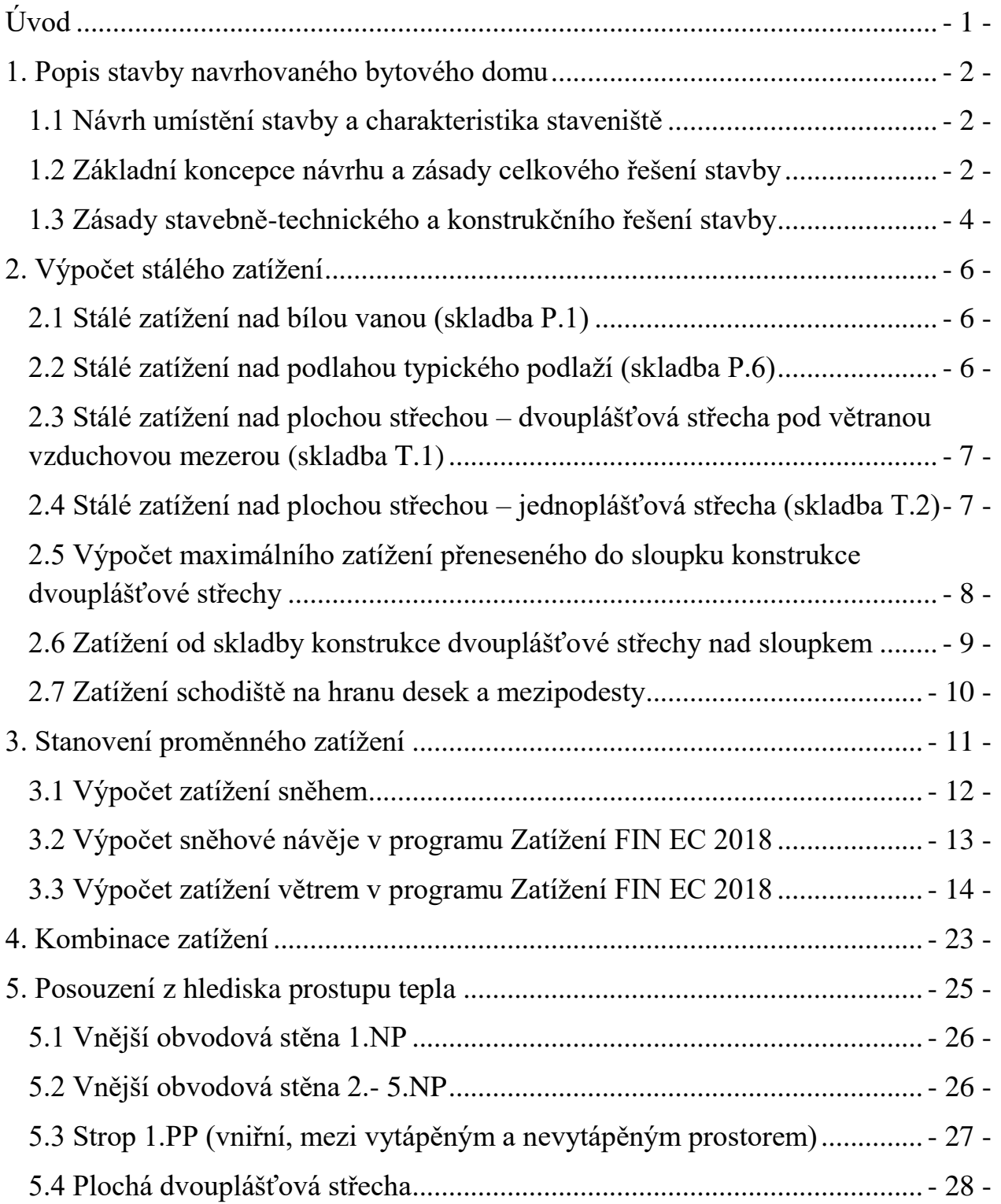

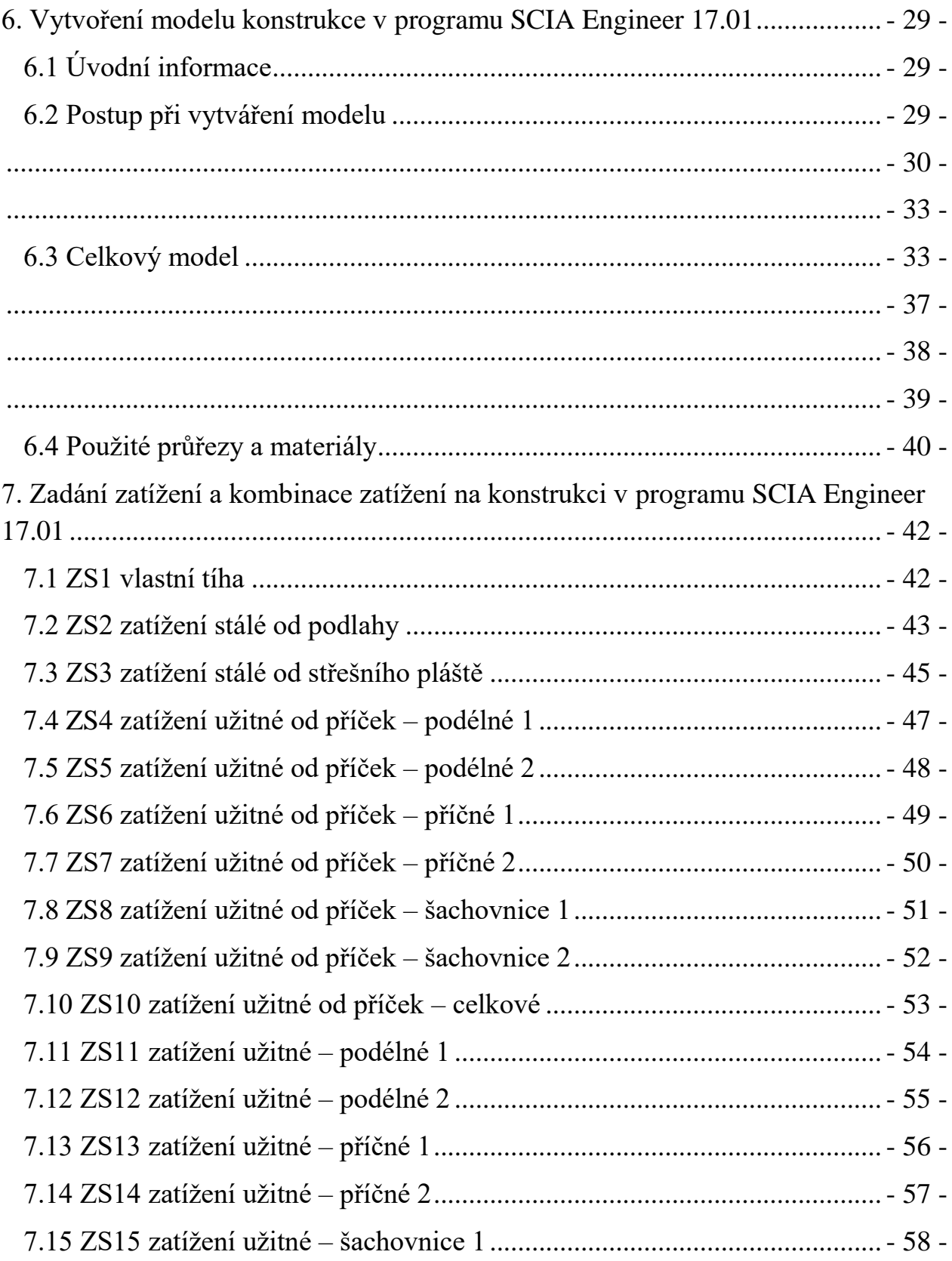

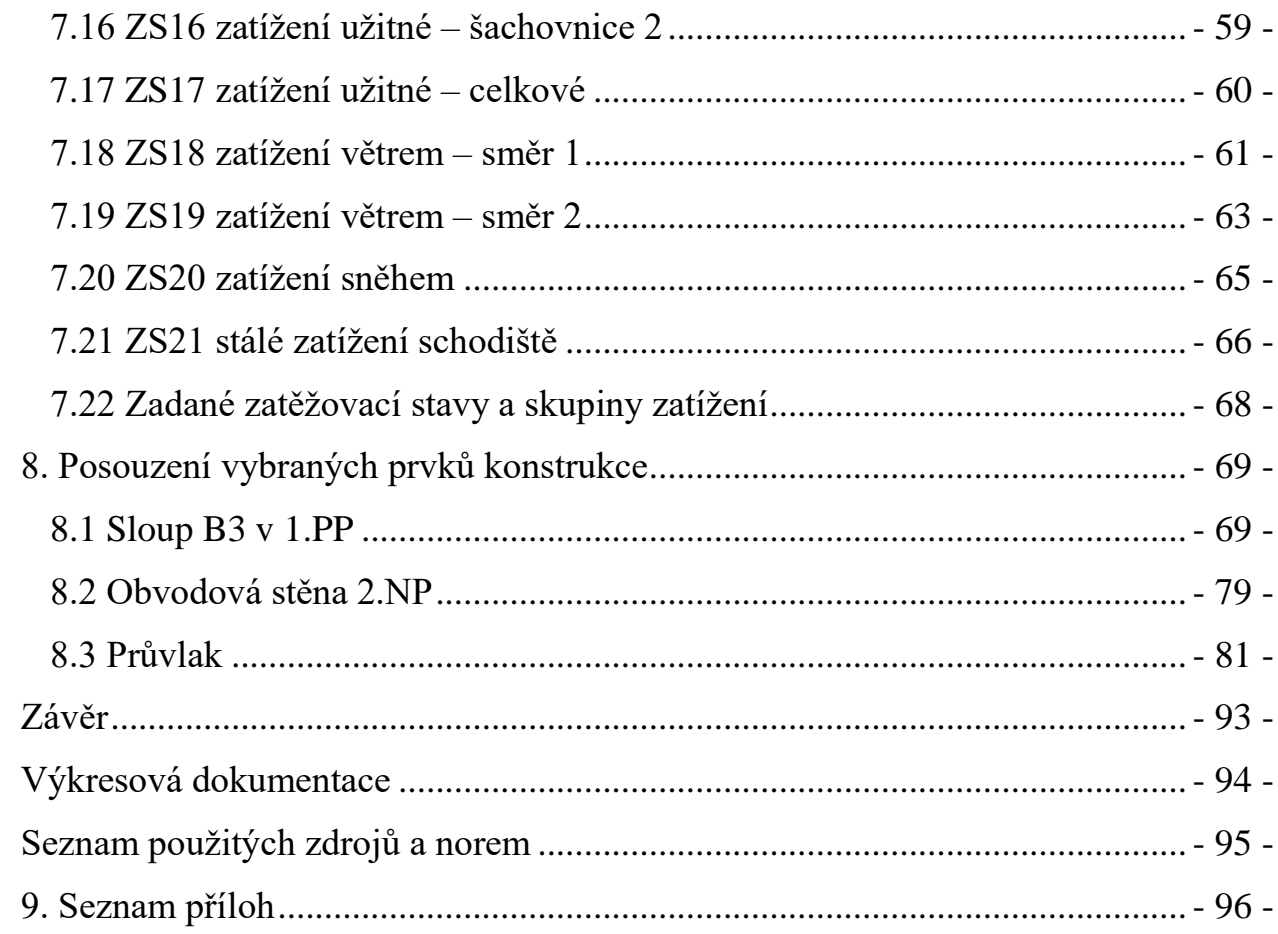

# **Úvod**

<span id="page-8-0"></span>Bakalářská práce se zabývá návrhem novostavby objektu bytového domu v lokalitě města Boží Dar.

Hlavním cílem bakalářské práce je navrhnout stavbu zejména z hlediska dispozičního, hmotového a stavebně technického řešení, sestavit působící zatížení a jeho kombinace na stavbu a posoudit vybrané prvky konstrukce. Pro navržené řešení vypracovat zjednodušenou výkresovou dokumentaci na úrovni projektové dokumentace pro účely stavebního povolení.

Bakalářská práce je rozdělena do dvou částí.

V první části je popsána navržená stavba, sestaveno a vypočteno zatížení působící na konstrukci, dále pak vytvoření kombinací zatížení, posouzení stavby z hlediska prostupu tepla, dále je popsán postup při sestavení statického modelu, zadání zatížení a ze získaných výsledků jsou posouzeny vybrané prvky z konstrukce.

Druhá část práce je výkresová.

# <span id="page-9-0"></span>**1. Popis stavby navrhovaného bytového domu**

### <span id="page-9-1"></span>*1.1 Návrh umístění stavby a charakteristika staveniště*

Pro umístění navrhované stavby bytového domu jsem vybral reálnou lokalitu s extrémními klimatickými podmínkami v oblasti Krušných hor v intravilánu města Boží Dar. Objekt jsem umístil v souladu s územním plánem do rozvojové zóny městského bydlení v jihozápadní okrajové části města, kde stavební pozemek pozičně vytváří velmi dobrou dopravní dostupnost, neboť je situován při stávající příjezdní komunikaci II. tř., která vytváří spojnici Jáchymov / Boží Dar / Horní Blatná. Tato komunikace ohraničuje prostor staveniště ze severozápadní strany. Z jihozápadní strany na prostor staveniště navazuje volná plocha vymezená pro další bytovou výstavbu. Z jižní strany je staveniště ohraničeno umělým tokem a ze zbývajících stran je staveniště ohraničeno vesměs zastavěnými parcelami, které jsou ve vlastnictví soukromých osob.

Vlastní pozemky staveniště jsou v současné době volné, zatravněné, charakteru louky a disponují pouze náletovou zelení. V severní části řešeného území vytéká na povrch sběrač dešťových a povrchových vod, který pak po povrchu uměle vytvořeným úžlabím protéká diagonálně přes staveniště a na jeho jižním okraji ústí na sousední pozemek do uměle vytvořeného vodního příkopu. V rámci přípravných a zemních prací se předpokládá tuto trasu zmíněného toku zatrubnit a přeložit do trasy souběžné se stávající komunikací až k jejímu zaústění do vodního příkopu v jižní části pozemku. Pro danou lokalitu jsem získal geodetické zaměření okolí a zájmového stavebního pozemku, z něhož je zřejmé že území staveniště reprezentuje svažitý terén s převýšením cca 2,50 m, čehož jsem vhodně využil, při výškovém osazení stavby do terénu.

### <span id="page-9-2"></span>*1.2 Základní koncepce návrhu a zásady celkového řešení stavby*

Navrhované řešení klade prioritní důraz na ekonomiku stavebně technického návrhu při nutném upřednostnění hledisek kvality bydlení a architektonického výrazu stavby. Návrh vychází z koncepce třívchodového domu s jednou

schodišťovou vertikálou a podélnou střední chodbou umístěnou v podélné ose objektu orientovanou sever – jih a byt. jednotkami v západním a východním průčelí, což umožňuje důsledné oslunění naprosté většiny řešených obytných místností. Objekt bytového domu je stavebně navržen jako pětipodlažní budova s podsklepením a plochou dvouplášťovou střechou, přičemž při osazení stavby bylo vhodně využito nivelety původního terénu tak, aby byl umožněn vjezd do suterénu na úrovni projektované venkovní parkovací plochy. Při vlastním dispozičním návrhu objektu se pak podařilo vytvořit v suterénu hromadnou garáž pro 23 vozidel s propojením jak na vnější parkovací plochu, která doplňuje kapacitu odstavných a parkovacích stání, tak na vnitřní komunikační systém do centrální schodišťové vertikály, kterou se dispozičním návrhem domu povedlo využít až pro osm bytů na podlaží. Filozofie návrhu spočívá v důrazu na maximální využití všech dopravně komunikačních a technických zón ve vlastním bytovém objektu, přičemž vždy pro dva byty na podlaží se podařilo i vhodně sdružit jádra technické infrastruktury. Bytový dům má dále na úrovni prvního obytného podlaží 1.np navržené dvě vchodové sekce (severní a jižní vchod z dvorní části nemovitosti), které jsou propojené přímou středovou chodbou do centrální komunikační vertikály. Tato schodišťová hala s nákladním výtahem pak vertikálně propojuje všechna podlaží domu a v úrovni hromadných garáží 1.pp vyúsťuje na volné prostranství respektive bezbariérově navazuje rovněž na plochu vnějšího parkoviště poblíž vjezdu do hromadných garáží a tvoří tak se zádveřím hlavní vchod do domu. V pěti nadzemních obytných podlažích je celkově umístěno 39 bytových jednotek, z čehož je 14 bytů kategorie 1+0, 10 bytů 2+0 a 15 bytů 3+0. Technické místnosti jsou řešeny na úrovni podlaží 1.np tak, aby suterén byl plně využitelný pouze pro plochu parkování vozidel. Komory pro jednotlivé byty jsou umístěny vždy na shodném podlaží s příslušnými byt. jednotkami.

Vnější architektonické řešení klade důraz zejména na uplatnění detailů balkónů v kombinaci s prosklenými plochami zábradlí a výplní otvorů a dále na výtvarné řešení fasády vhodně členící celkovou hmotu objektu do jednotlivých částí při použití jednoduchých výrazových prostředků spočívajících ve využití probarvených omítek nanášených na tepelný izolant proměnlivé mocnosti.

### <span id="page-11-0"></span>*1.3 Zásady stavebně-technického a konstrukčního řešení stavby*

Celá spodní stavba nosného obvodového pláště suterénu (stěn a podlahy) až do úrovně zastropení 1.pp je navržena v technologii "bílé vany" jako konstrukce z vodonepropustného betonu v homogenní tloušťce 300 mm.

Vzhledem k předpokládaným místním geologickým podmínkám a složitým základovým poměrům staveniště je navrženo hlubinné zakládání pomocí žel.bet. pilot v průměrech 600 mm vrtaných do hloubky cca 5m pod výkopovou jámu, kde je předpokládáno únosné podloží.

Ve zhlaví realizovaných pilot jsou navrženy žel.bet. základové patky v tloušťkách 600 mm, které budou obsypány hutněným štěrkopískovým zásypem na předepsanou míru zhutnění. Celá základová spára pro konstrukci bílé vany bude opatřena podkladními betony C16/20 X0.

Nosný systém spodní stavby suterénu (hromadných garáží) je řešen jako žel.bet. skelet kombinovaný se stěnovým systémem v pozicích obvodových stěn a vnitřní stěny schodišťové haly.

Zastropení suterénu je řešeno monolitickou železobetonovou deskou tl. 200 mm bez viditelných průvlaků, jejichž funkci dle statického výpočtu přebírají žel.bet. nosné stěny horního podlaží 1.np.

Konstrukční nosný systém ostatních podlaží počínaje 1.np je řešen jako stěnový v kombinaci příčných a podélných stěn. Svislé nosné konstrukce 1.np budou provedeny jako monolitické železobetonové.

Všechna podlaží budou zastropena monolitickými žel.bet. deskami v tloušťkách 200 mm.

Konstrukce balkonových desek budou provedeny ve stejné technologii rovněž v tloušťkách 200 mm, přerušení tepelného mostu v ukotvení všech desek vystupujících přes líc obvodového pláště bude řešeno pomocí ISO nosníků.

Veškeré balkonové desky jsou kryty proti povětrnosti vždy balkonovou deskou horního podlaží. Zakrytí balkonových desek posledního podlaží proti eliminaci klimatických vlivů je řešeno rovněž žel.bet deskami v tl. 120 mm

vykonzolovanými v úrovni střešní desky, které budou opatřeny dřevěnou sklonitou konstrukcí zastřešení z falcovaného plechu.

Svislé nosné konstrukce 2.np – 5.np budou provedeny jako zděné z keramzitbetonových tvárnic. Překlady nad stavebními otvory budou provedeny pomocí systémových prvků. Nenosné dělící konstrukce příček budou rovněž řešeny jako zděné.

Hlavní schodiště bude provedeno jako žel.bet. monolitické deskové tříramenné schodiště řešené jako lomená deska s osazením do schodišťových stěn na podestové izobloky pro snížení přenosu vibrací a kročejového hluku.

Zastřešení domu nad obytnými místnostmi bude tvořeno konstrukcí dvouplášťové větrané střechy s vnitřními svody. Spodní plášť bude tvořen poslední stropní deskou nad 5.np a vrchní střešní spádovaný plášť pak dřevěnou vaznicovou konstrukcí osazenou na sloupcích s ocel. trny umožňující celoplošné zateplení spodního pláště bez vzniku tepelných mostů. Ve střeše je řešeno přirozené příčné provětrávání mezistřešního prostoru způsobem zajišťující funkci i v období vysoké sněhové pokrývky. Střecha nad schodišťovou halou a výtahovou šachtou je řešena jako plochá jednoplášťová.

Jednotlivé navržené skladby střešních plášťů jakožto skladby podlah jsou podrobně vypsány v grafické části.

Veškeré konstrukce obvodového pláště podlah, stěn a střechy budou zatepleny dle požadavků ČSN 73 0540-2:2011

# **2. Výpočet stálého zatížení**

<span id="page-13-1"></span><span id="page-13-0"></span>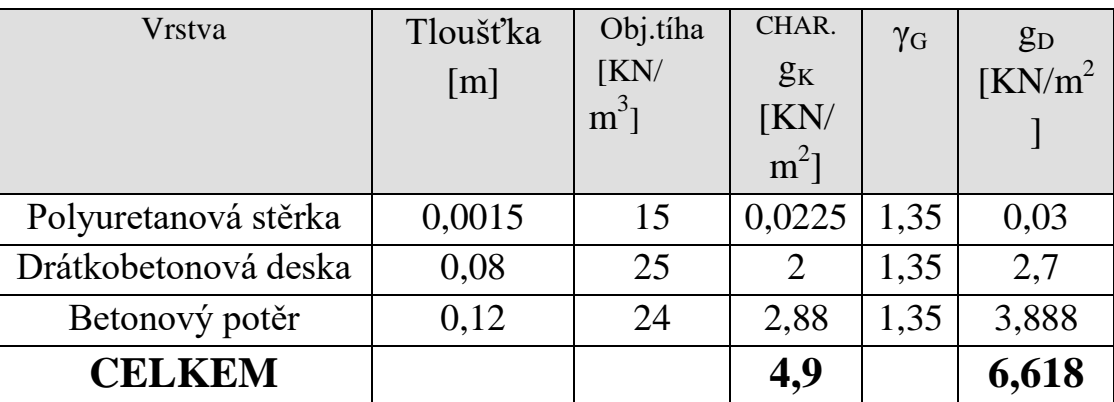

# *2.1 Stálé zatížení nad bílou vanou (skladba P.1)*

<span id="page-13-2"></span>*2.2 Stálé zatížení nad podlahou typického podlaží (skladba P.6)*

| Vrstva               | Tloušťka<br>[m] | Obj.tíha<br>KN/<br>$m^3$ ] | CHAR.<br>$g_{K}$<br>KN/<br>$m^2$ ] | $\gamma$ <sub>G</sub> | $g_D$<br>$K/N/m^2$ |
|----------------------|-----------------|----------------------------|------------------------------------|-----------------------|--------------------|
| Keramická dlažba     | 0,008           | 22                         | 0,176                              | 1,35                  | 0,238              |
| Lepidlo              | 0,003           | 13                         | 0,039                              | 1,35                  | 0,053              |
| Samonivelační stěrka | 0,005           | 22                         | 0,11                               | 1,35                  | 0,149              |
| Roznášecí potěr      | 0,05            | 22                         | 1,1                                | 1,35                  | 1,485              |
| Anhydrit             |                 |                            |                                    |                       |                    |
| Separační PE folie   | 0,0001          | 10                         | 0,001                              | 1,35                  | 0,001              |
| Kročejová izolace    | 0,03            | 1,25                       | 0,038                              | 1,35                  | 0,051              |
| Pěnobeton            | 0,055           | 6                          | 0,33                               | 1,35                  | 0,446              |
| <b>CELKEM</b>        |                 |                            | 1,794                              |                       | 2,422              |

<span id="page-14-0"></span>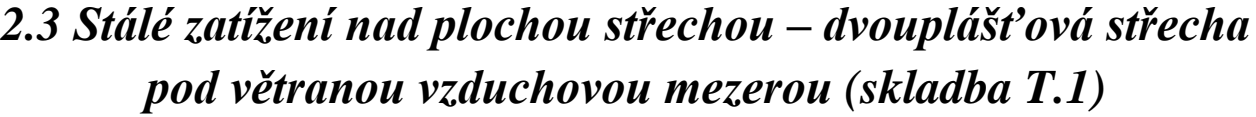

| Vrstva          | Tloušťka | Obj.tíha | CHAR.   | $\gamma_{\rm G}$ | $g_D$     |
|-----------------|----------|----------|---------|------------------|-----------|
|                 | [m]      | KN/      | $g_{K}$ |                  | $K/N/m^2$ |
|                 |          | $m^3$ ]  | KN/     |                  |           |
|                 |          |          | $m^2$ ] |                  |           |
| Difuzní folie   | 0,0009   | 0,3      | 0,0003  | 1,35             | 0,0004    |
| Minerální vata  | 0,22     | 1,75     | 0,385   | 1,35             | 0,52      |
| Parozábrana SBS | 0,004    | 0,3      | 0,001   | 1,35             | 0,002     |
| Cementový potěr | 0,03     | 21       | 0,63    | 1,35             | 0,851     |
| <b>CELKEM</b>   |          |          | 1,016   |                  | 1,373     |

<span id="page-14-1"></span>*2.4 Stálé zatížení nad plochou střechou – jednoplášťová střecha (skladba T.2)*

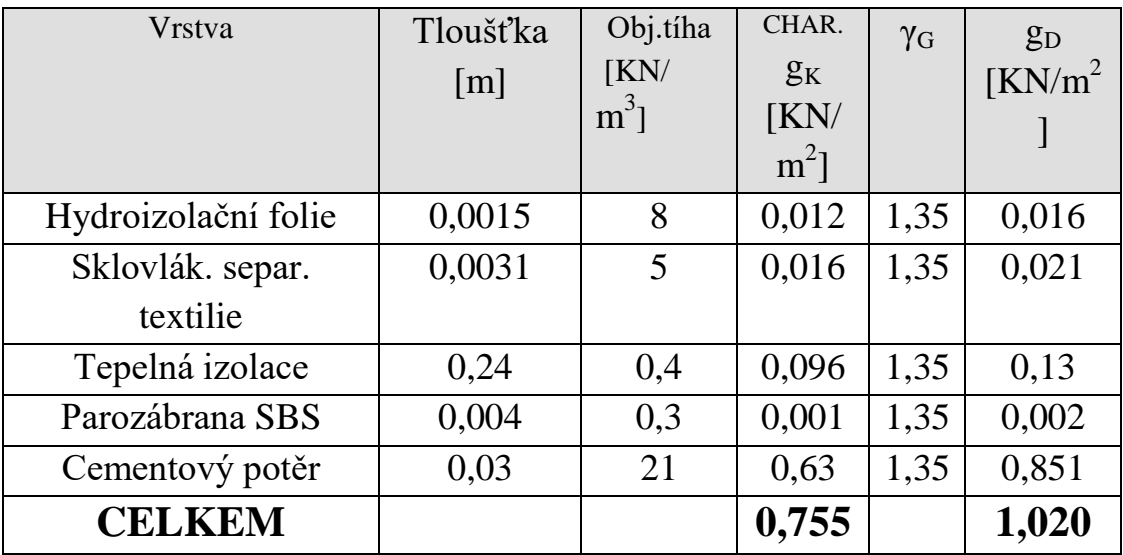

# <span id="page-15-0"></span>*2.5 Výpočet maximálního zatížení přeneseného do sloupku konstrukce dvouplášťové střechy*

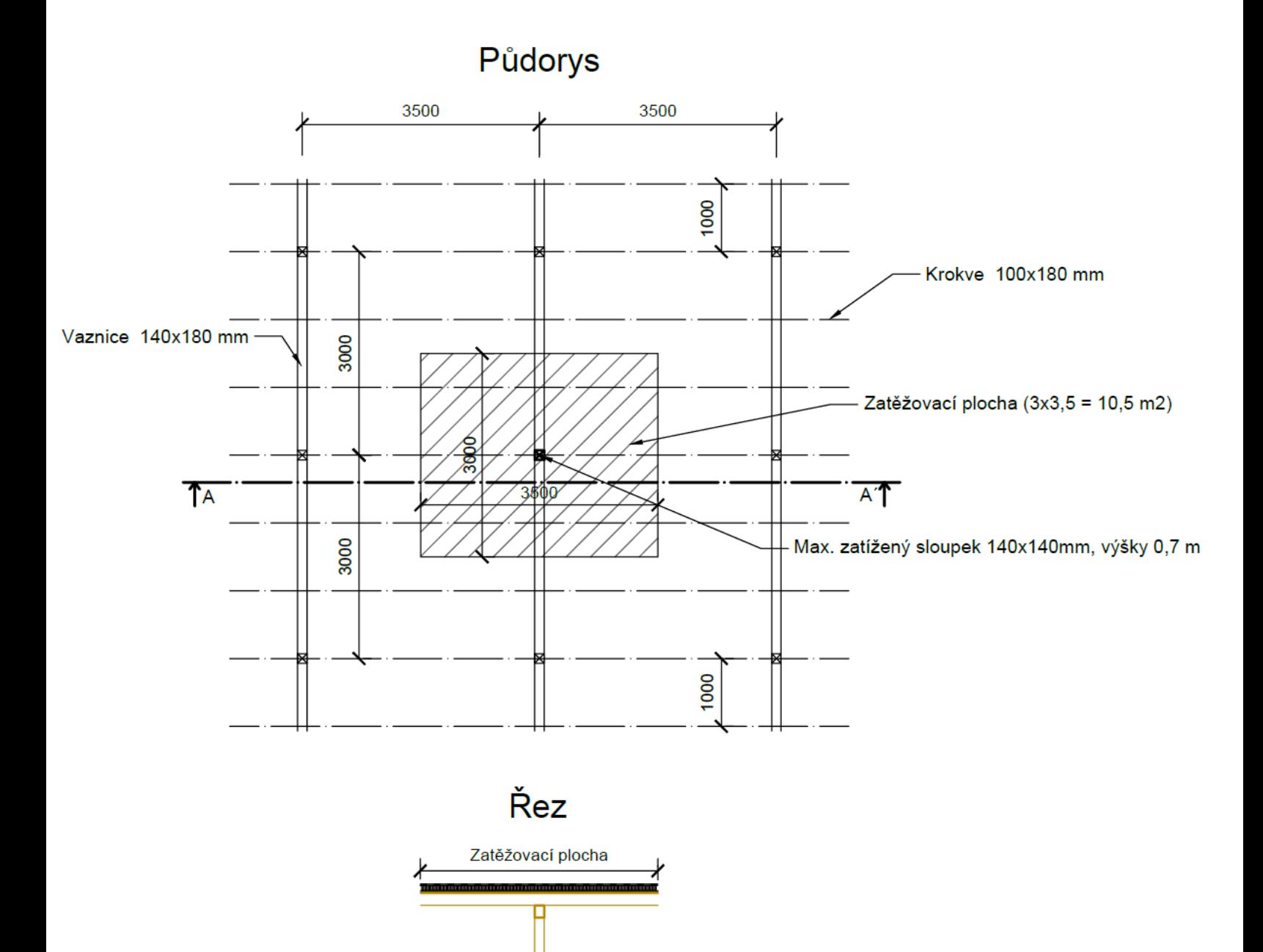

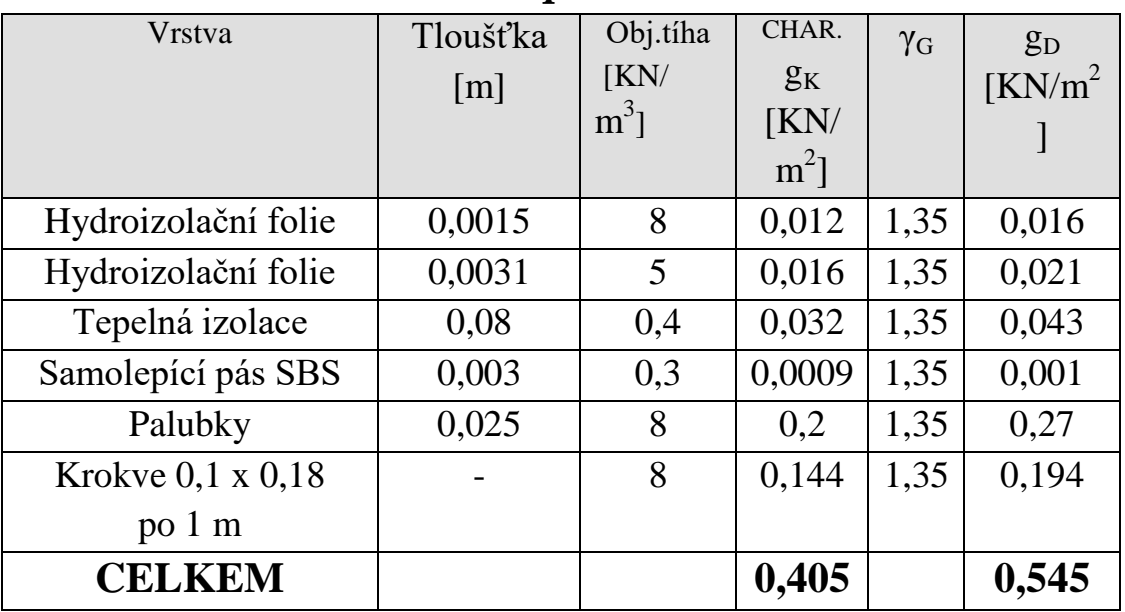

## <span id="page-16-0"></span>*2.6 Zatížení od skladby konstrukce dvouplášťové střechy nad sloupkem*

**Zatížení od skladby konstrukce:** 0,405 \* 10,5 = **4,253 kN**

**Vlastní tíha vaznice na m´:** 0,14 \* 0,18 \* 8 = **0,202 kN/m**

**Zatížení od vaznice:** 0,202 \* 3 = **0,606 kN**

**Celkové stálé zatížení působící na sloupek:** 4,253 + 0,606 = **4,859 kN** 

**Zatížení sněhem působící do sloupku:** 4,184 \* 10,5 = **43,932 kN**

**Vlastní tíha sloupku na m´**: 0,14 \* 0,14 \* 8 = **0,157 kN/m**

**Zatížení od sloupku:** 0,157 \* 0,7 = **0,11 kN**

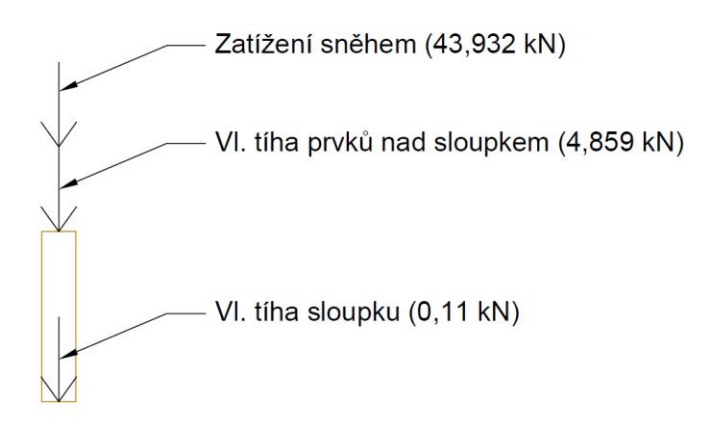

#### *2.7 Zatížení schodiště na hranu desek a mezipodesty*

- <span id="page-17-0"></span>- šířka ramene 1300 mm
- délka ramene 1500 mm
- objemová tíha železobetonu **25 kN/m<sup>2</sup>**
- užitné zatížení schodiště **q = 3 kN/m<sup>2</sup>**

- stupně výšky 170,8 mm – náhradní vrstva betonu tl.  $\frac{170,8}{2} = 85,4$  mm

$$
\rightarrow 0.0854 * 25 = 2,135 \text{ kN/m}^2 = g_1
$$

- železobetonová deska kolmé tloušťky 100 mm ve sklonu 29,7°  $\rightarrow$  svislá tl. 100  $\frac{100}{\cos 29.7^\circ}$  = 115,12 mm  $\rightarrow$  0,115  $*$  25 = **2,875 kN/m<sup>2</sup> = g**<sub>2</sub>

#### **Celkové zatížení ramene na m<sup>2</sup> :**

$$
f_d = \gamma_G * \sum_i g_i + \gamma_Q * q
$$
  

$$
f_d = 1,35 * (2,135 + 2,875) + 1,5 * 3 = 11,26 kN/m2
$$

**Celkové zatížení ramene na m´:**

$$
f_d * \text{šířka ramene} = 11,26 * 1,3 = 14,64 \text{ kN/m}
$$

**Reakce na krajích ramene:** 

$$
\frac{14,64*1,5}{2} = 10,98 kN
$$

**Zatížení na hraně mezipodesty a na hraně stropní desky:**

$$
\frac{10,98}{1,3} = 8,45 \text{ kN/m}
$$

- 10 -

# **3. Stanovení proměnného zatížení**

<span id="page-18-0"></span>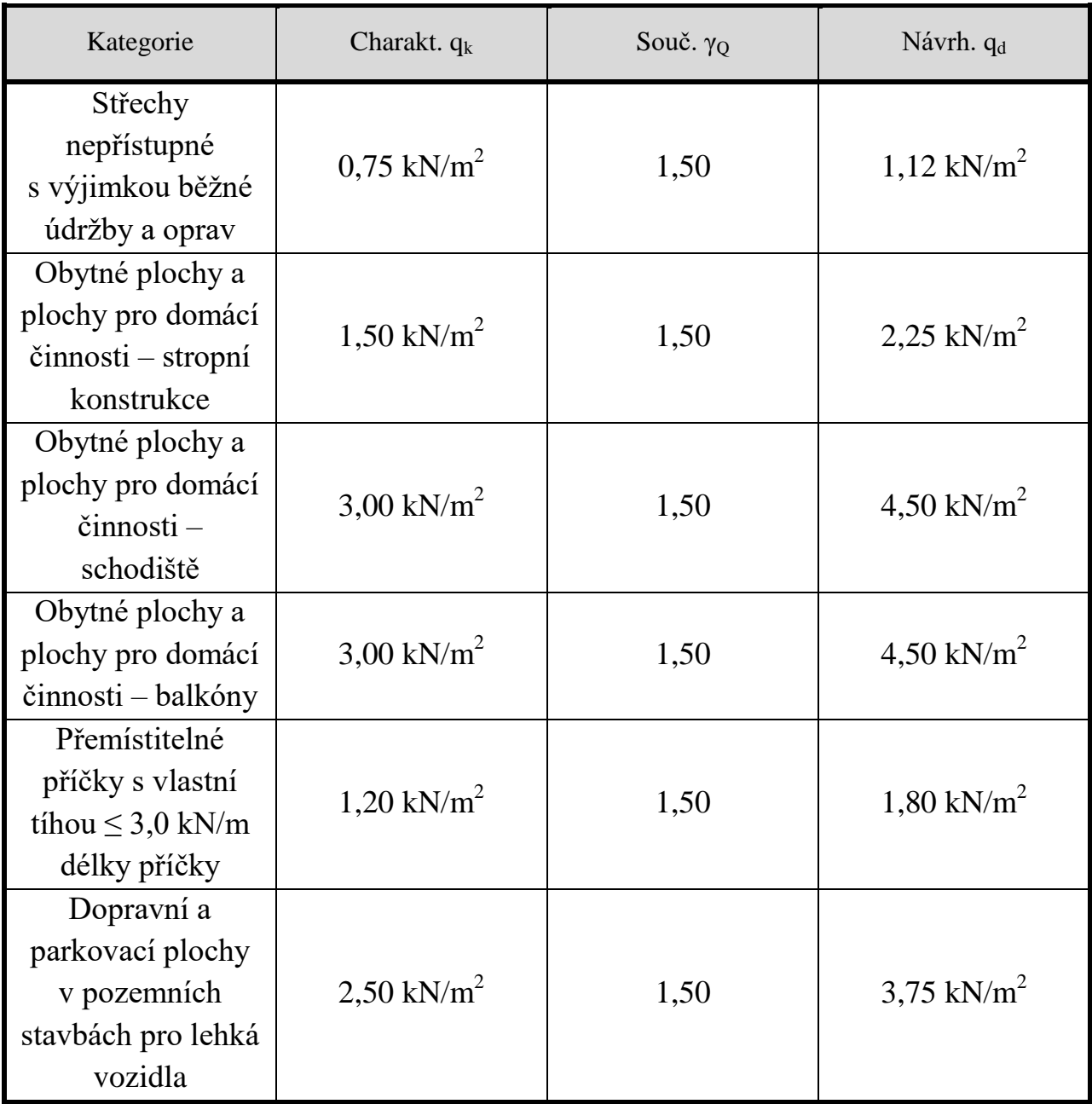

## *3.1 Výpočet zatížení sněhem*

 $S = \mu_i^* C_e^* C_f^* s_k$ 

<span id="page-19-0"></span> $\underline{\textbf{Boži} \textbf{ dar}} \rightarrow \text{VIII}.$  sněhová oblast →  $\textbf{S_k}$ > 4 kPa (KN/m<sup>2</sup>)

→ přesná charakteristická hodnota zatížení sněhem na zemi pozemku bytového domu Boží dar je podle *[www.snehovamapa.cz](http://www.snehovamapa.cz/)*  $\rightarrow$   $s_k$  = 5,23 kPa

 $C_e \rightarrow$  součinitel expozice  $\rightarrow$  normální krajina  $\rightarrow C_e = 1$ 

 $C_t \rightarrow$  tepelný součinitel  $\rightarrow$  pro střechy s tepelnou prostupností menší než  $1 \text{W/m}^2 \text{K}$  $\rightarrow$  **C**<sub>t</sub> = 1

 $\mu$  → tvarový součinitel pro sklony střech od 0<sup>0</sup> do 30<sup>0</sup> →  $\mu$  = 0,8

 $S = 0.8*1*1*5,23 = 4,184$  KN/m<sup>2</sup>

## <span id="page-20-0"></span>*3.2 Výpočet sněhové návěje v programu Zatížení FIN EC 2018*

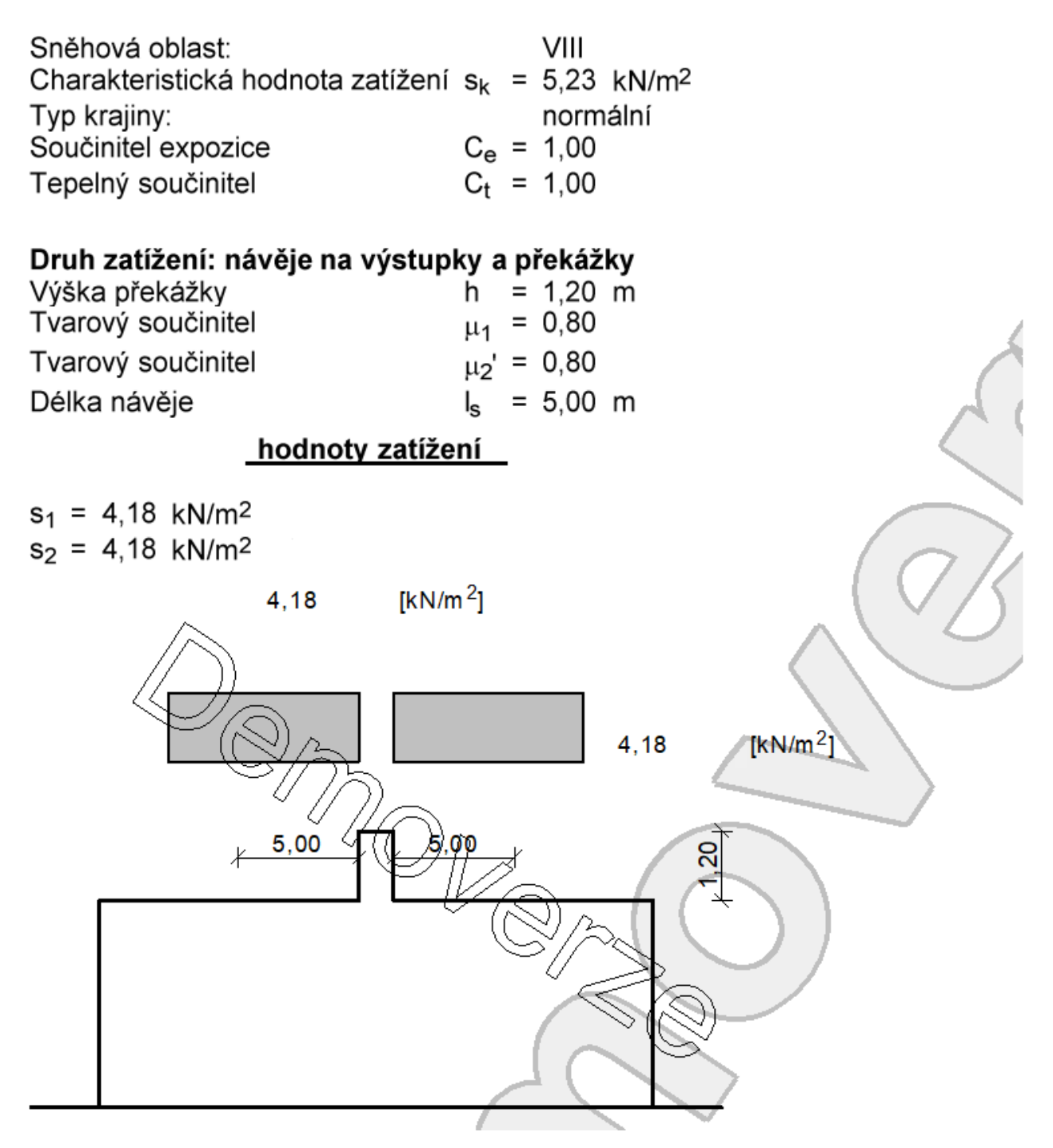

## <span id="page-21-0"></span>*3.3 Výpočet zatížení větrem v programu Zatížení FIN EC 2018 Plochá střecha*

Zatížení podle ČSN EN 1991-1-4

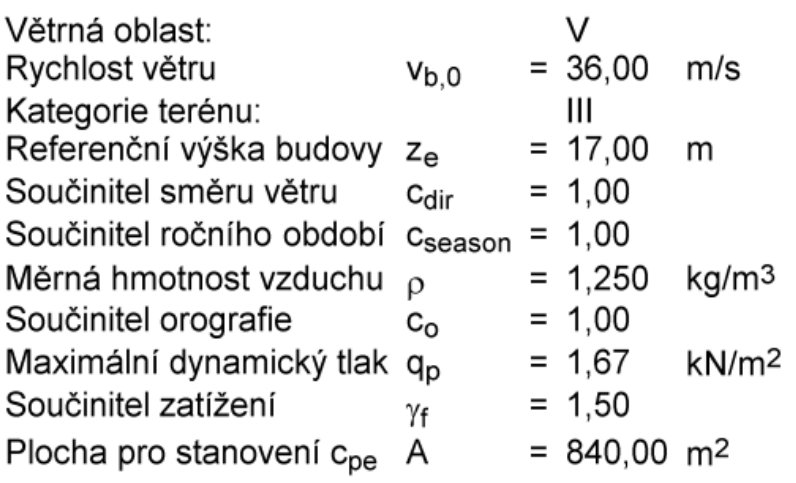

#### **Střecha**

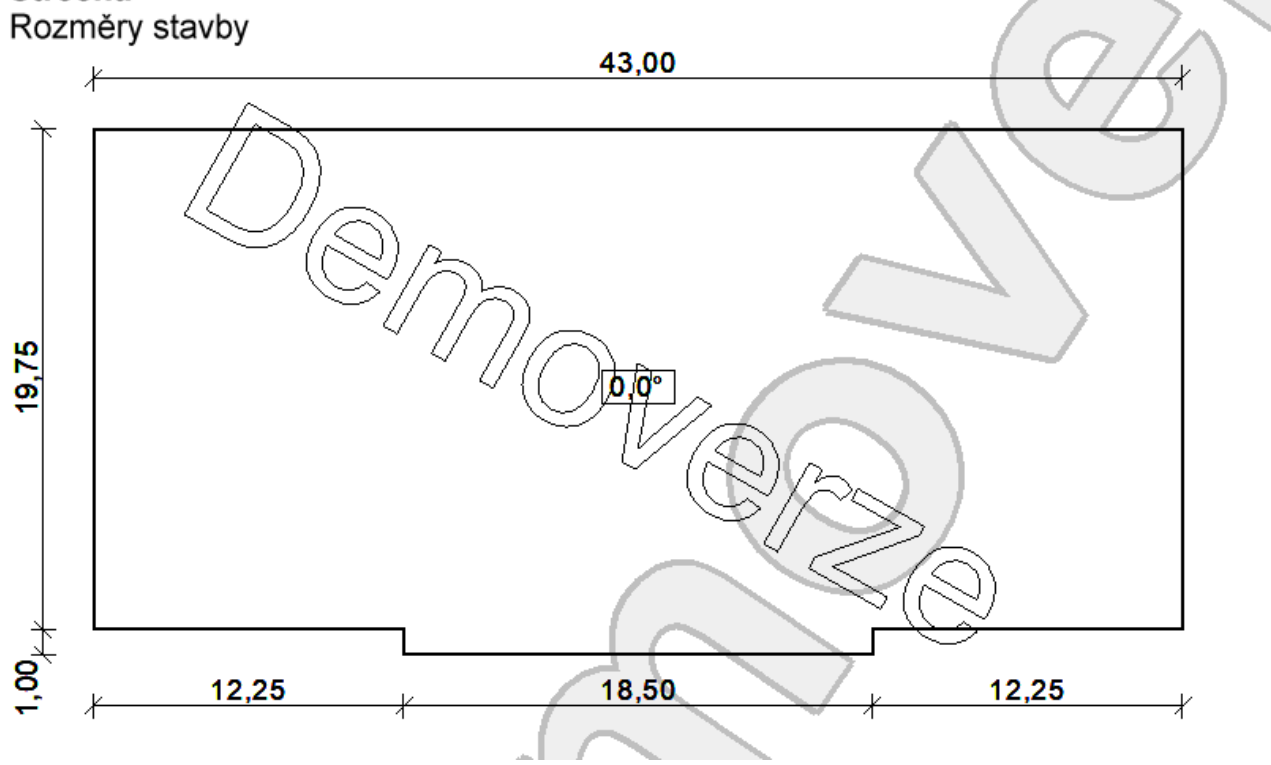

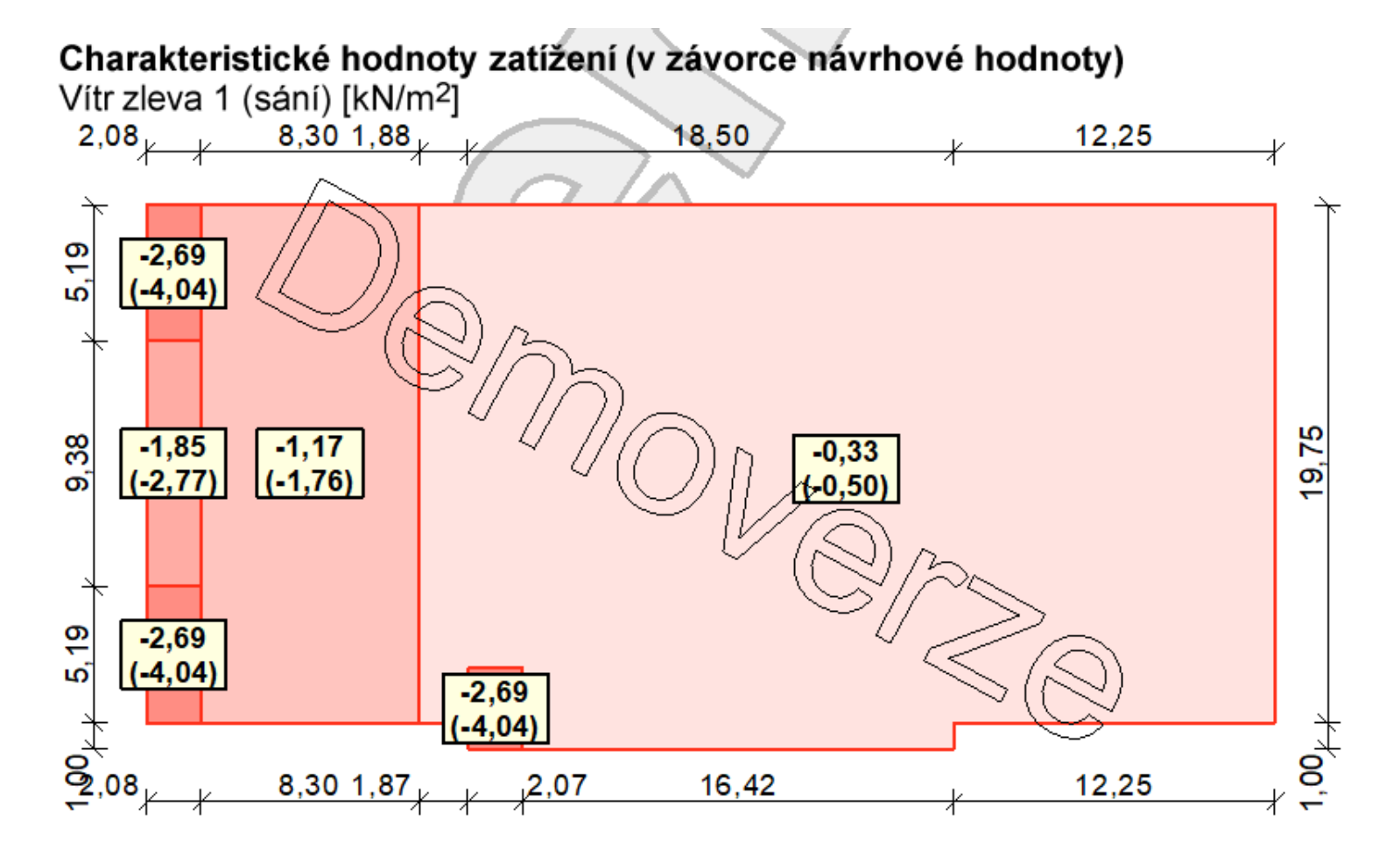

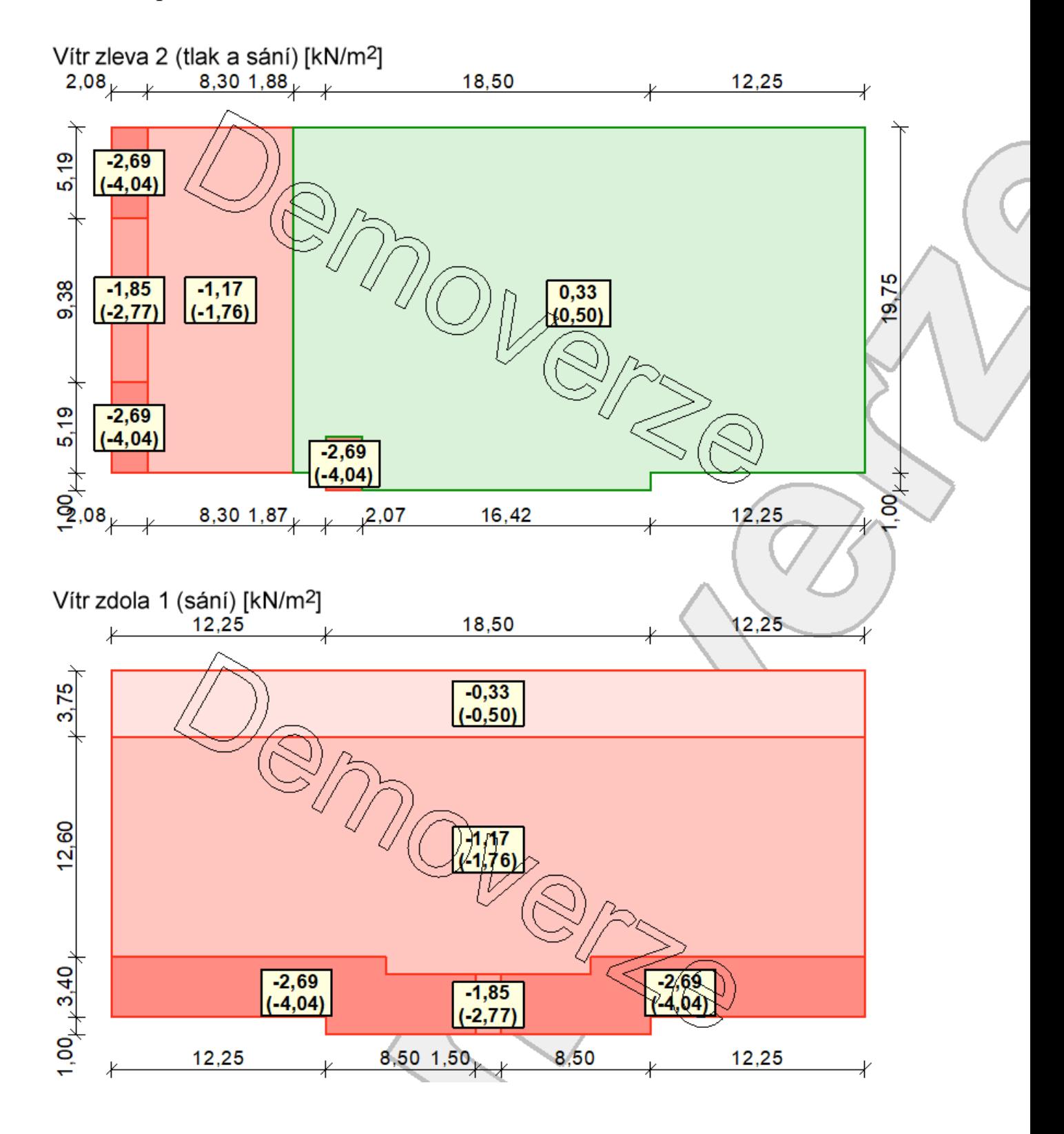

#### Bakalářská práce Miroslav Fischer

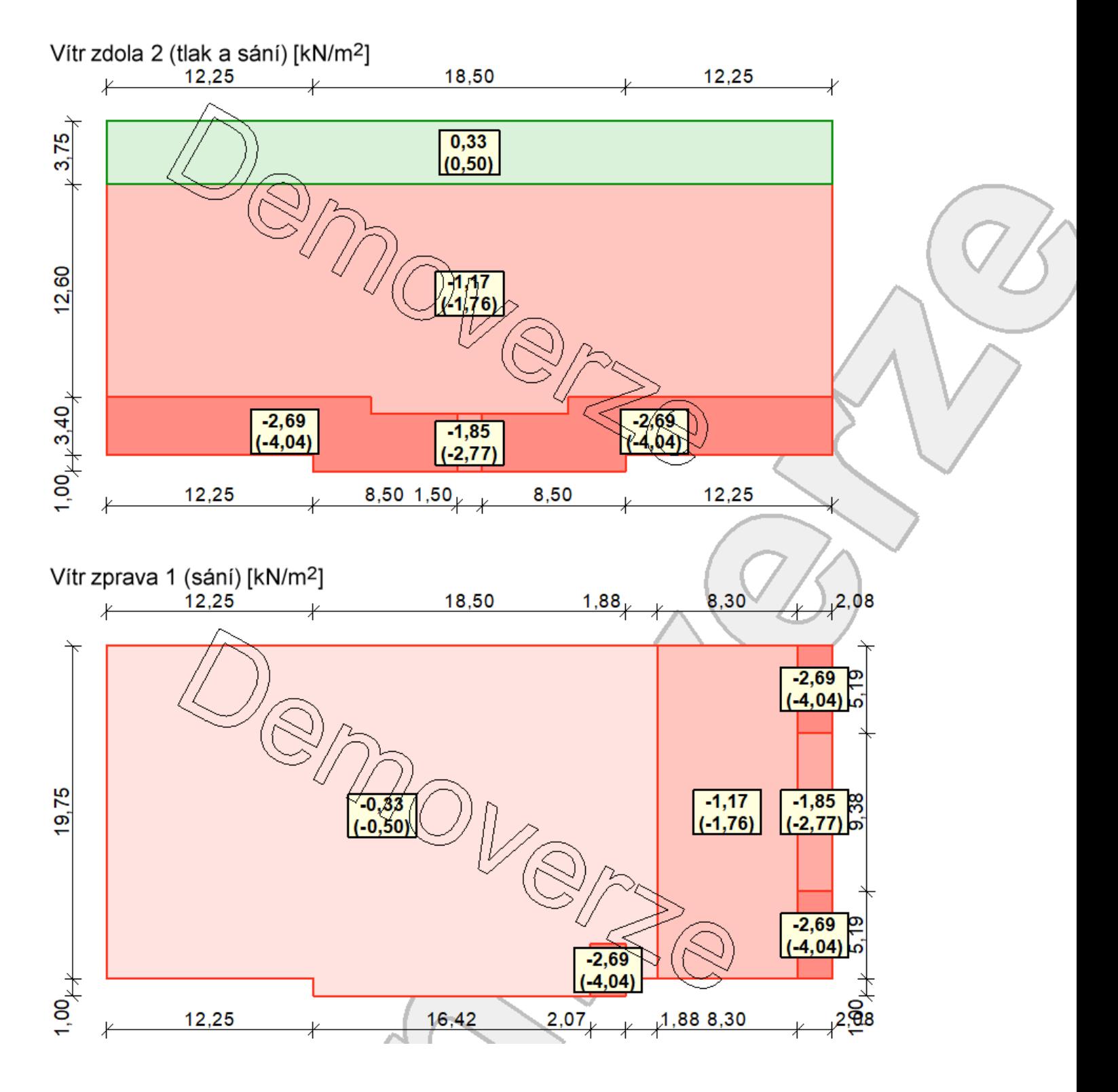

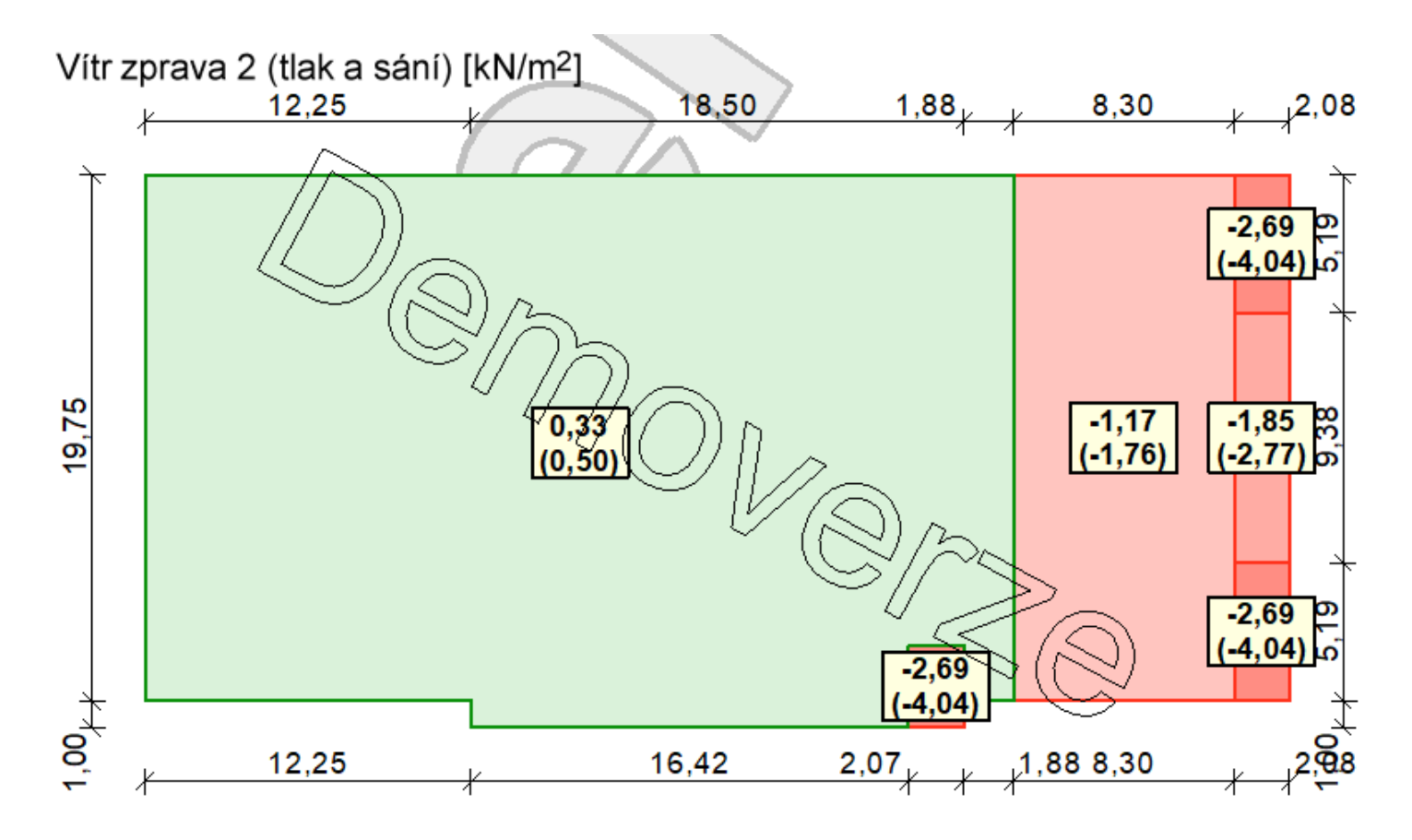

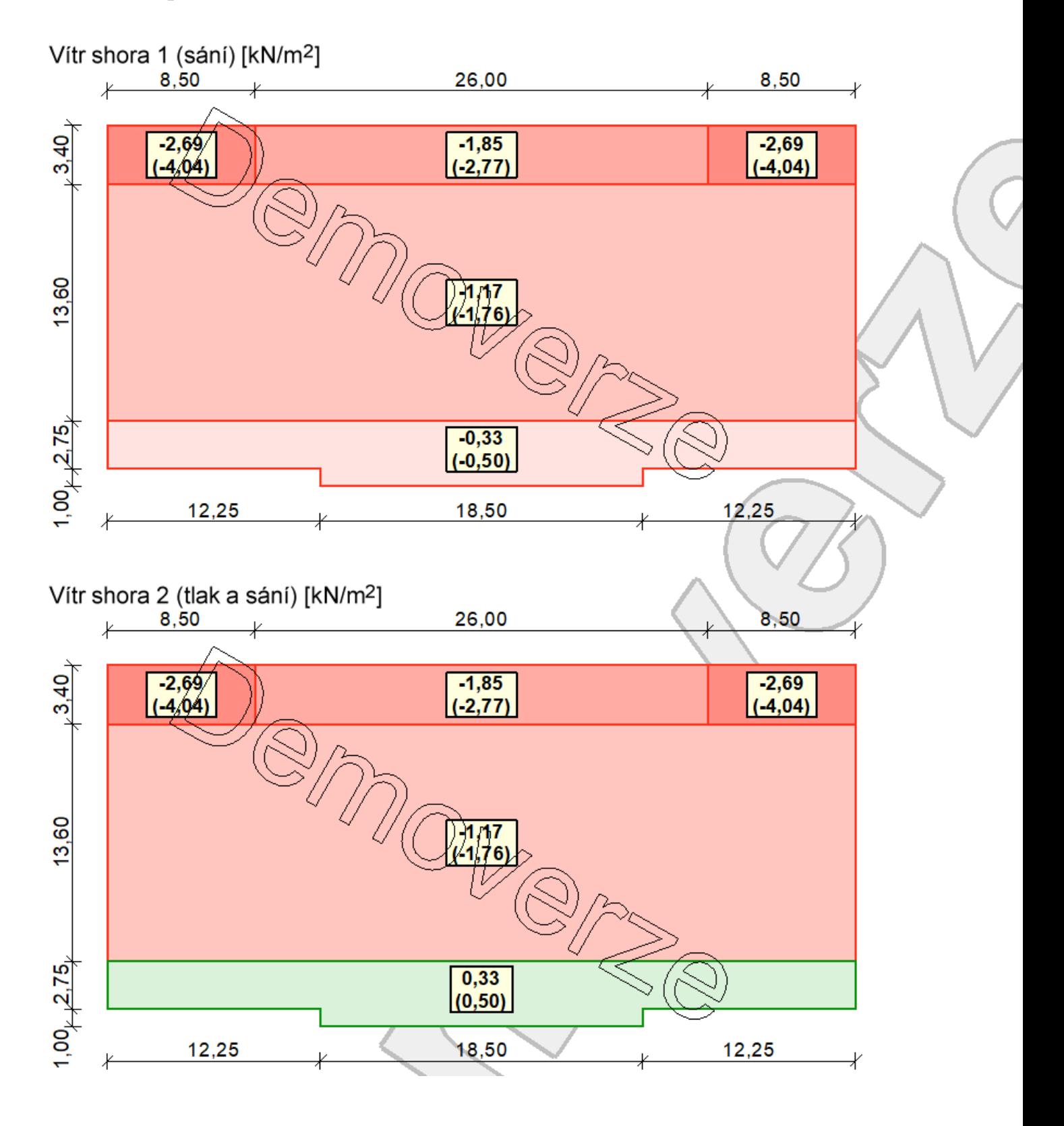

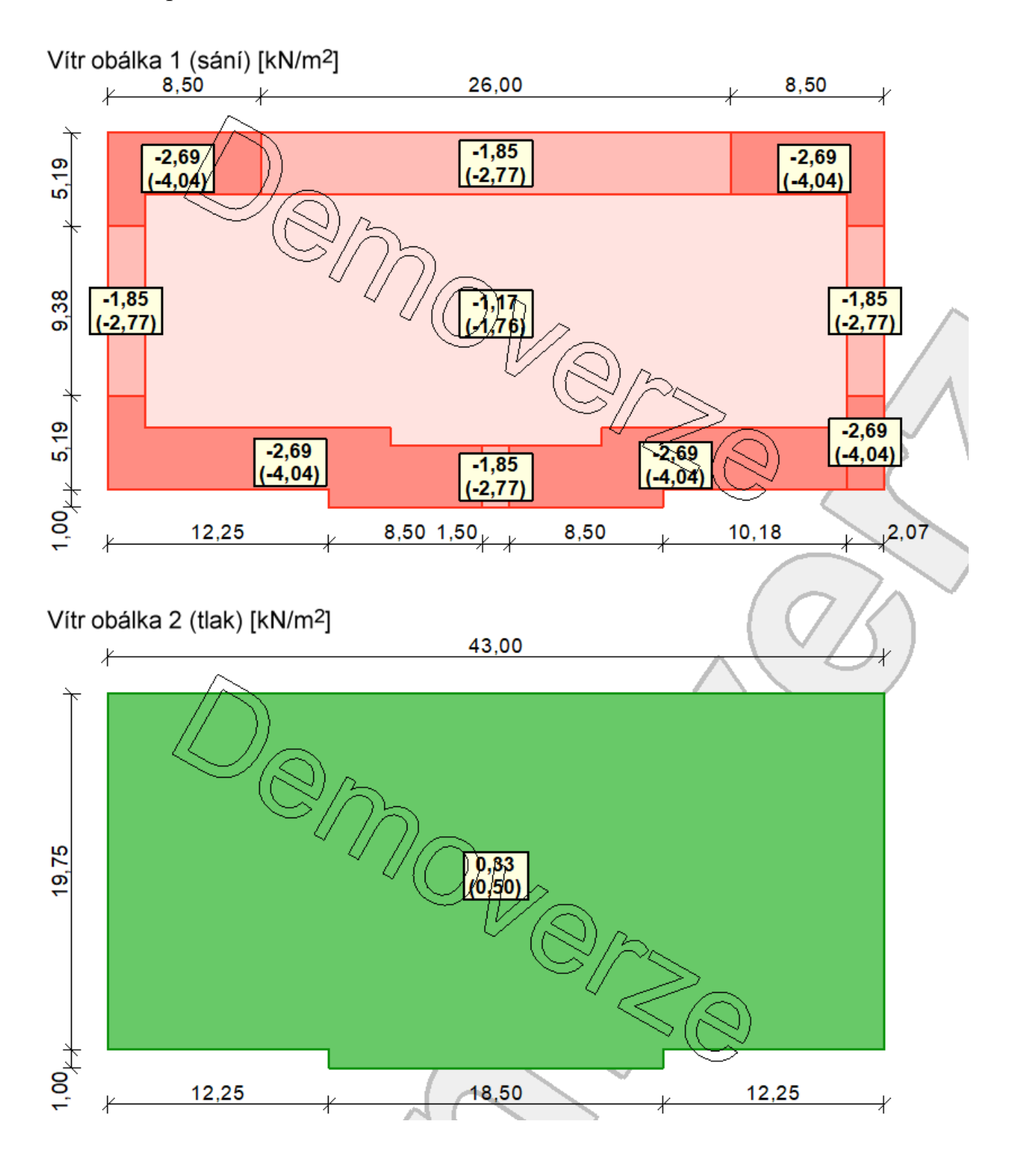

#### *Svislé stěny*

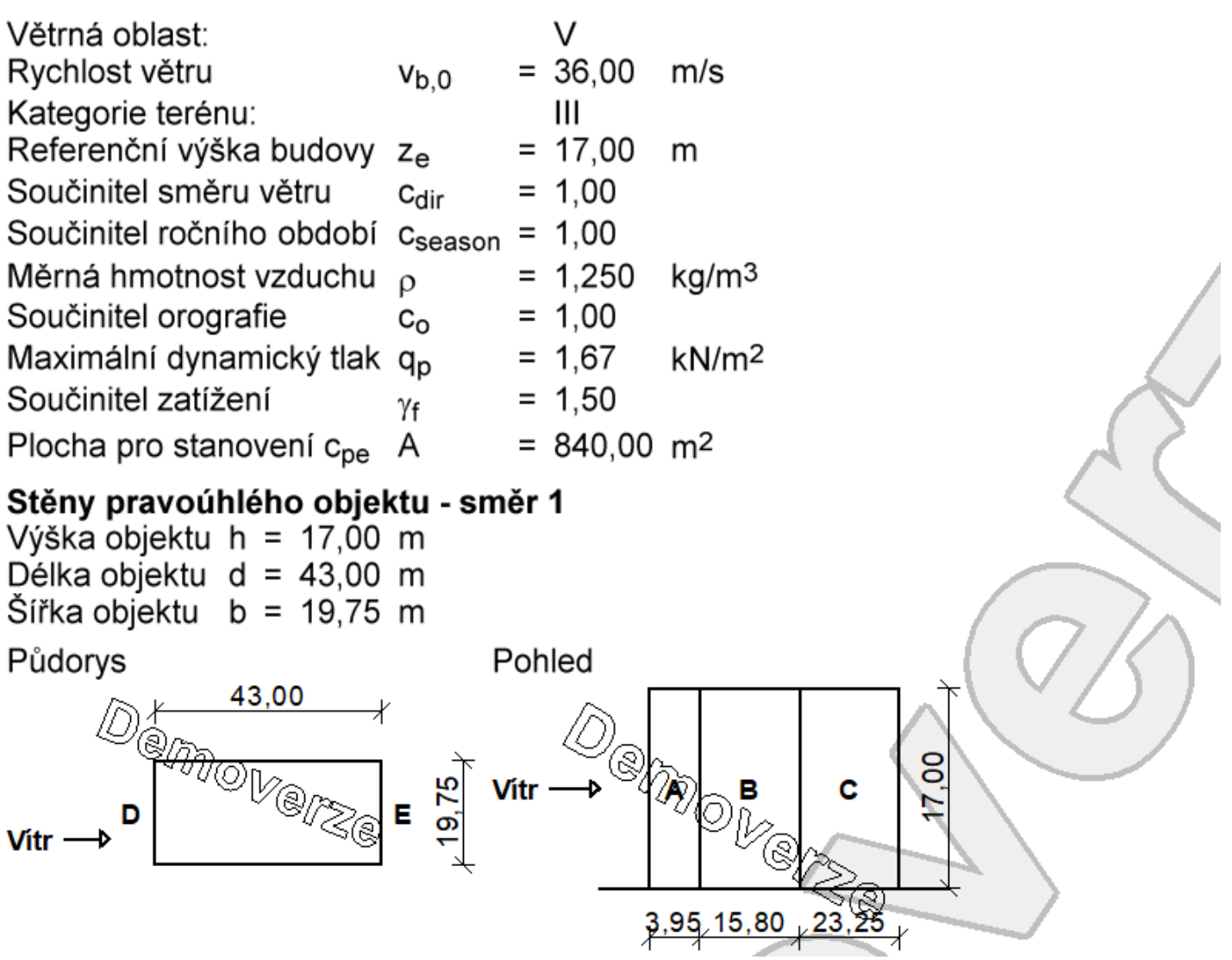

#### Bakalářská práce Miroslav Fischer

#### Charakteristické hodnoty zatížení (v závorce návrhové hodnoty)

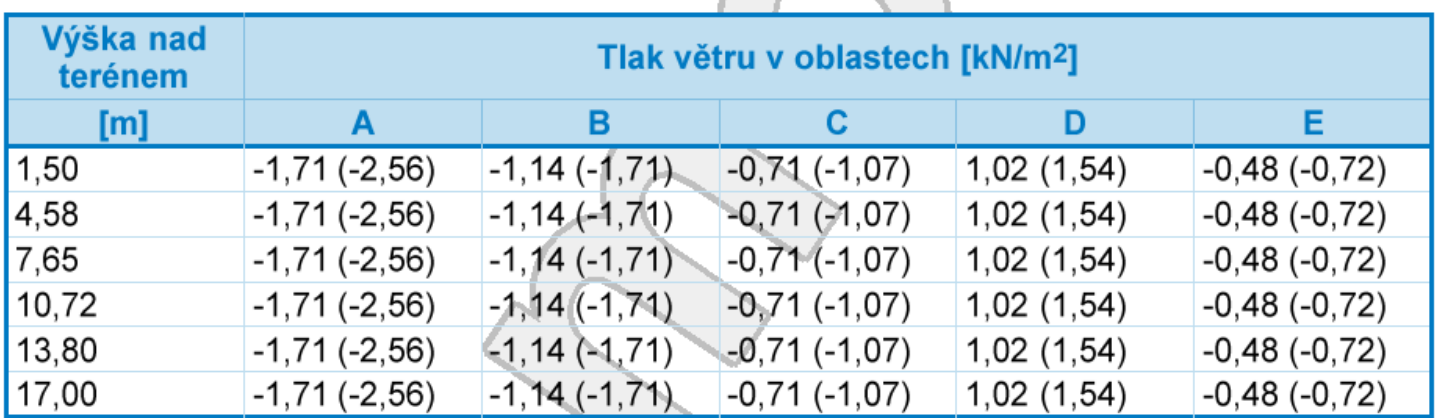

Nedostatečná korelace tlaků uvažována koeficientem 0,85.

#### Stěny pravoúhlého objektu - směr 2

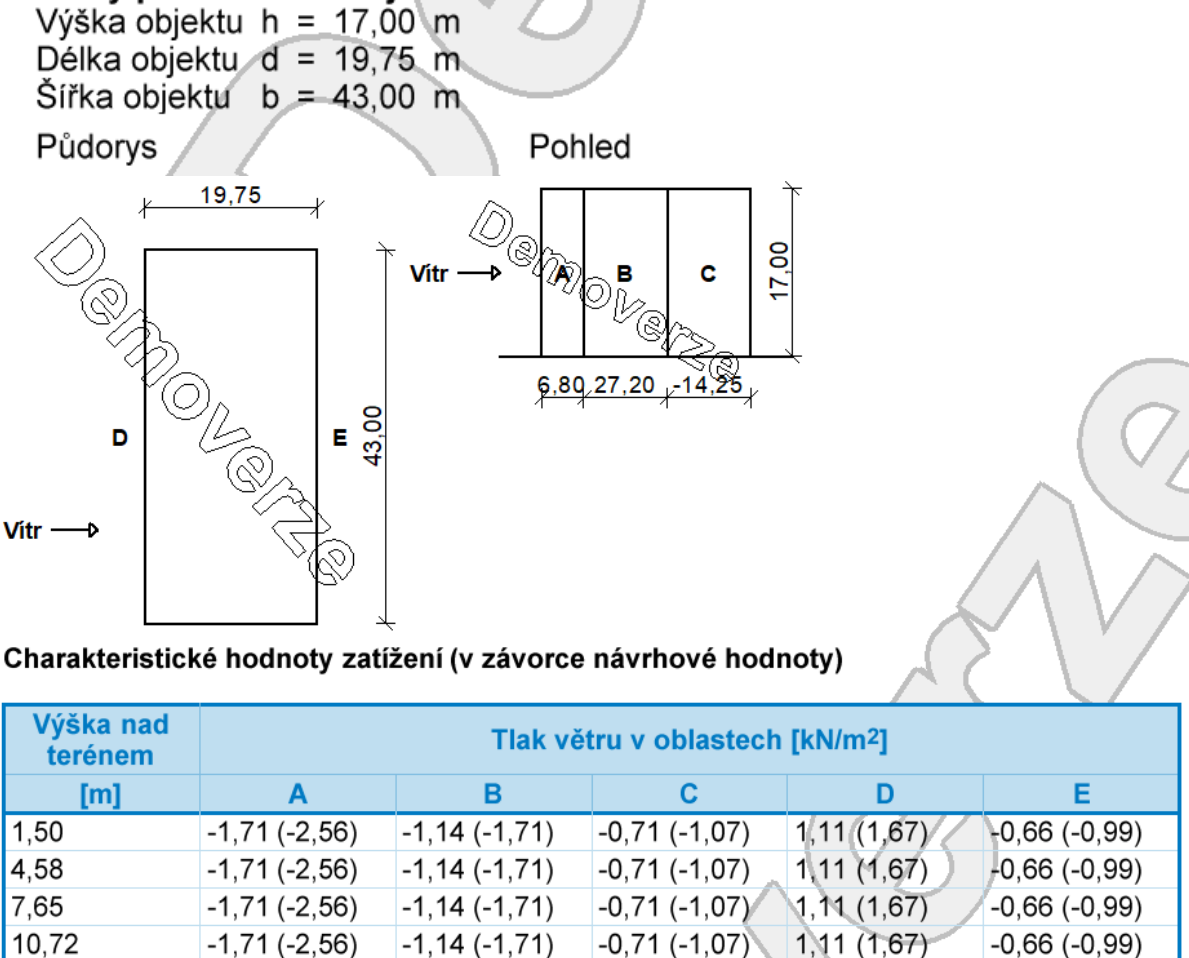

Nedostatečná korelace tlaků uvažována koeficientem 0.85.

 $-1, 14(-1, 71)$ 

 $-1, 14(-1, 71)$ 

 $-1,71(-2,56)$ 

 $-1,71(-2,56)$ 

13,80

17,00

 $1,11(1,67)$ 

1,11 (1,67)

 $-0,66(-0,99)$ 

 $-0,66(-0,99)$ 

 $-0,71(-1,07)$ 

 $-0,71 (+1,07)$ 

# **4. Kombinace zatížení**

<span id="page-30-0"></span>- Pro 1. skupinu kombinací zatěžovacích stavů je užitné zatížení jako hlavní proměnné zatížení.

- Pro 2. skupinu kombinací zatěžovacích stavů je zatížení od klimatických vlivů (zatížení větrem a sněhem) jako hlavní proměnné zatížení.

- Pro obě skupiny zatížení platí níže uvedený rozpis kombinací zatěžovacích stavů stejně -> celkový počet kombinací pro mezní stav únosnosti je tedy 56 a pro mezní stav použitelnosti také 56.

Použitý vzorec pro kombinace zatěžovacích stavů pro mezní stav únosnosti podle ČSN EN 1990, rovnice 6.10:

$$
\sum_{j\geq 1}\gamma_{G,j}\,.\,G_{k,j} + \gamma_{Q,1}.\,Q_{k,1} + \sum_{i>1}\gamma_{k,1}\,.\,\psi_{0,i}.\,Q_{k,i}
$$

Použitý vzorec pro kombinace zatěžovacích stavů pro mezní stav použitelnosti podle ČSN EN 1990, rovnice 6.14:

$$
\sum_{j\geq 1} G_{k,j} + Q_{k,1} + \sum_{i>1} \psi_{0,i} \cdot Q_{k,i}
$$

 $\gamma_G = 1,35$  -> souč. pro stálá zatížení

 $\gamma_0 = 1,5$  -> souč. pro proměnná zatížení

 $\psi_0 = 0.7$  -> souč. pro užitná zatížení kategorie A: domácí a obytné plochy

 $\psi_0 = 0.7$  -> souč. pro zatížení sněhem – stavba ve výšce H > 1000 m.n.m.

 $\Psi_0 = 0,6$  -> souč. pro zatížení větrem

Navržené kombinace z následující tabulky jsem ručně zadal do programu SCIA Engineer 17 a uvažoval dále ve výpočtu:

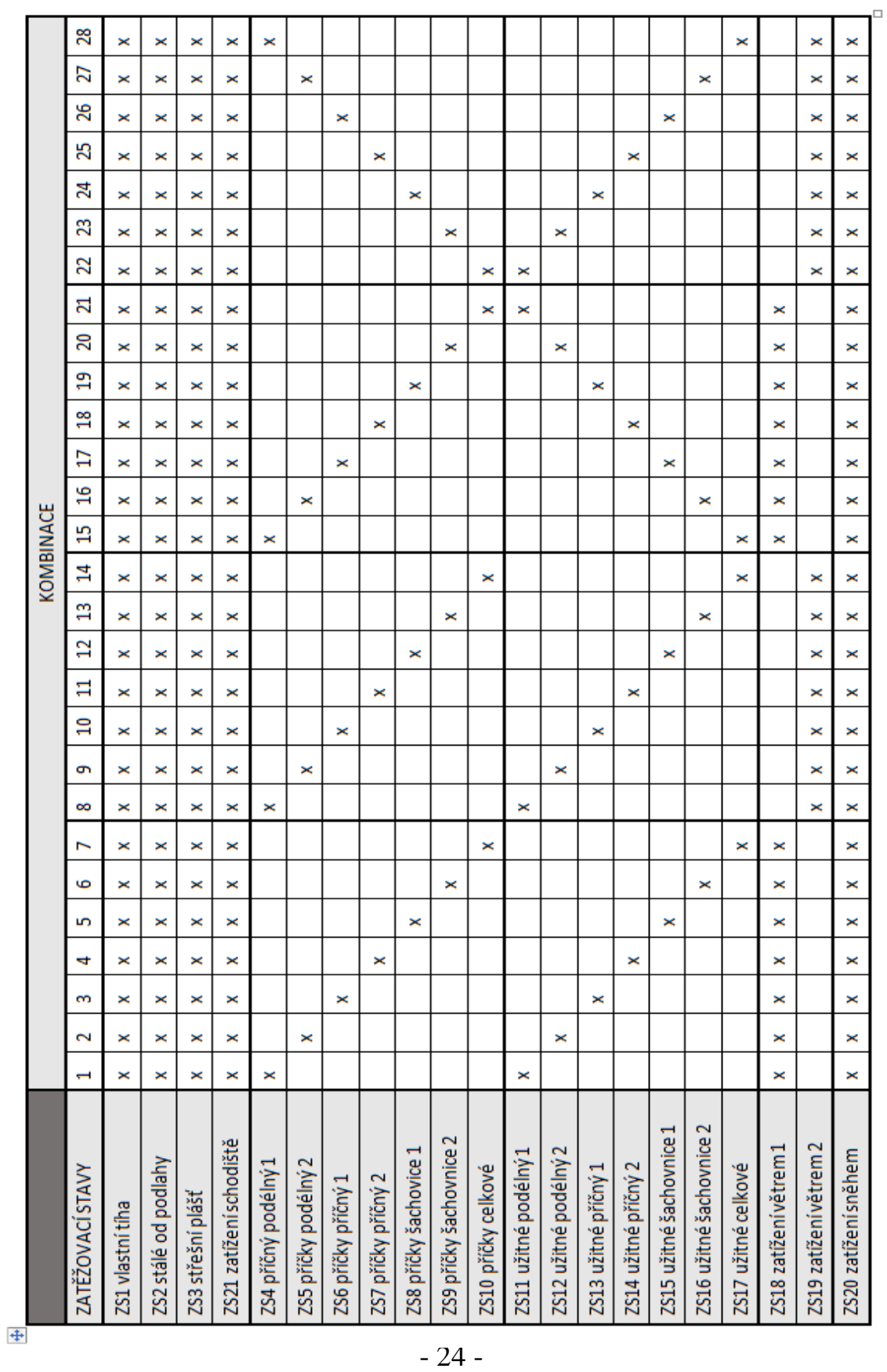

# <span id="page-32-0"></span>**5. Posouzení z hlediska prostupu tepla**

#### **Použité veličiny:**

**d** – tloušťka [m]

**λ** – součinitel tepelné vodivosti [W/(m\*K)]

**R** – tepelný odpor  $[(m^2*K)/W]$ 

**U** – součinitel prostupu tepla  $[(W/(m^2*K))]$ 

 $\mathbf{U_{N,20}}$  – požadovaná hodnota prostupu tepla dle ČSN 730540 -2  $[(\mathrm{W/(m}^2*\mathrm{K})]$ 

 $\mathbf{U_{rec,20}}-$  doporučená hodnota prostupu tepla dle ČSN 730540 -2 [(W/(m<sup>2</sup>\*K)]

**Rsi** – odpor při přestupu tepla na vnitřní straně konstrukce dle ČSN 730540 -3  $[(m^2*K)/W]$ 

**Rse –** odpor při přestupu tepla na vnější straně konstrukce dle ČSN 730540 -3  $[(m^2*K)/W]$ 

#### **Použité vzorce:**

$$
R = \frac{d}{\lambda}
$$
  

$$
R_t = R + R_{si} + R_{se}
$$
  

$$
\frac{1}{\lambda}
$$

$$
U=\frac{-}{R_t}
$$

<span id="page-33-0"></span>![](_page_33_Picture_285.jpeg)

## *5.1 Vnější obvodová stěna 1.NP*

 $R_{se} = 0.04$  (m<sup>2</sup>\*K)/W

\*K)/W  $U_{\text{rec},20} = 0.25 \text{ (W/(m}^2* \text{K)})$ 

 $R_t = 4{,}126 \text{ (m}^2*K)/W$  $U = 0,242$  (W/(m<sup>2</sup>\*K)

<span id="page-33-1"></span> $U < U_{\text{rec.20}} \rightarrow 0,242 < 0,25 \rightarrow \text{VYHOVUJE}$ 

#### *5.2 Vnější obvodová stěna 2.- 5.NP*

![](_page_33_Picture_286.jpeg)

 $R_{si} = 0.13$  (m<sup>2</sup>\*K)/W  $R_{se} = 0.04$  (m<sup>2</sup>\*K)/W

\*K)/W  $U_{\text{rec},20} = 0.25 \text{ (W/(m}^2* \text{K)})$ 

 $R_t = 4.967$  (m<sup>2</sup>\*K)/W  $U = 0,201$  (W/(m<sup>2</sup>\*K)

#### $U < U_{\text{rec},20} \rightarrow 0,201 < 0,25 \rightarrow \text{VYHOVUJE}$

![](_page_34_Picture_215.jpeg)

# <span id="page-34-0"></span>*5.3 Strop 1.PP (vniřní, mezi vytápěným a nevytápěným prostorem)*

 $R_{si} = 0.17$  (m<sup>2</sup>\*K)/W  $R_{se} = 0.04~(m^2*K)/W$ 

\*K)/W  $U_{N,20} = 0,60 \ (W/(m^2*K))$ \*K)/W  $U_{\text{rec},20} = 0,40 \text{ (W/(m}^2) \text{*K)}$ 

 $R_t = 7{,}089 \text{ (m}^2*K)/W$  $U = 0,141$   $(W/(m^2*K))$ 

$$
U < U_{rec,20} \quad \rightarrow \quad 0,141 < 0,40 \quad \rightarrow \quad \textbf{VYHOVUJE}
$$

<span id="page-35-0"></span>![](_page_35_Picture_235.jpeg)

## *5.4 Plochá dvouplášťová střecha*

 $R_{si} = 0,10$  (m<sup>2</sup>\*K)/W  $R_{se} = 0.10$  (m<sup>2</sup>\*K)/W

\*K)/W  $U_{N,20} = 0,24$  (W/(m<sup>2</sup>\*K) \*K)/W  $U_{\text{rec},20} = 0,16$  (W/(m<sup>2</sup>\*K)

 $R_t = 8{,}741 \text{ (m}^2*K)/W$  $U = 0,114$   $(W/(m^2*K))$ 

 $U < U_{\text{rec},20} \rightarrow 0,114 < 0,16 \rightarrow \text{VYHOVUJE}$
# **6. Vytvoření modelu konstrukce v programu SCIA Engineer 17.01**

## *6.1 Úvodní informace*

Celou konstrukci navrženého bytového domu jsem namodeloval ve 3D ve statickém programu SCIA Engineer. V průběhu modelování jsem si musel uvědomit a představit návaznosti všech použitých konstrukcí, jejich spolupůsobení s jinými prvky a podle toho používat při návrhu i správné podpory. Po namodelování jsem i jako bonus viděl podobu svého navrženého domu.

## *6.2 Postup při vytváření modelu*

Nejprve je potřeba nastavit základní data o projektu, kde nastavíme hlavně zda budeme modelovat konstrukci ve 3D či 2D, materiály, které hodláme použít a normy podle kterých se bude program řídit.

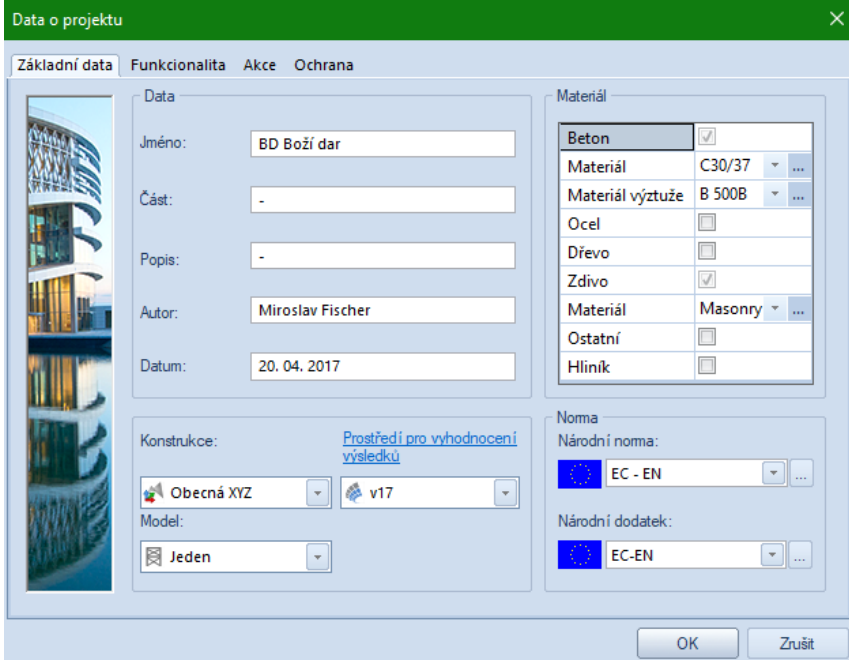

Dále jsem si nastavil interakci s podložím.

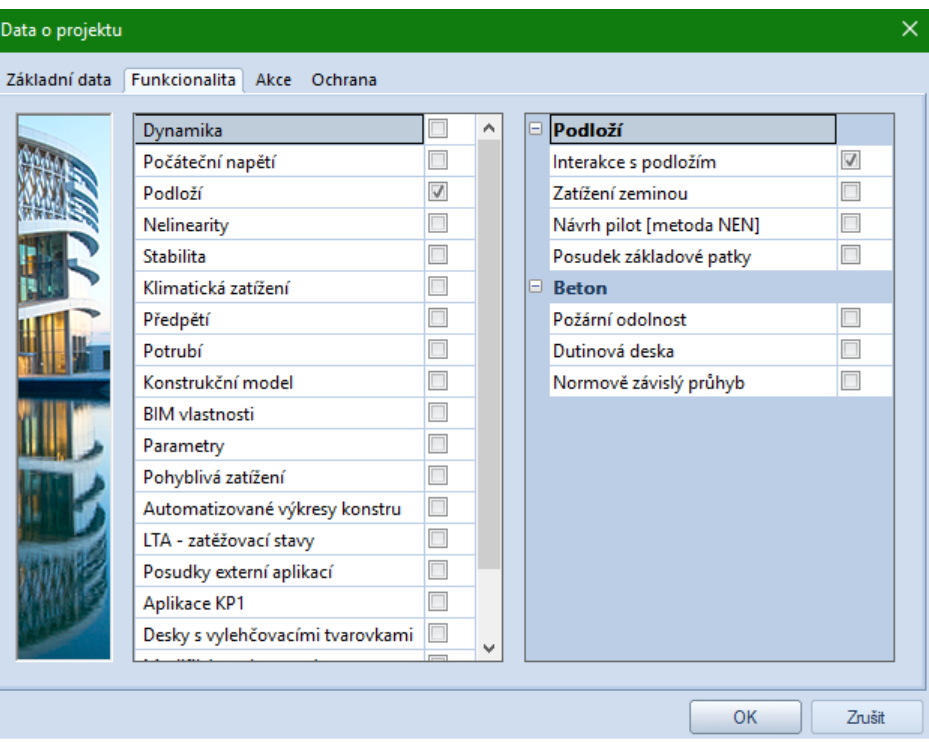

Poté se již dostaneme do samotného programu. Při zadávání konstrukce ve 3D je potřeba si připravit a znát pro každý prvek souřadnice x,y,z. Je výhodné si celou konstrukci nejprve půdorysně načrtnout jen pomocí čar, které umožnuje Scia vykreslovat, bez zadávání souřadnice z, poté teprve zadávat prvky konstrukce už na předem připravené umístění.

Dále je potřeba připravit průřezy pro sloupy a průvlaky jelikož pro zadávání 1D dílců – sloup, nosník jsou tyto průřezy požadovány.

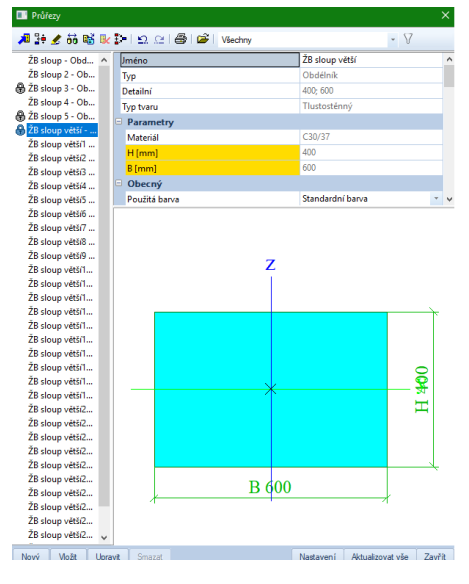

- 30 -

Je výhodné si nastavit vrstvy pro zobrazení konstrukce, které pak přiřazujeme k zadávaným prvkům a můžeme je pak podle těchto vrstev různě vypínat či zapínat a usnadnit si tím viditelnost při složitější konstrukci.

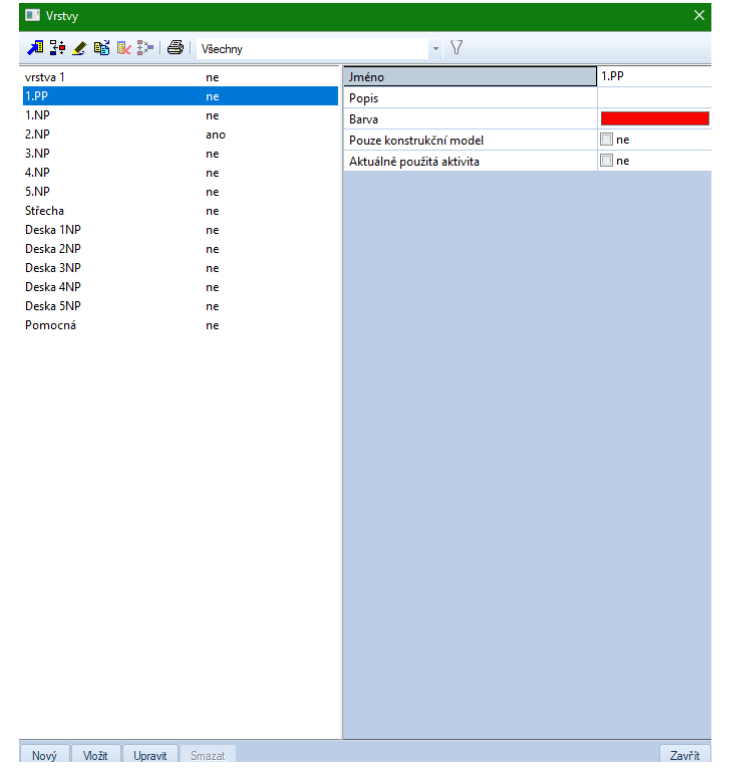

Pro nasimulování reakcí pilot na konstrukci jsem použil podpory v uzlu zadané v místech pilot na desku 1.PP.

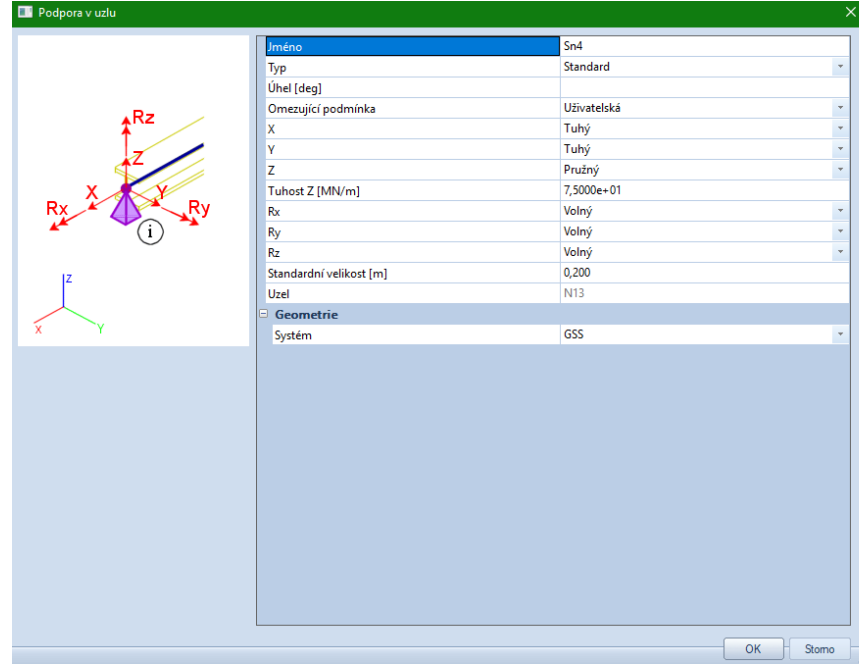

- 31 -

Dále jsem pak v programu nastavil geologický profil vrtu.

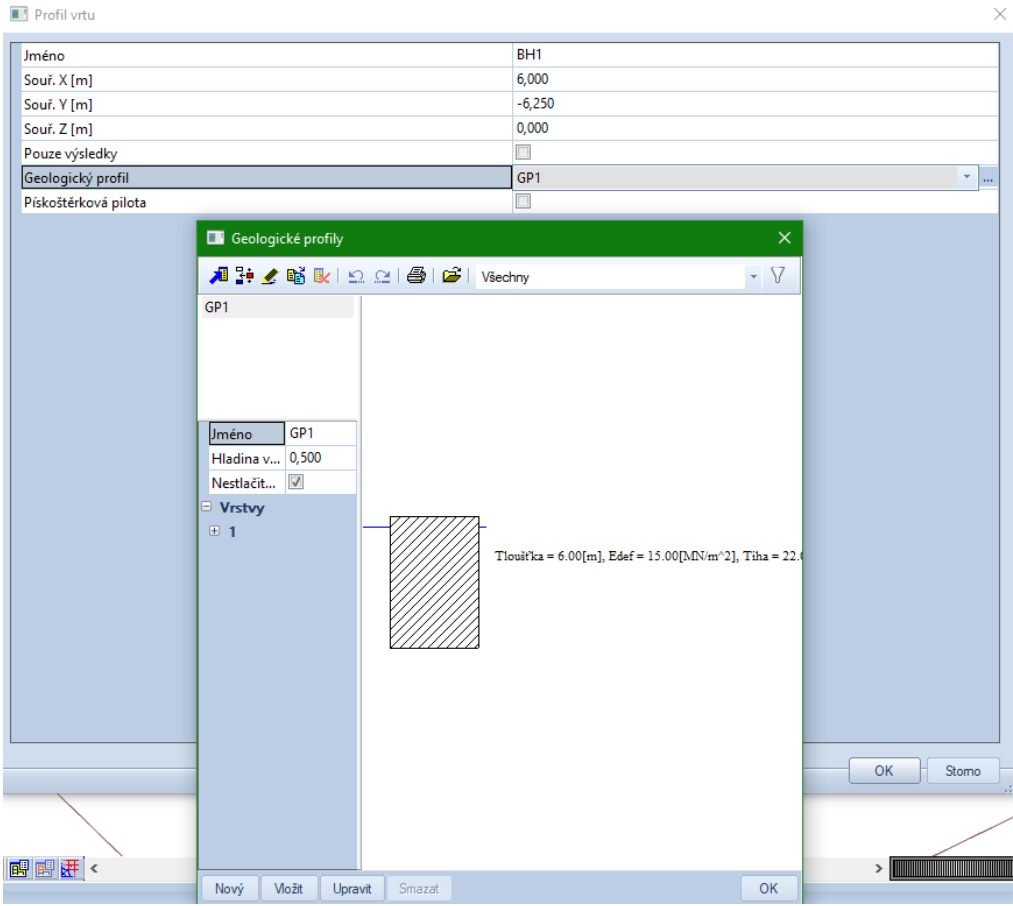

Pro modelování interakce mezi konstrukcí a podložím jsem použil podporu typu Soilin zadanou na desku 1.PP.

Pro zadání průvlaků jsem použil prvek žebro, které jsem přiřadil desce, kterou průvlak podpírá.

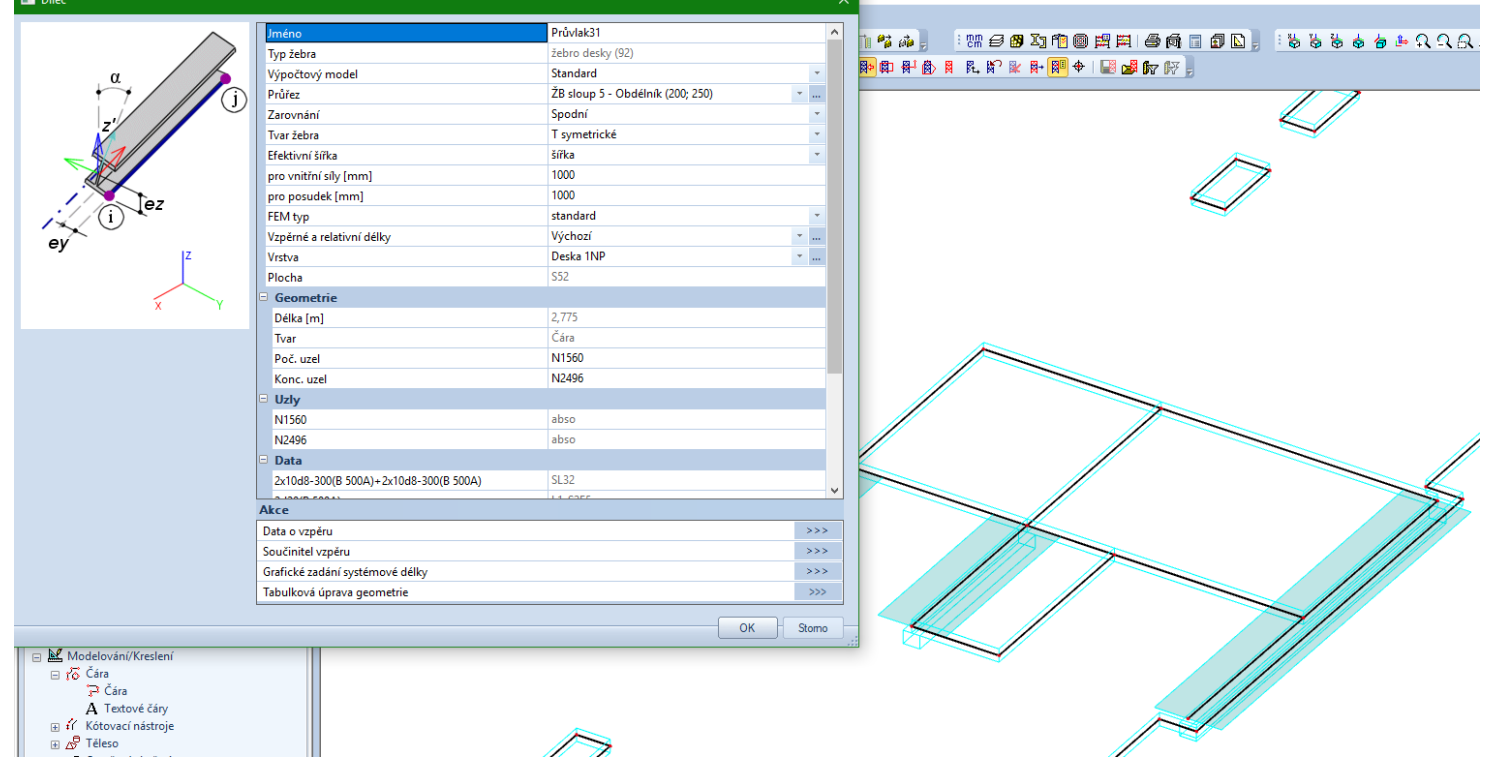

Pomocí komponentů ploch a funkce otvorů jsem vytvořil otvory na stěnách v místě dveří a oken, na deskách v místě šachet, schodiště, výtahu.

Pomocí funkce podoblasti jsem si střešní desku rozdělil na několik pravidelných obdélníků pro zadávání volných zatížení typu šachovnice, či podélných a příčných kombinací na konstrukci.

## *6.3 Celkový model*

Legenda barev v obrázcích:

Oranžová – Zdivo

Světle modrá – Beton C30/37

Šedá – Beton C20/25

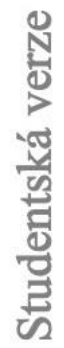

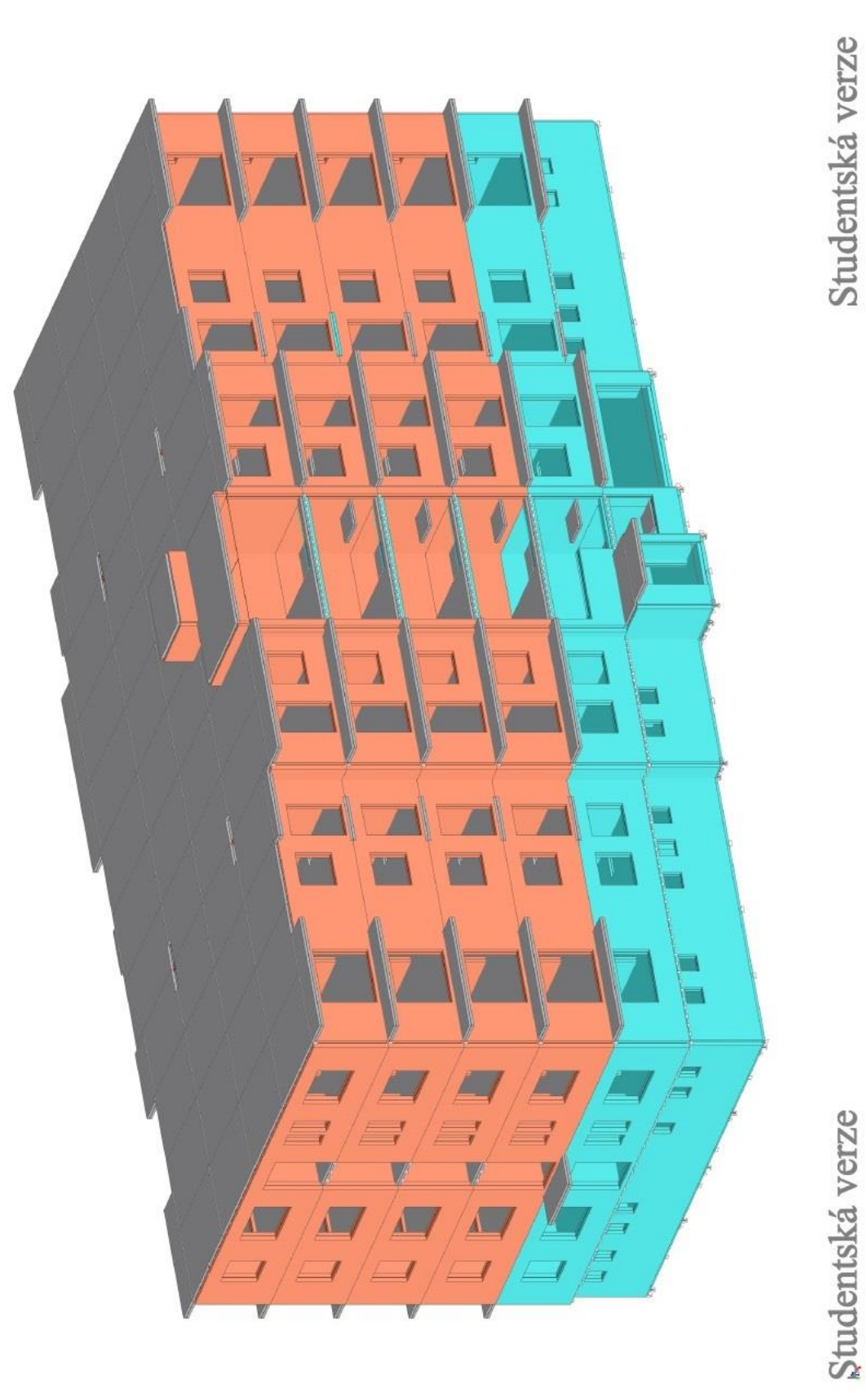

Studentská verze

Studentská verze

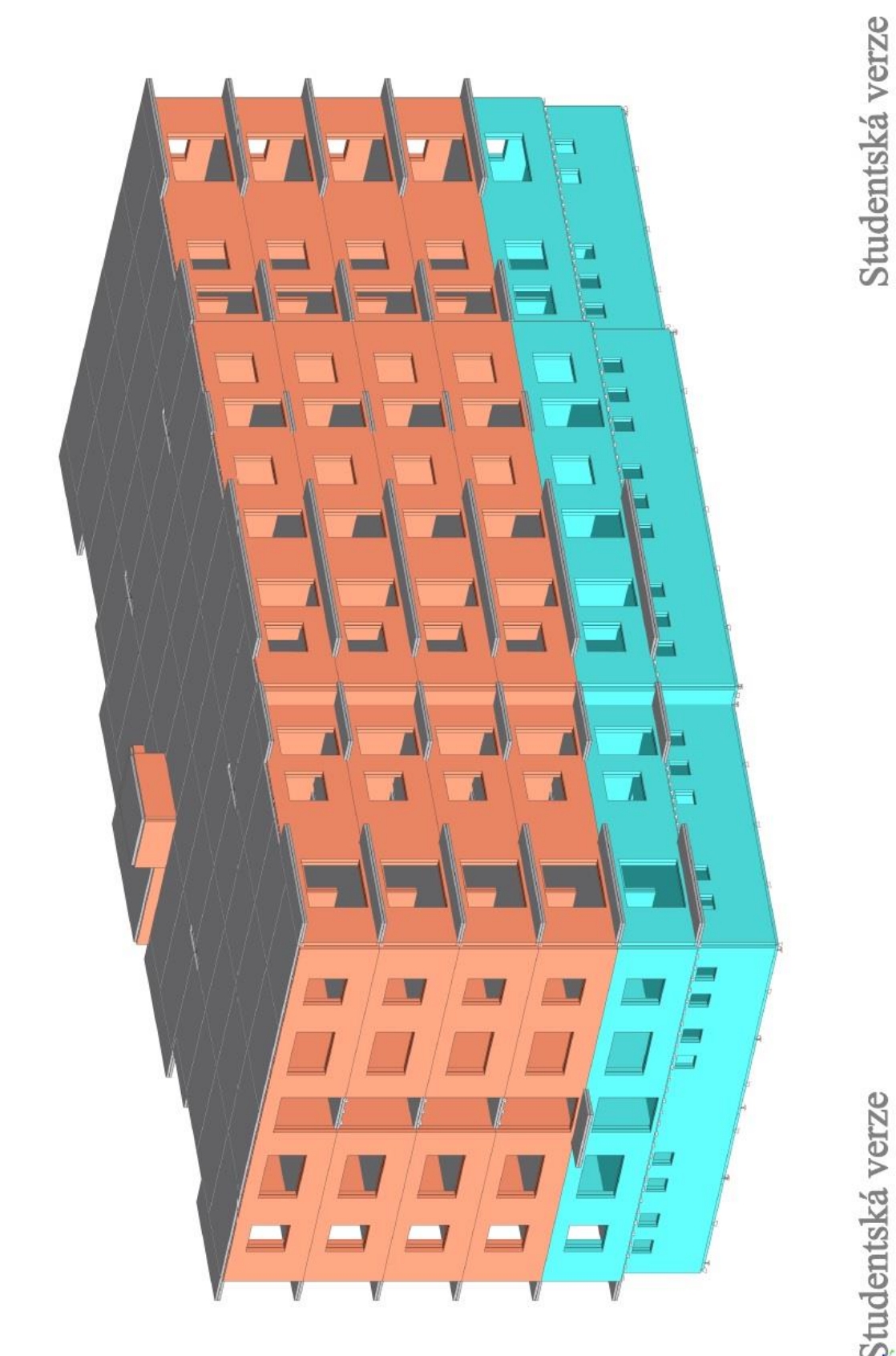

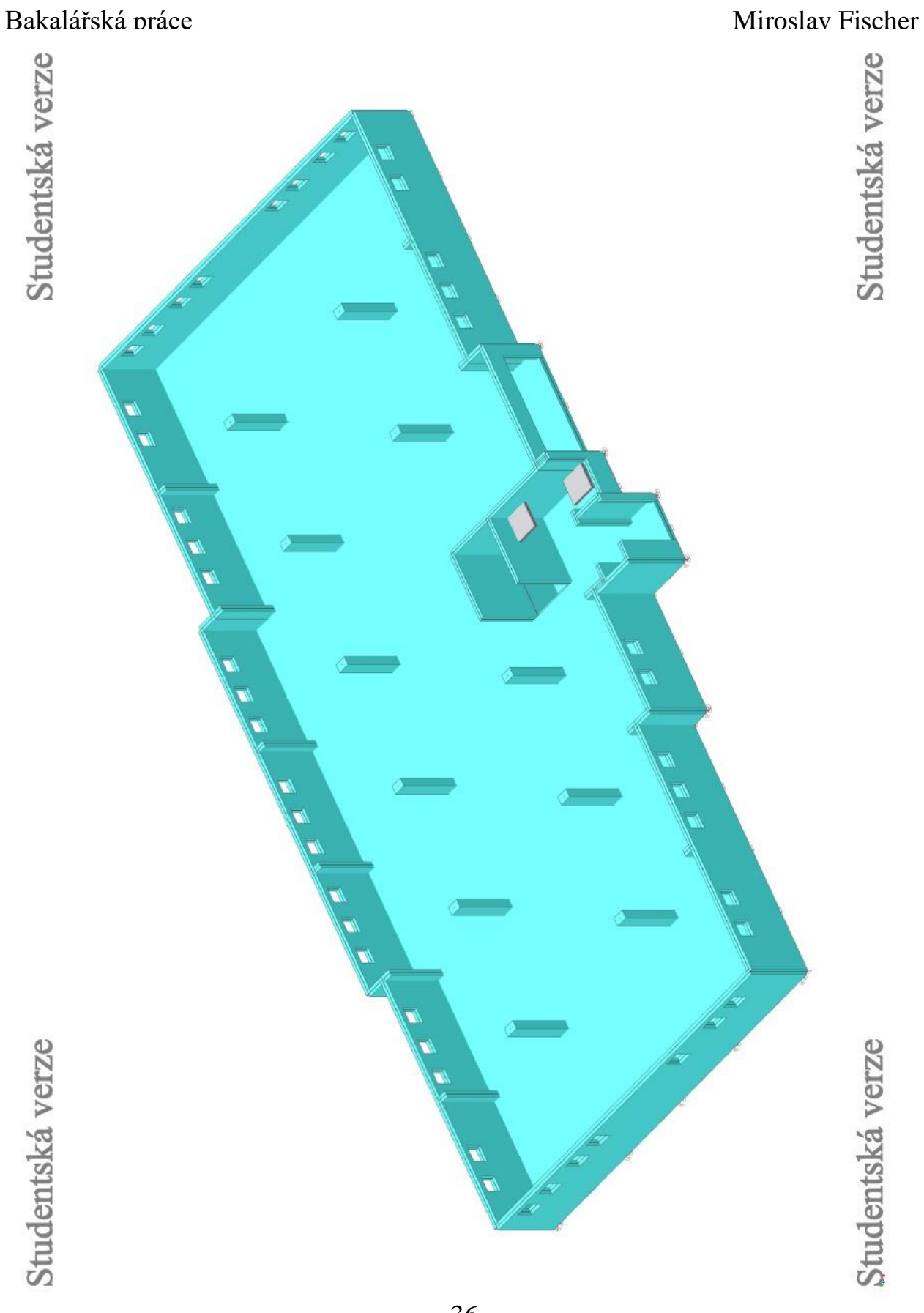

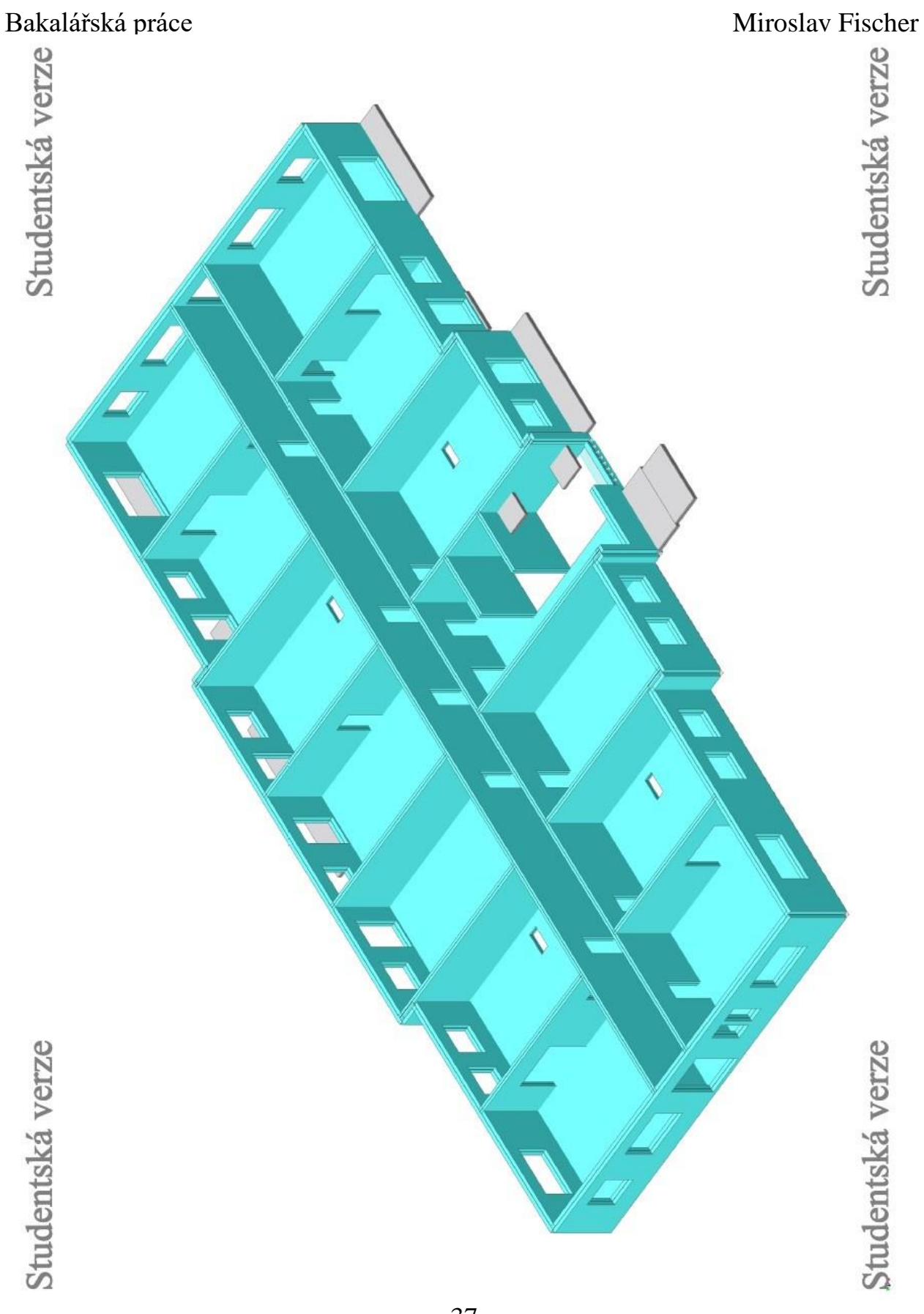

- 37 -

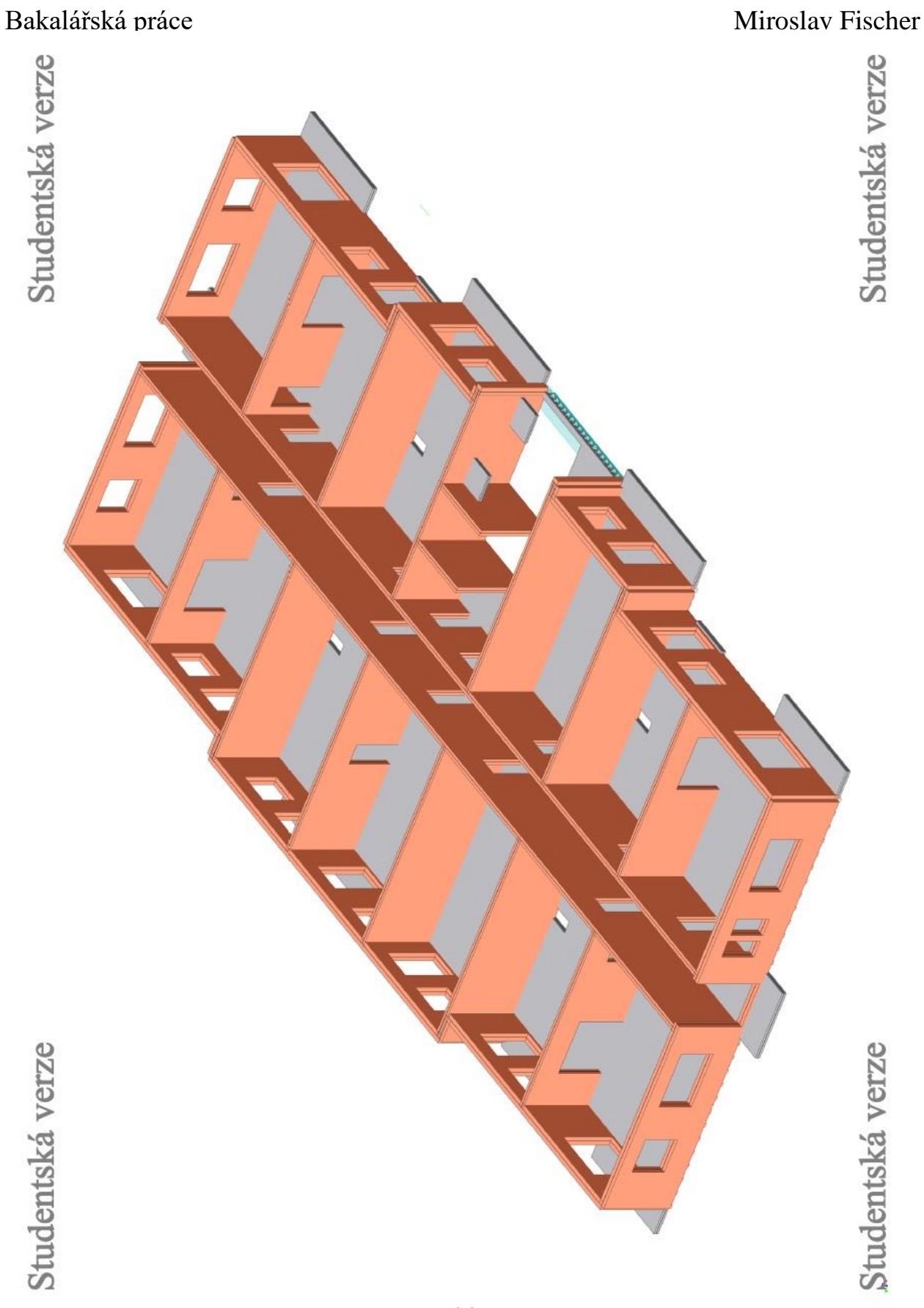

Studentská verze

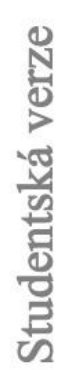

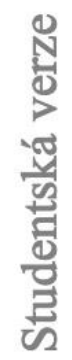

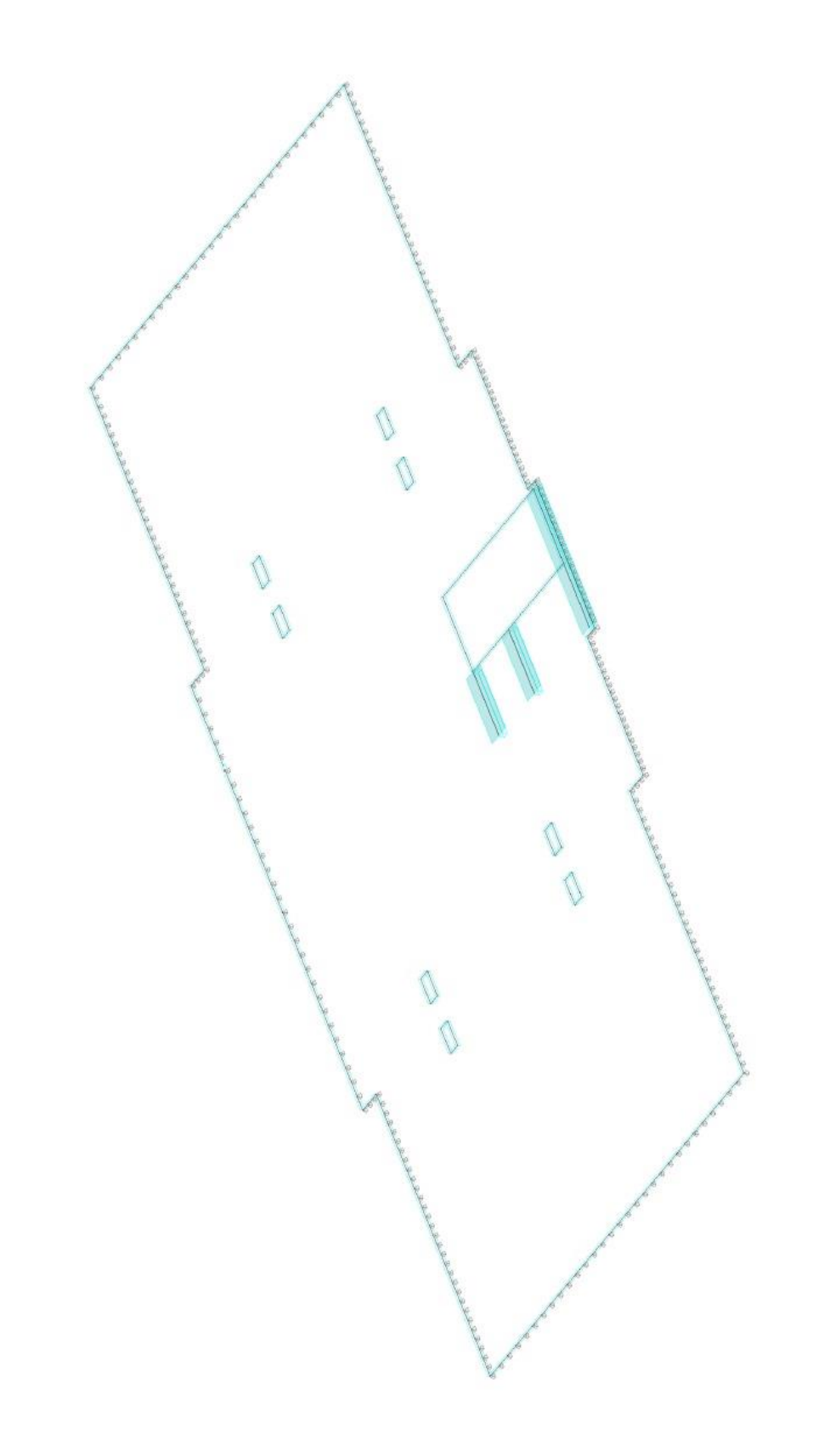

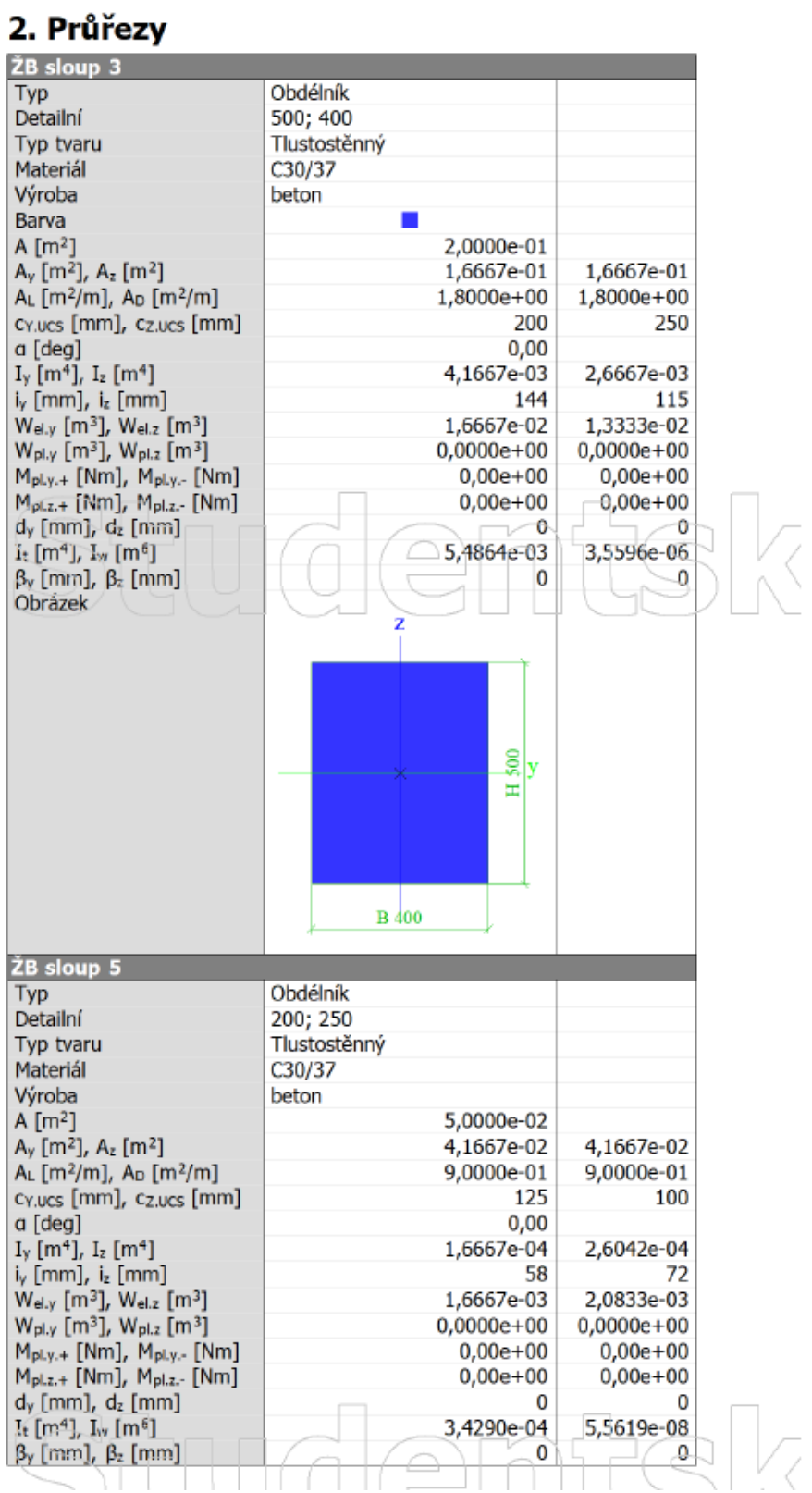

## *6.4 Použité průřezy a materiály*

 $-40-$ 

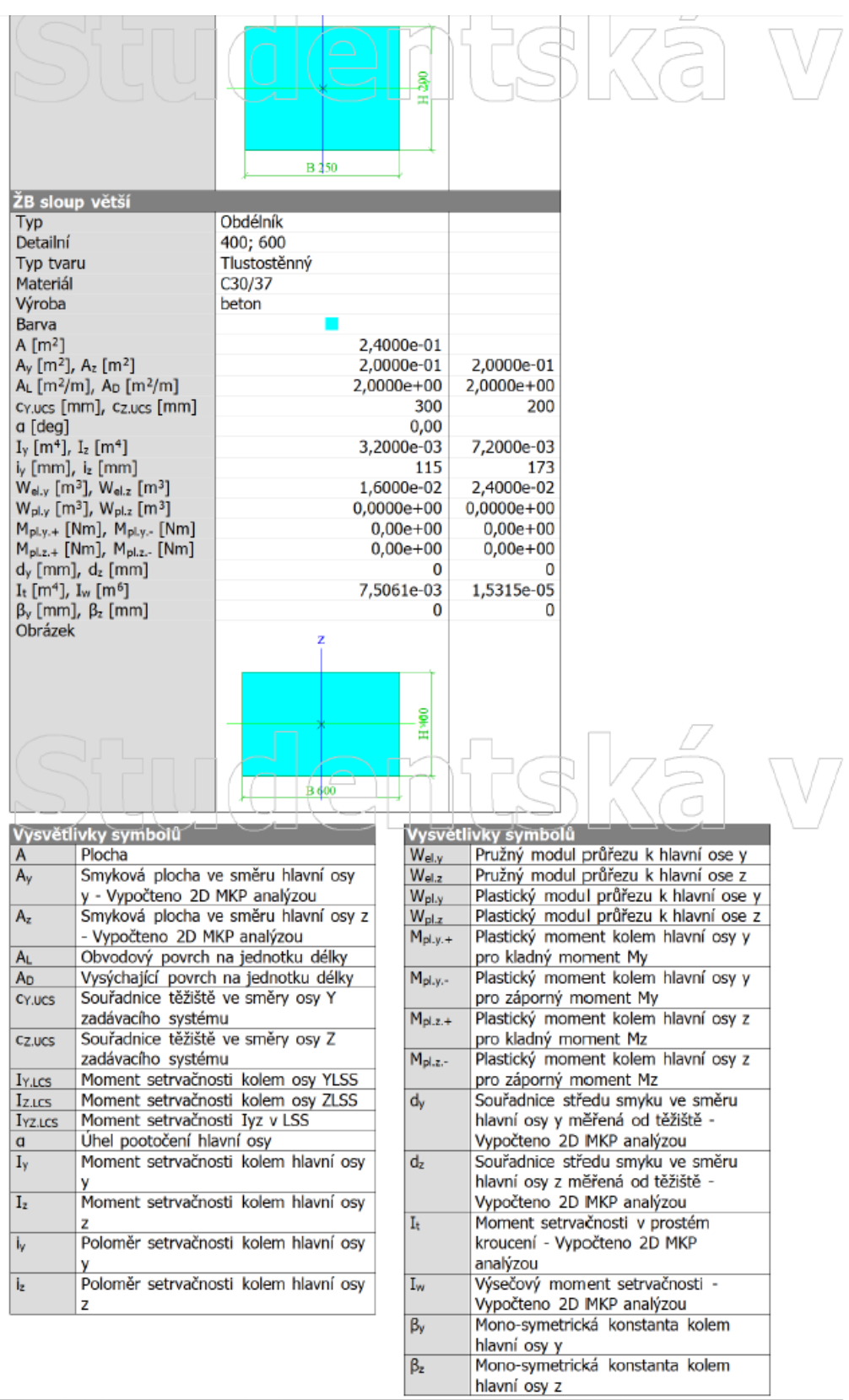

#### 3. Materiály

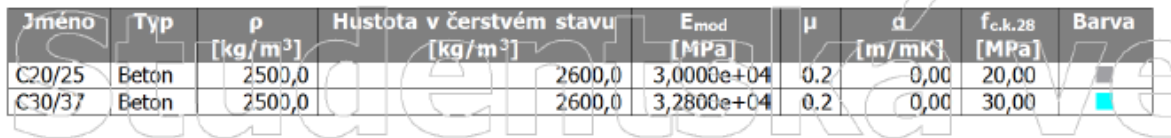

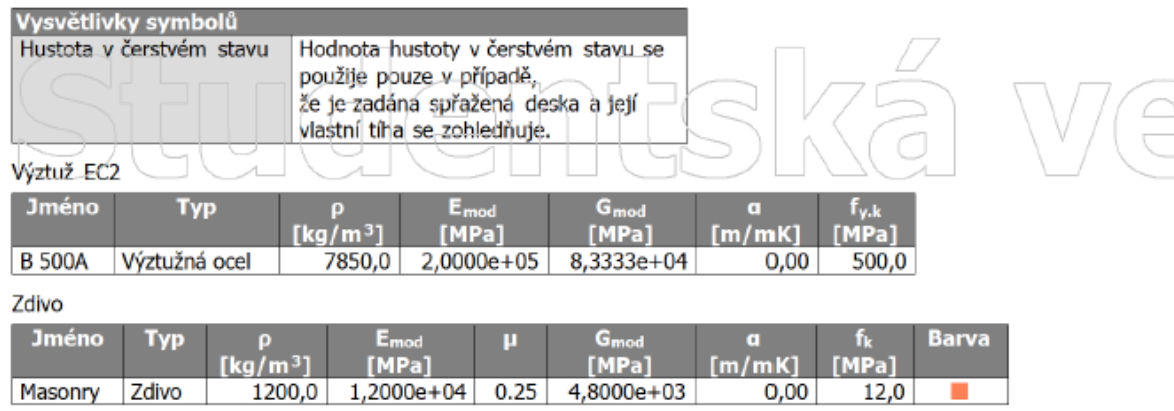

# **7. Zadání zatížení a kombinace zatížení na konstrukci v programu SCIA Engineer 17.01**

V této kapitole znázorňuji zadání zatížení z převážně jednoho ukázkového patra konstrukce.

Ručně zadané kombinace zatížení jsou znázorněny v příloze přiložené k této bakalářské práci.

## *7.1 ZS1 vlastní tíha*

Vlastní tíhu prvků nebylo potřeba zadávat, program jí spočítá sám podle zadaných rozměrů a typu prvků.

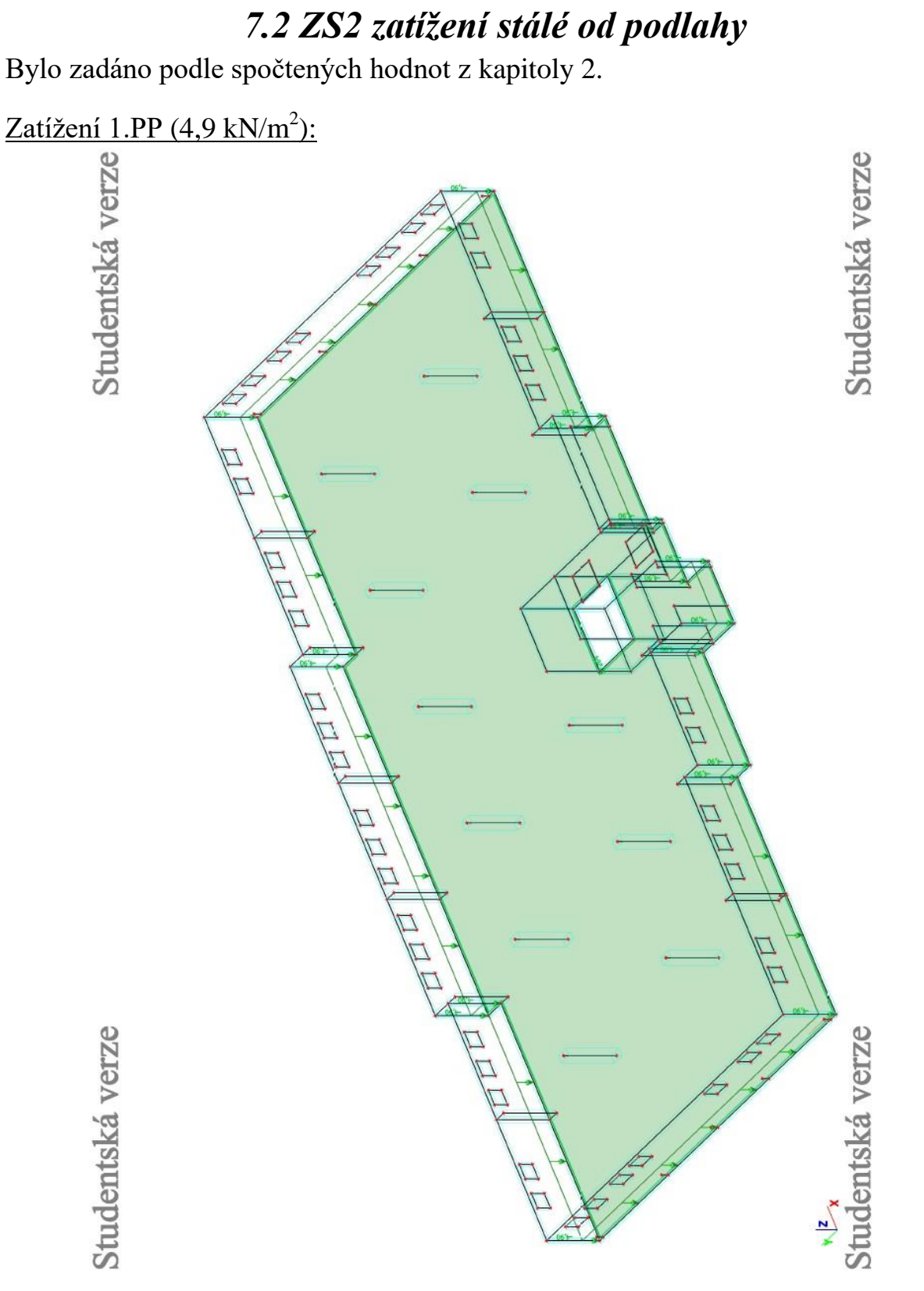

### Zatížení typického podlaží (1,794 kN/m<sup>2</sup>):

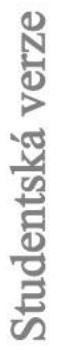

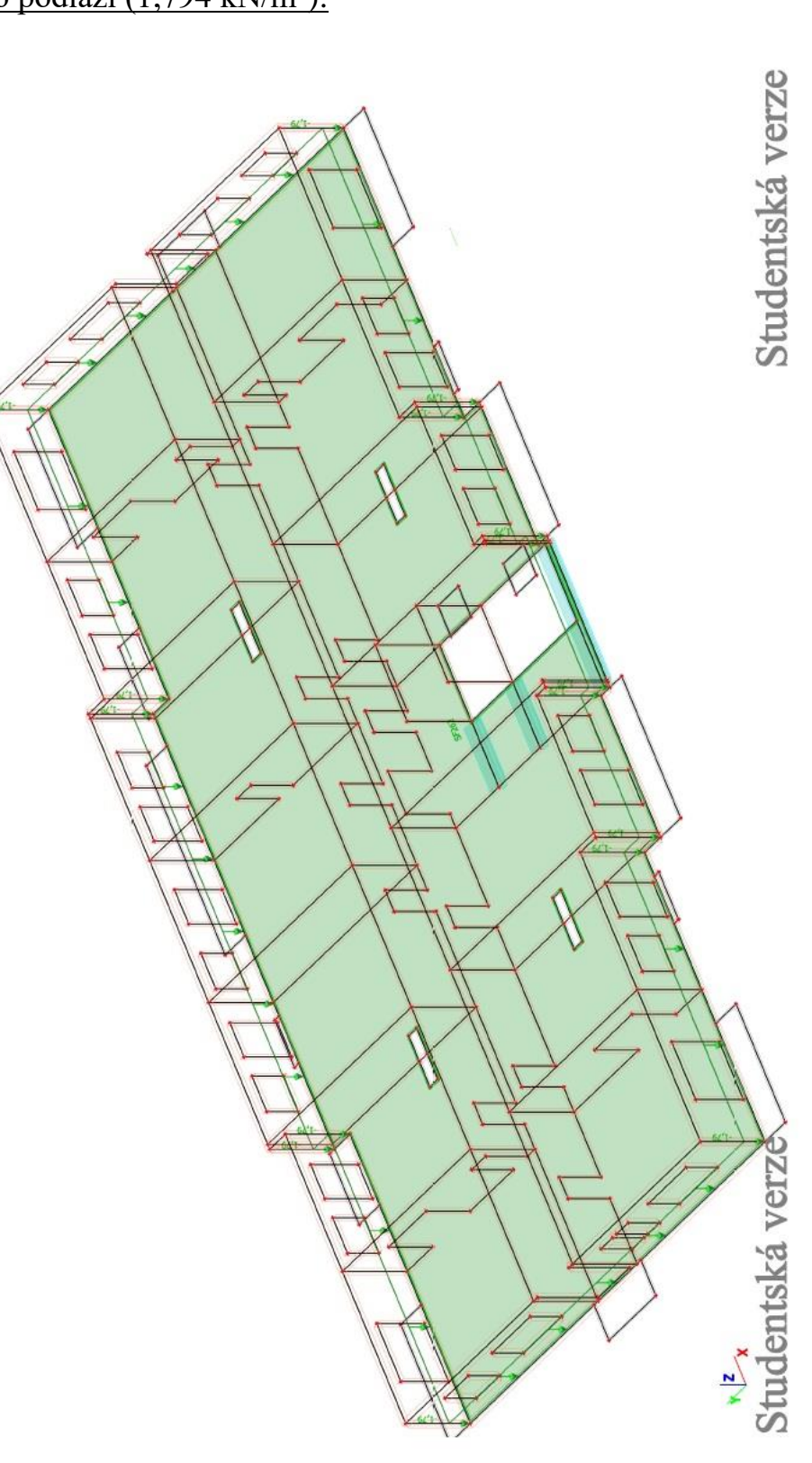

## *7.3 ZS3 zatížení stálé od střešního pláště*

Zadáno podle spočtených hodnot z kapitoly 2.

Vytvoření sítě pomocí čar a vnitřních uzlů pro vynesení spočteného zatížení jdoucí do sloupků konstrukce dvouplášťové střechy:

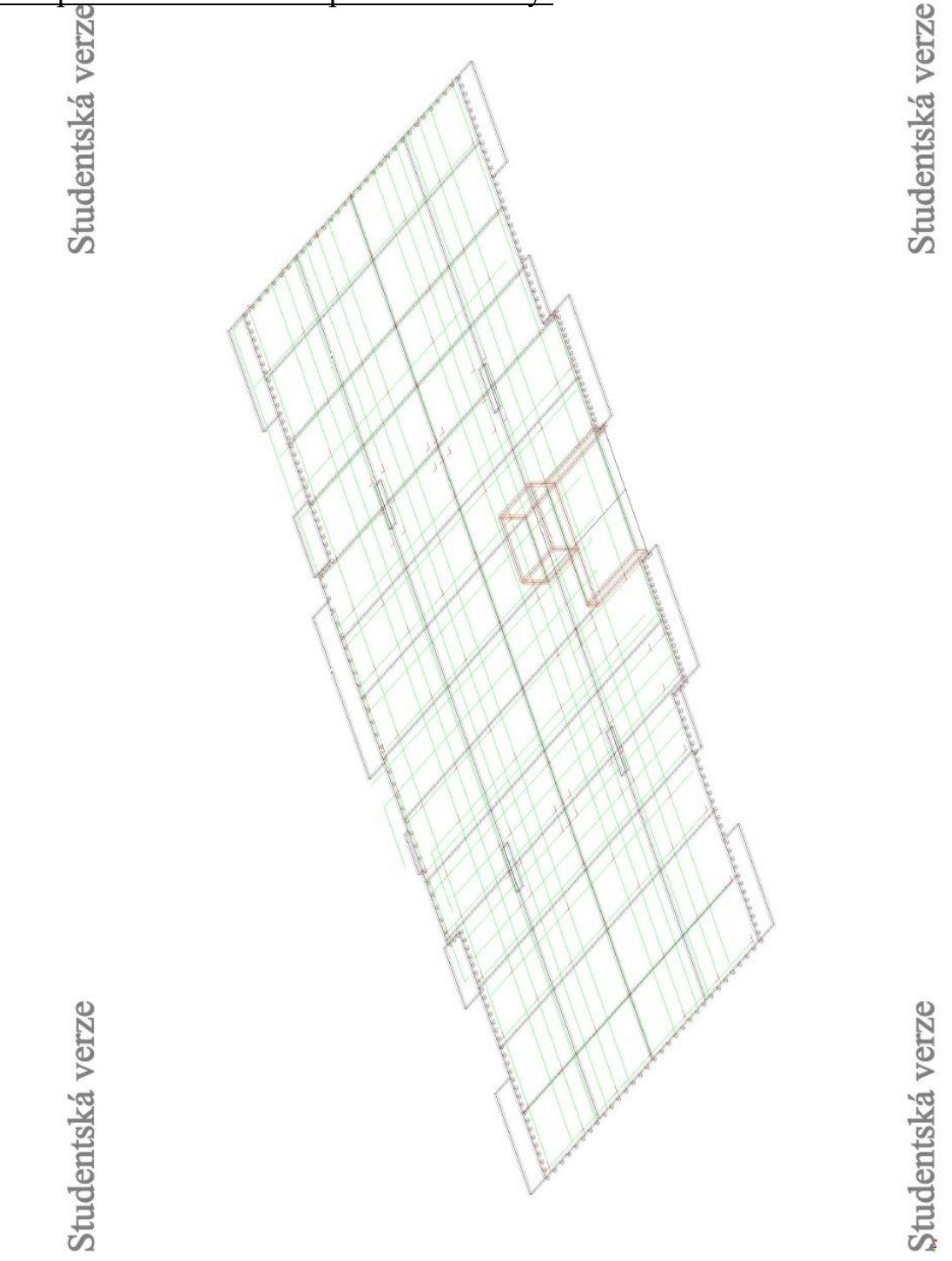

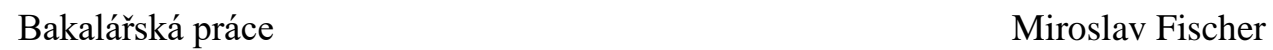

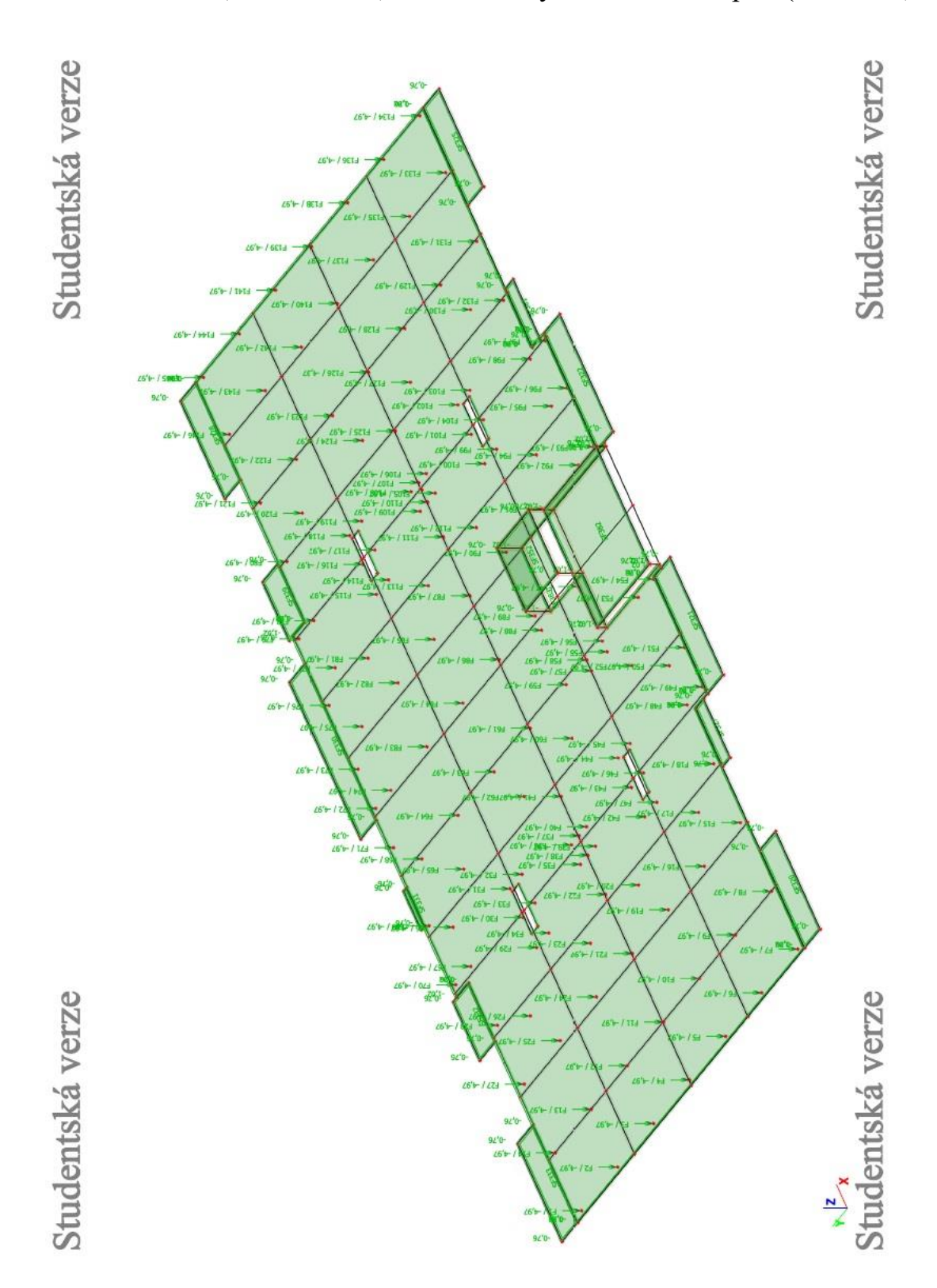

#### <u>Plošné stálé zatížení (1,016 kN/m<sup>2</sup>) a bodové síly v místech sloupků (4,969 kN):</u>

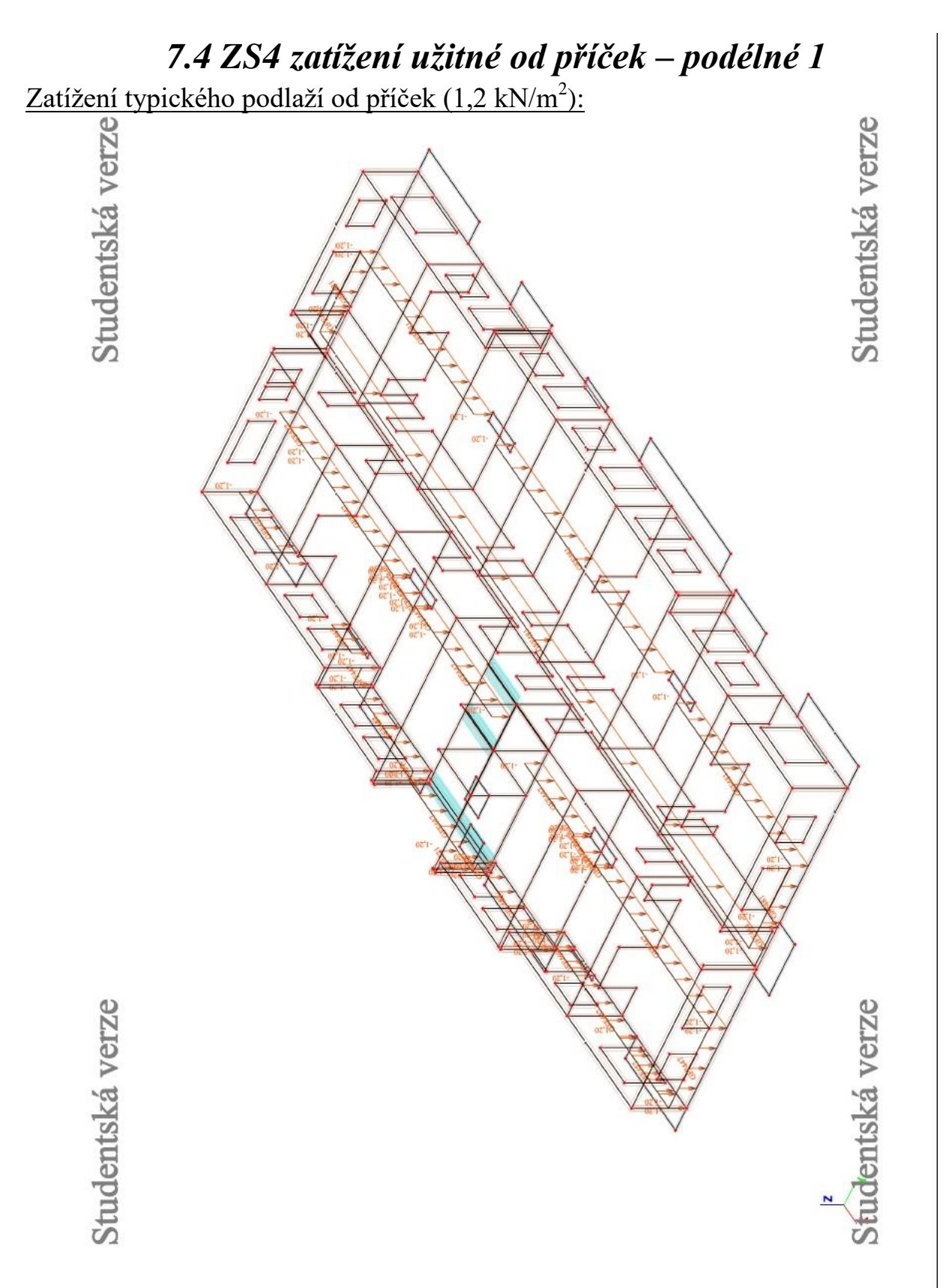

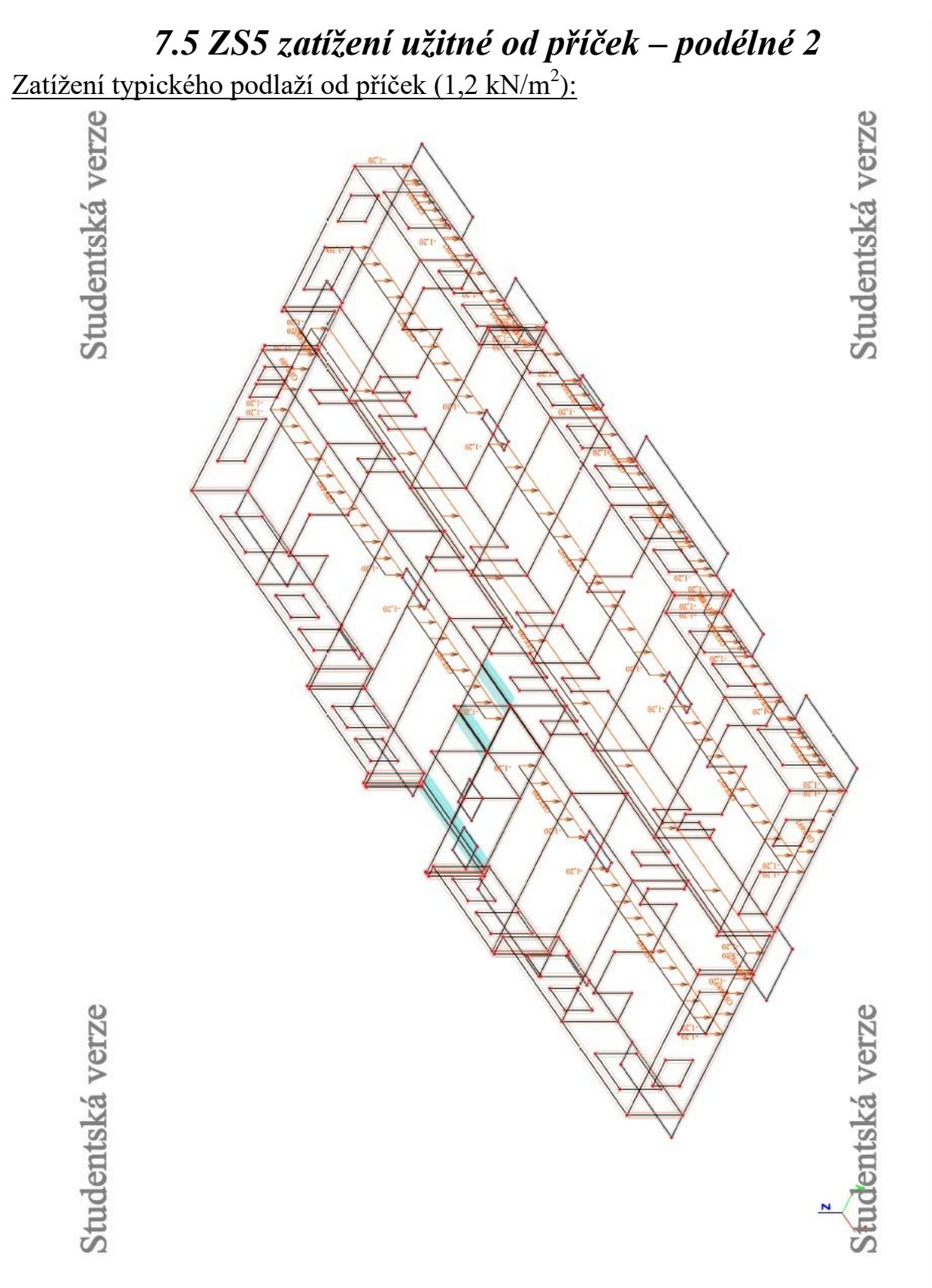

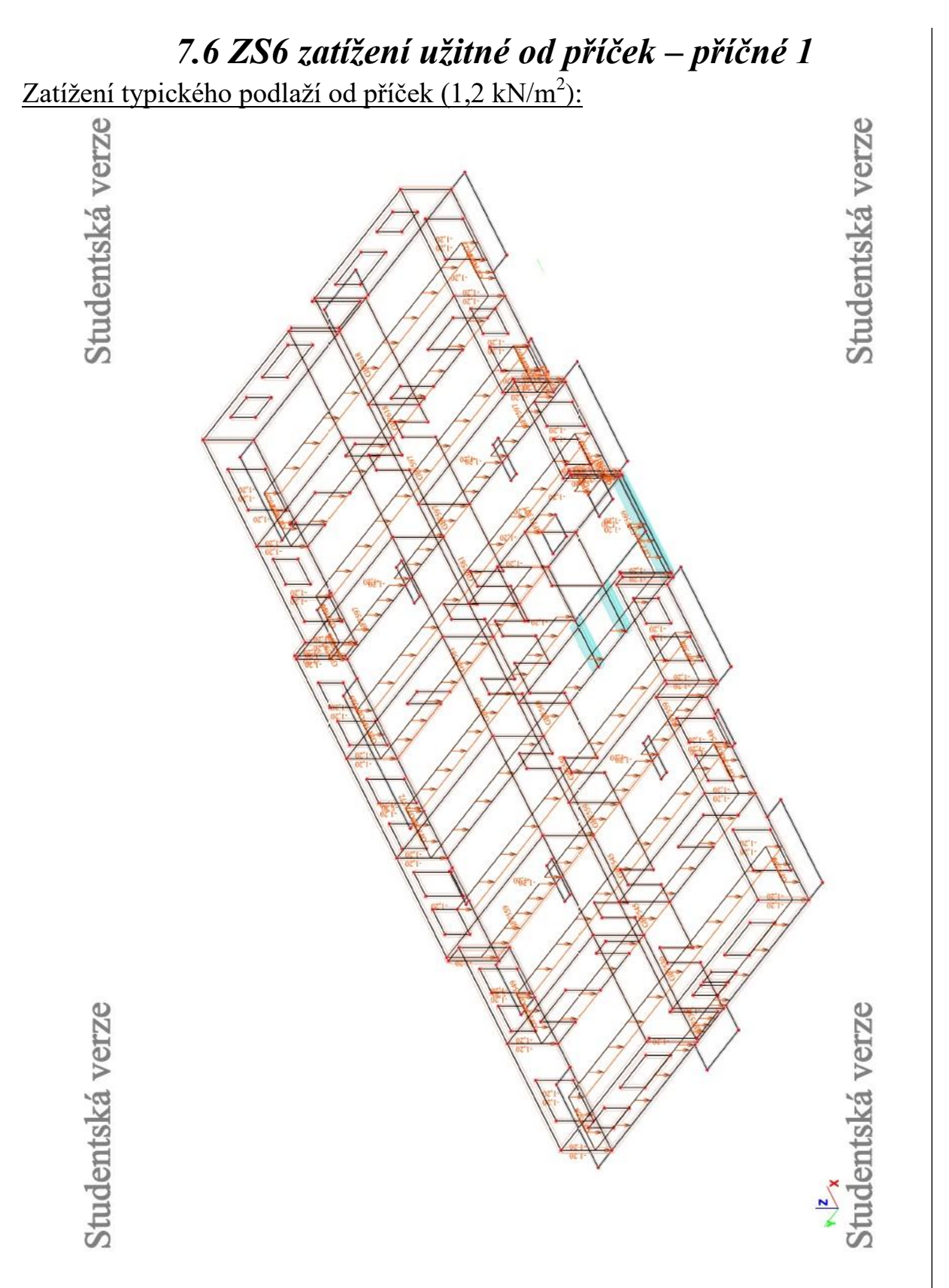

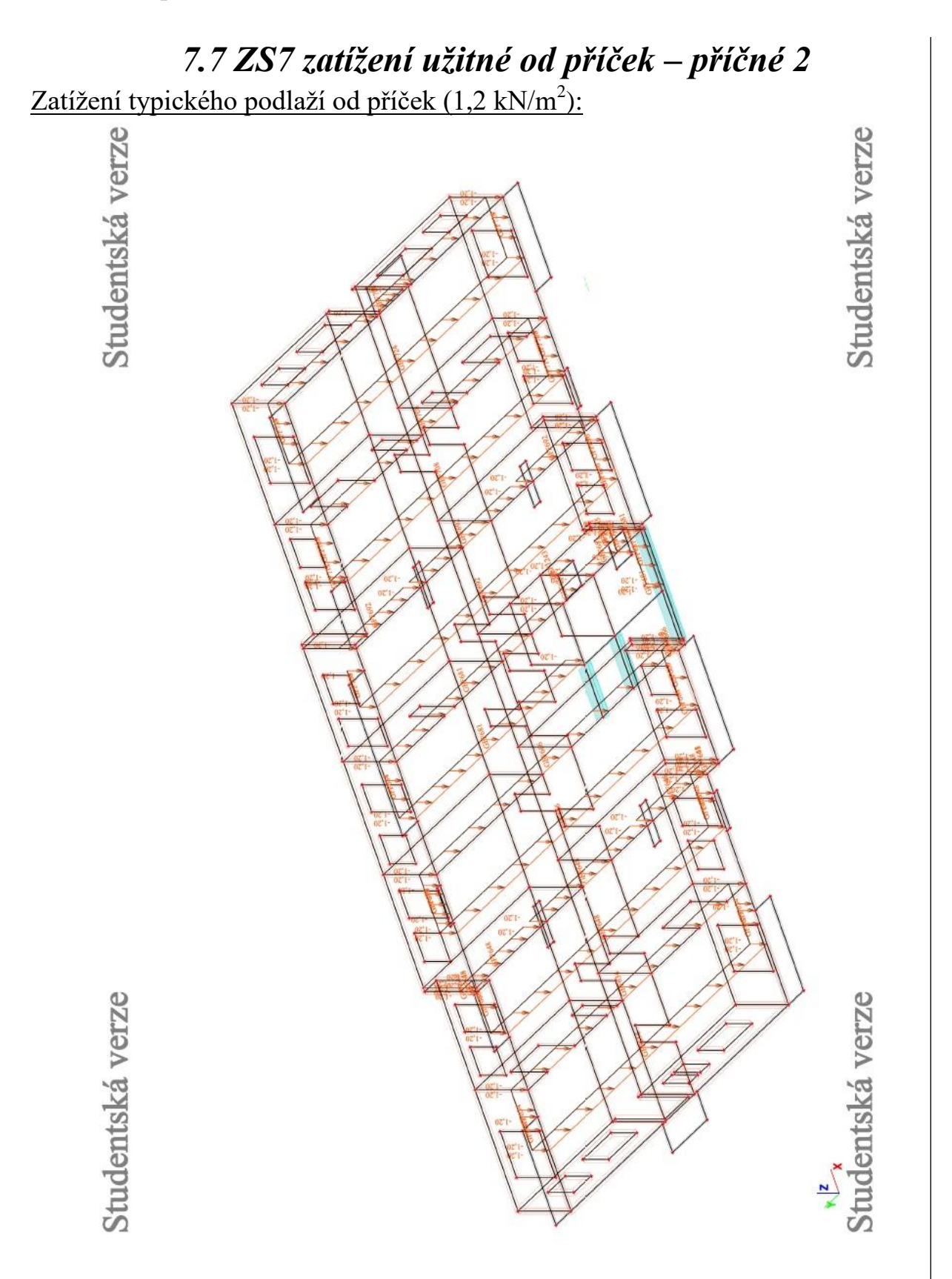

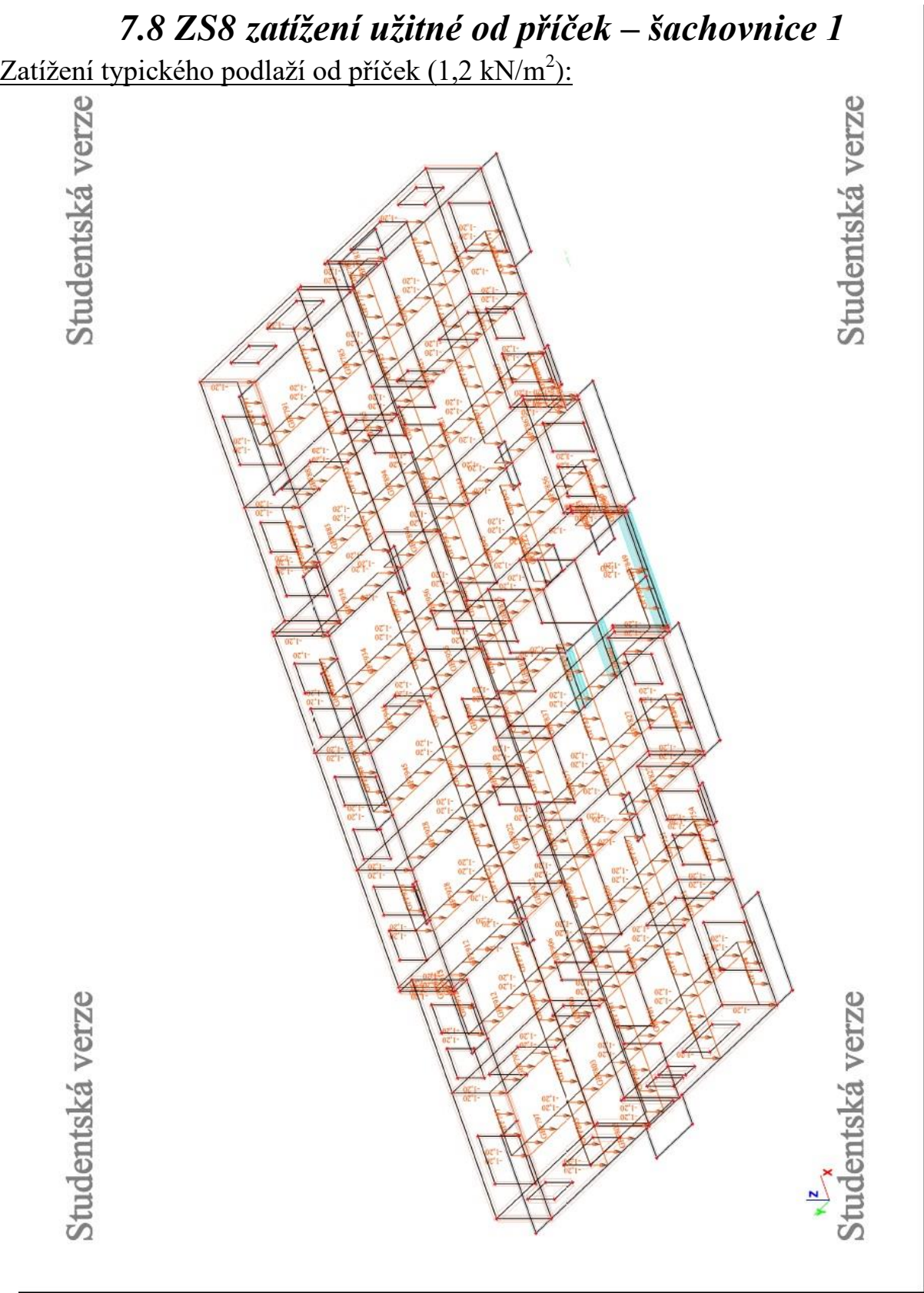

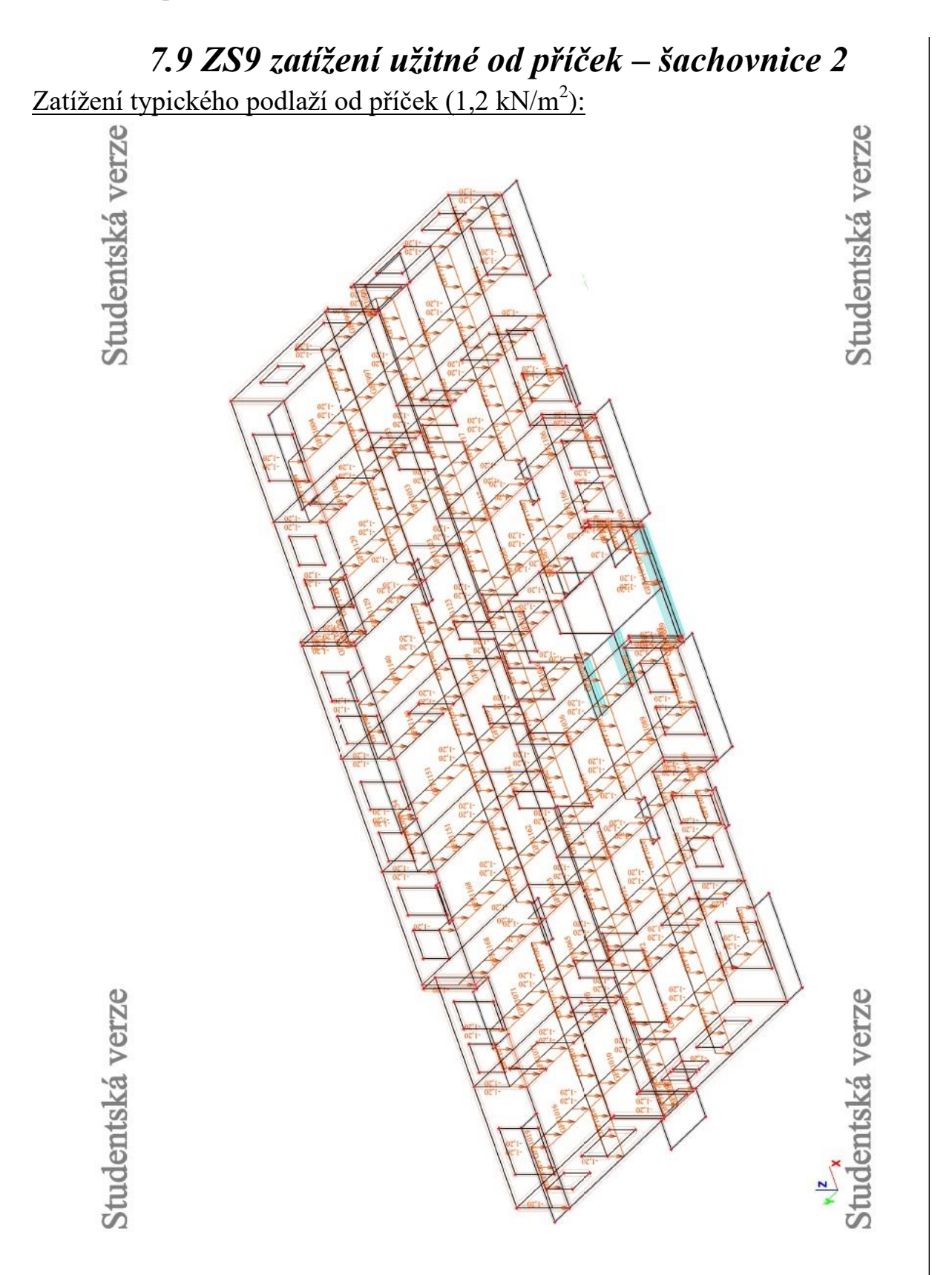

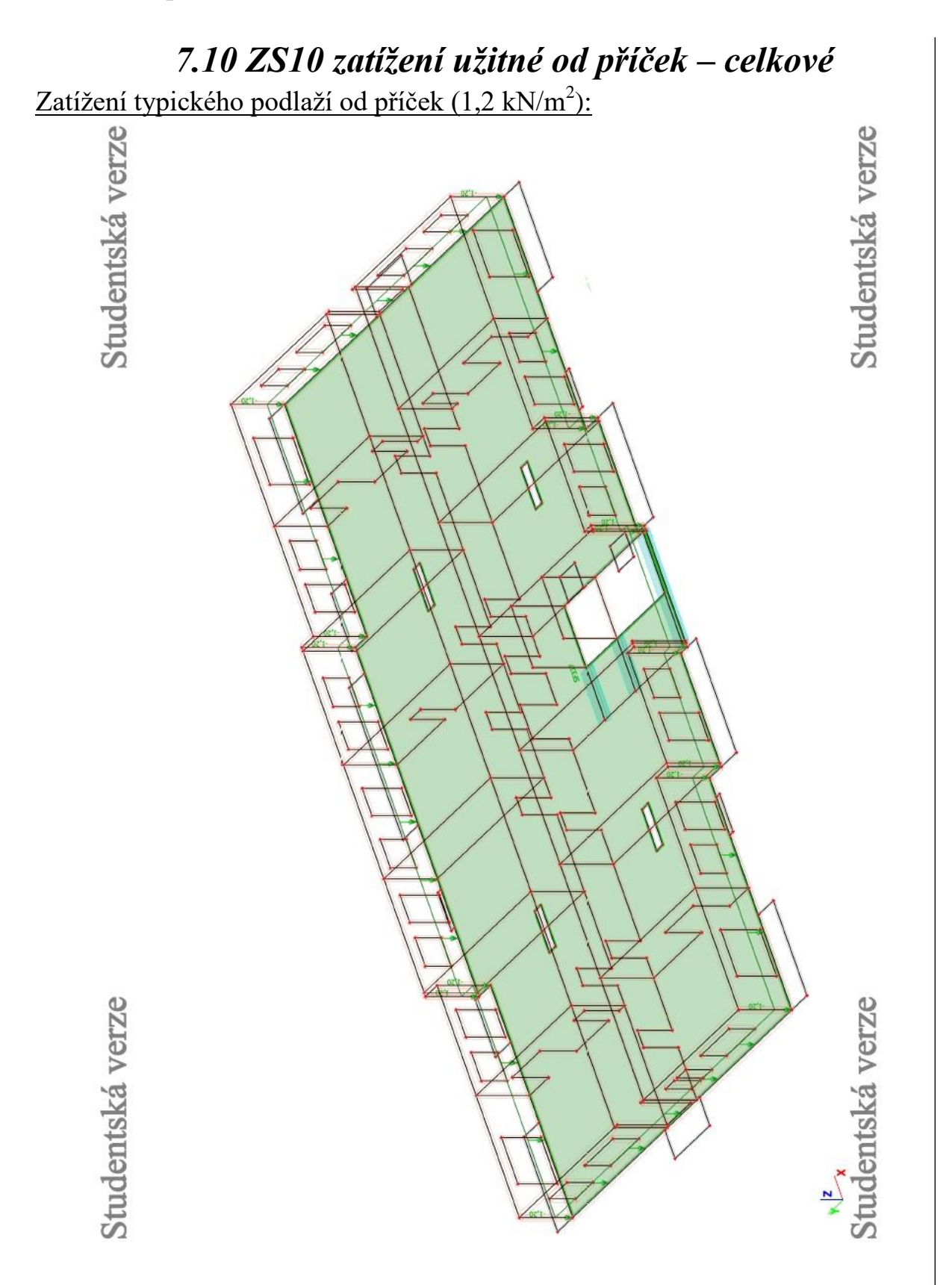

- 53 -

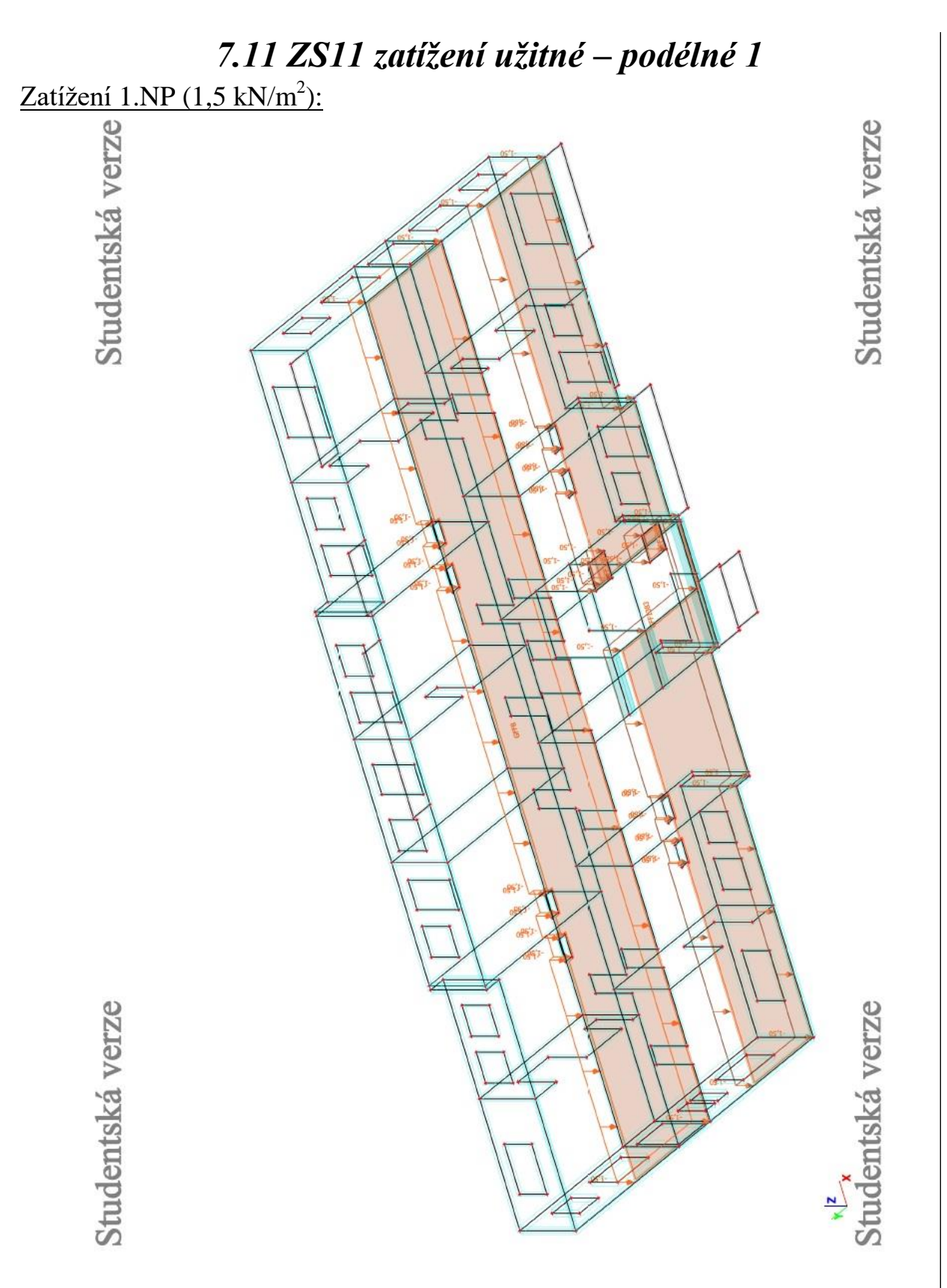

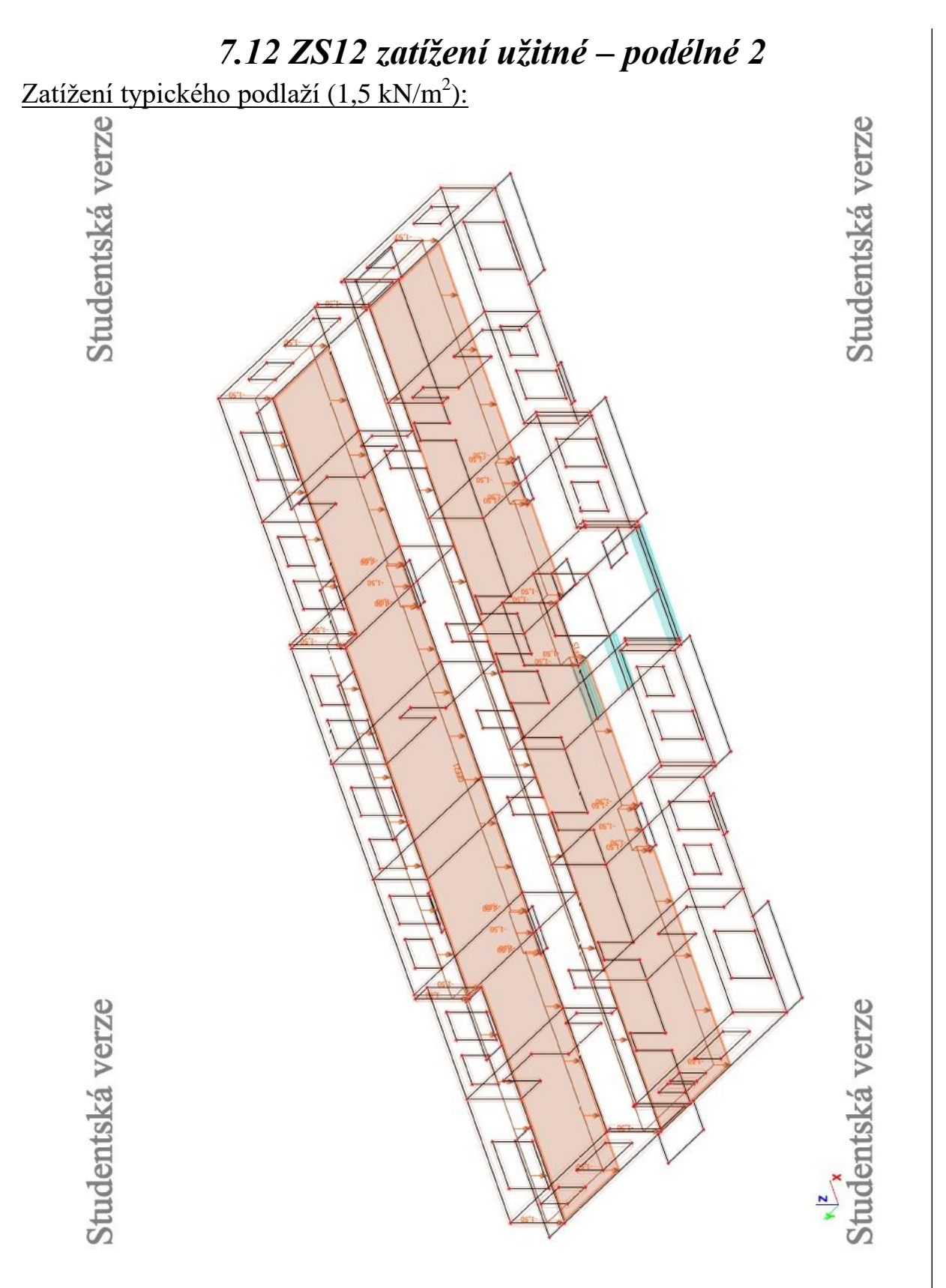

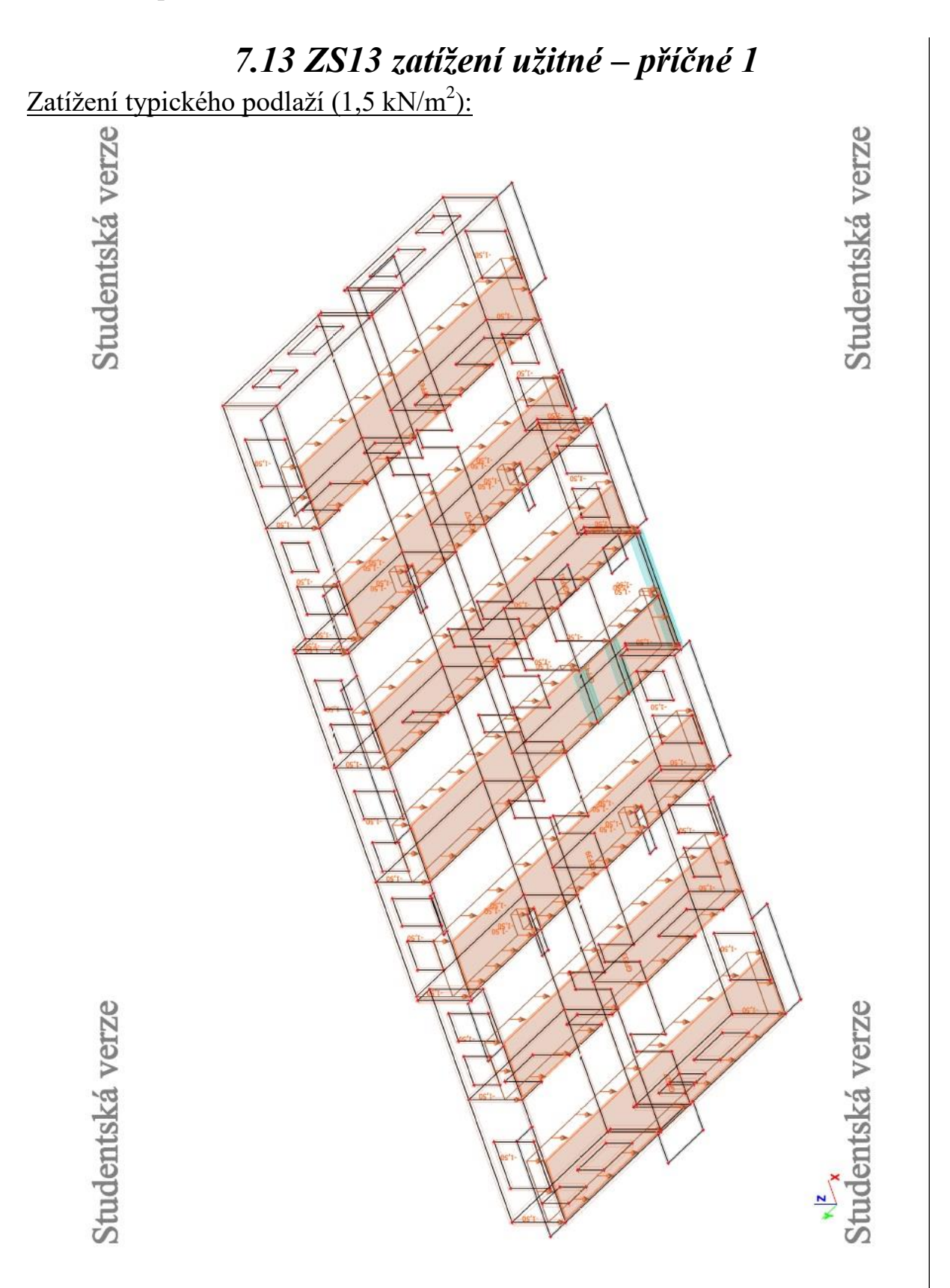

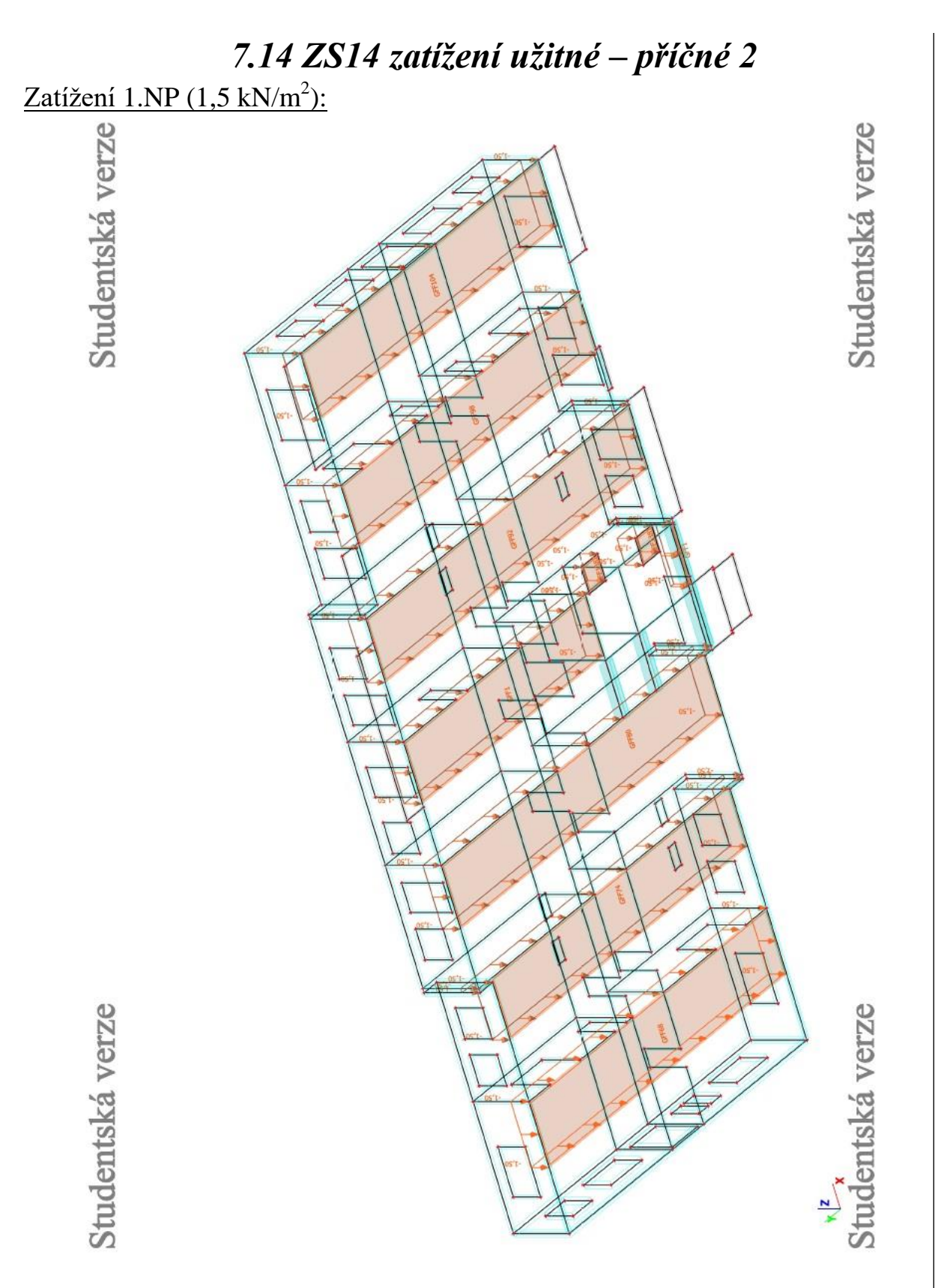

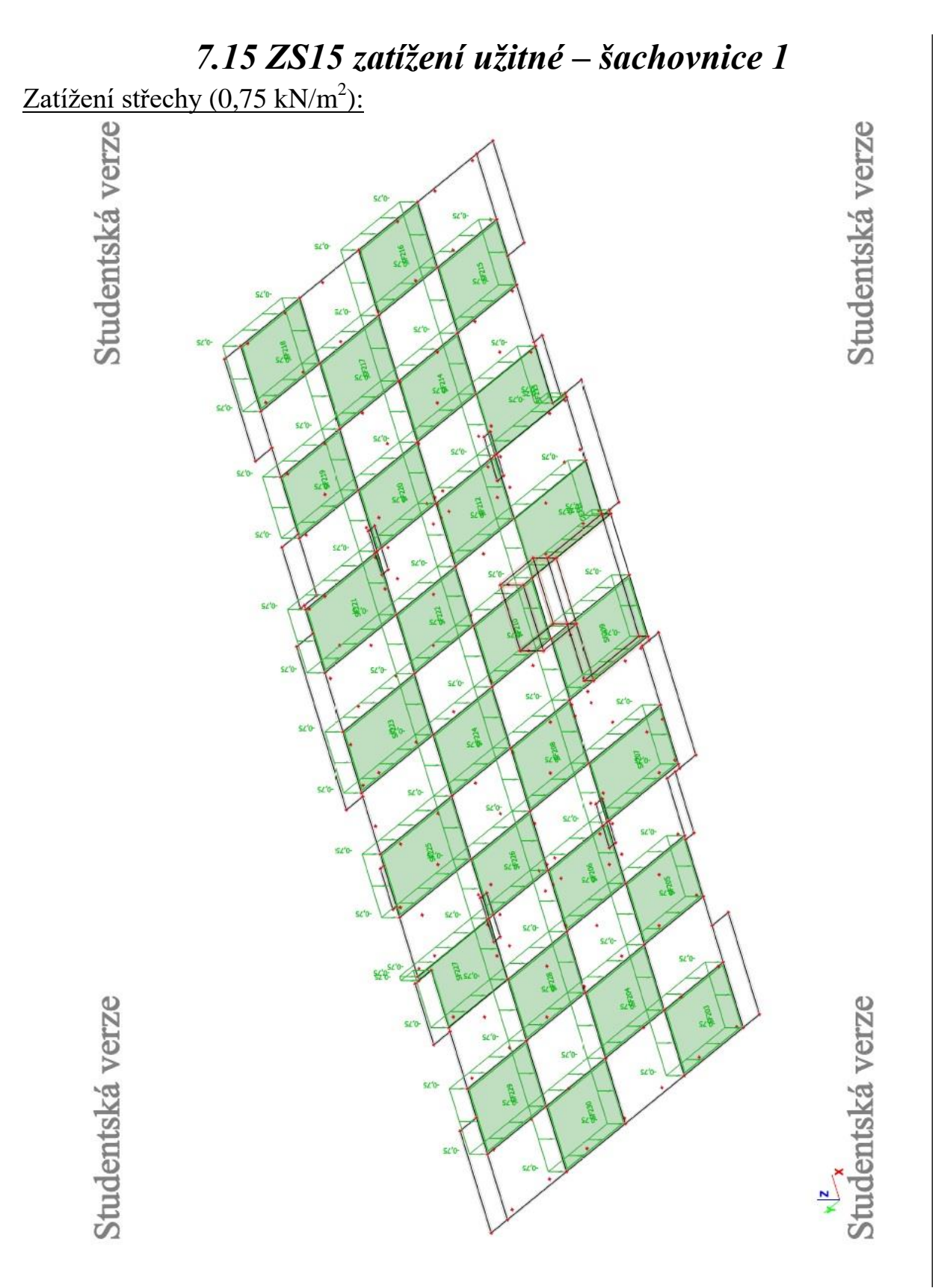

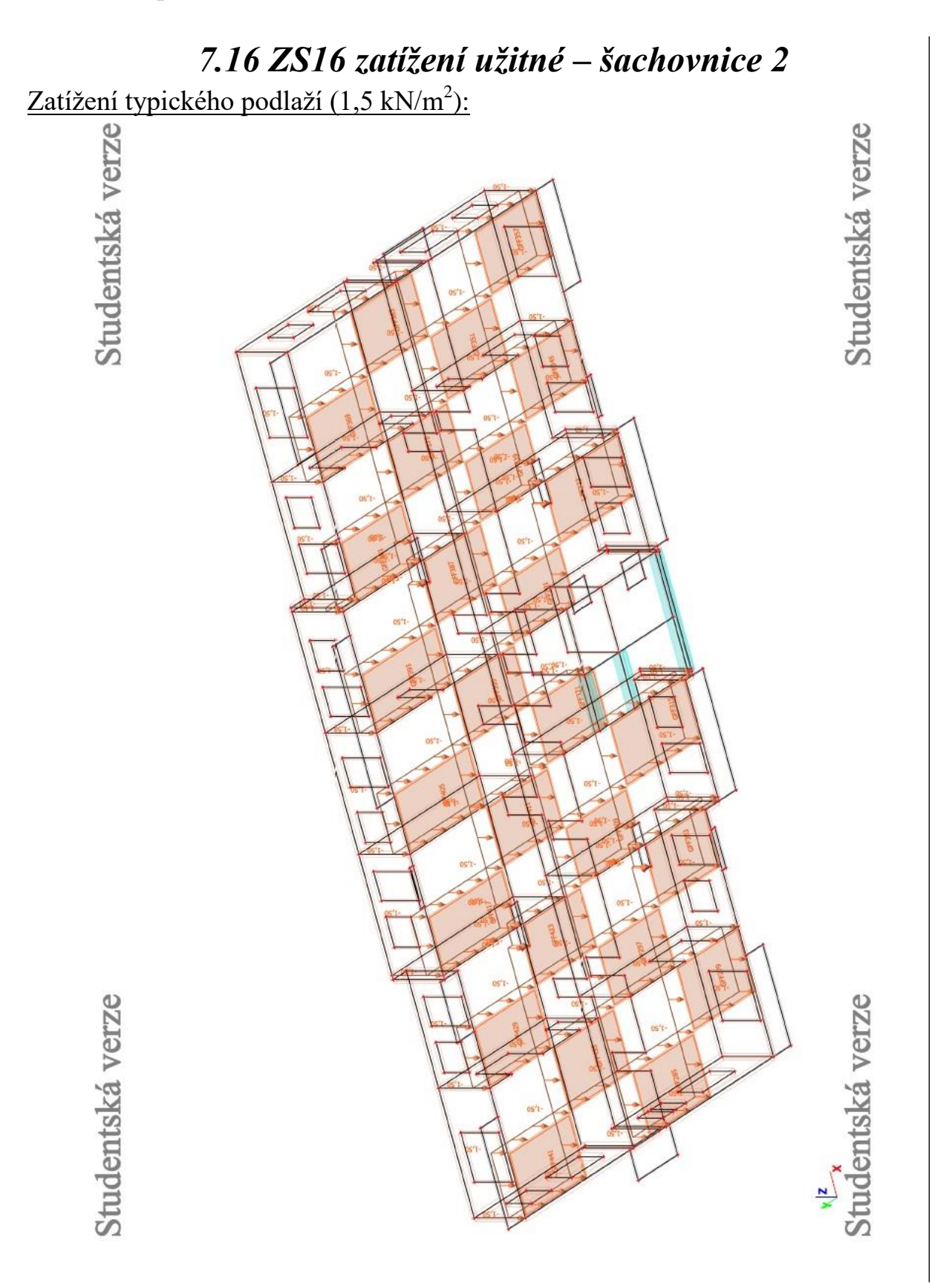

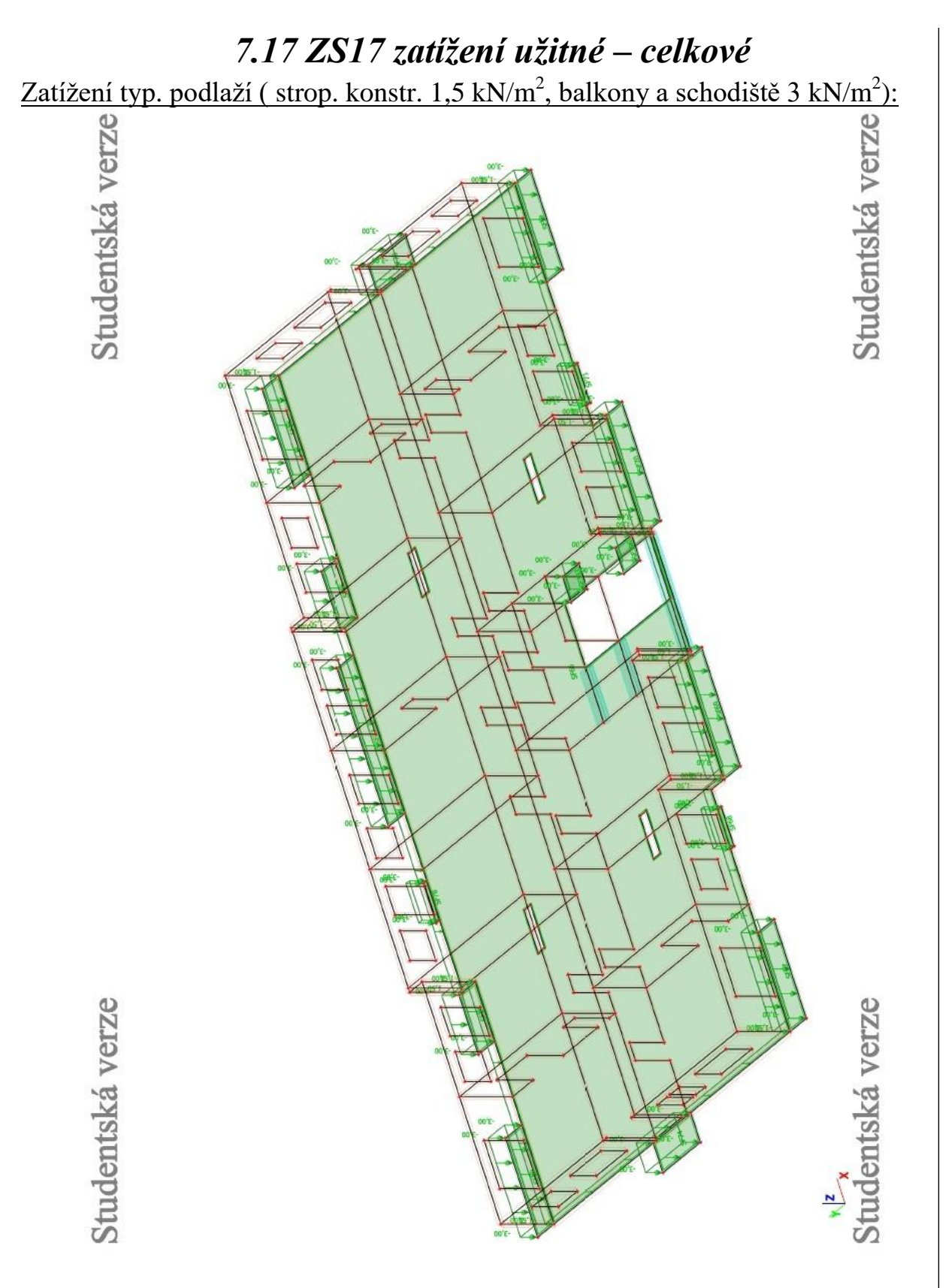

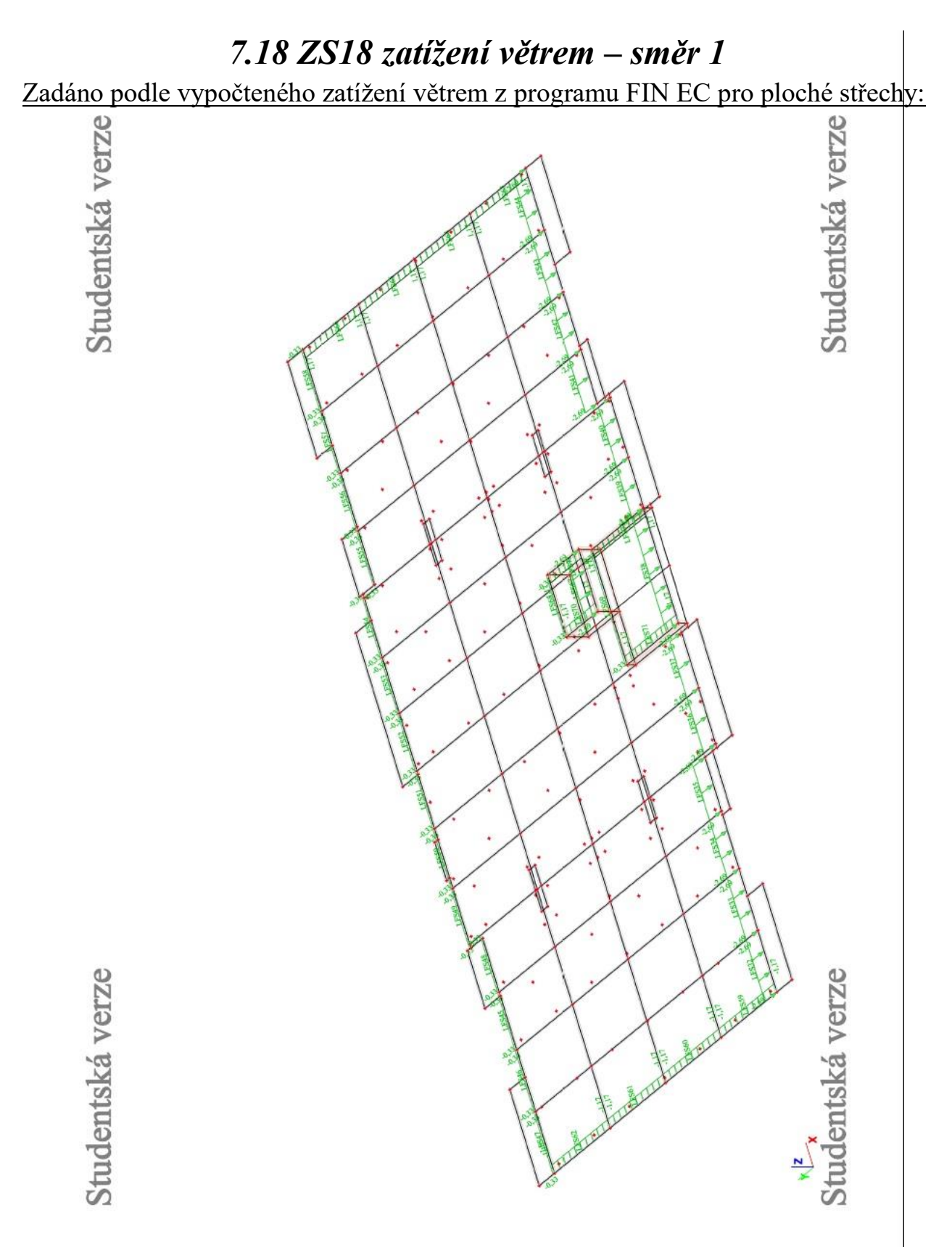

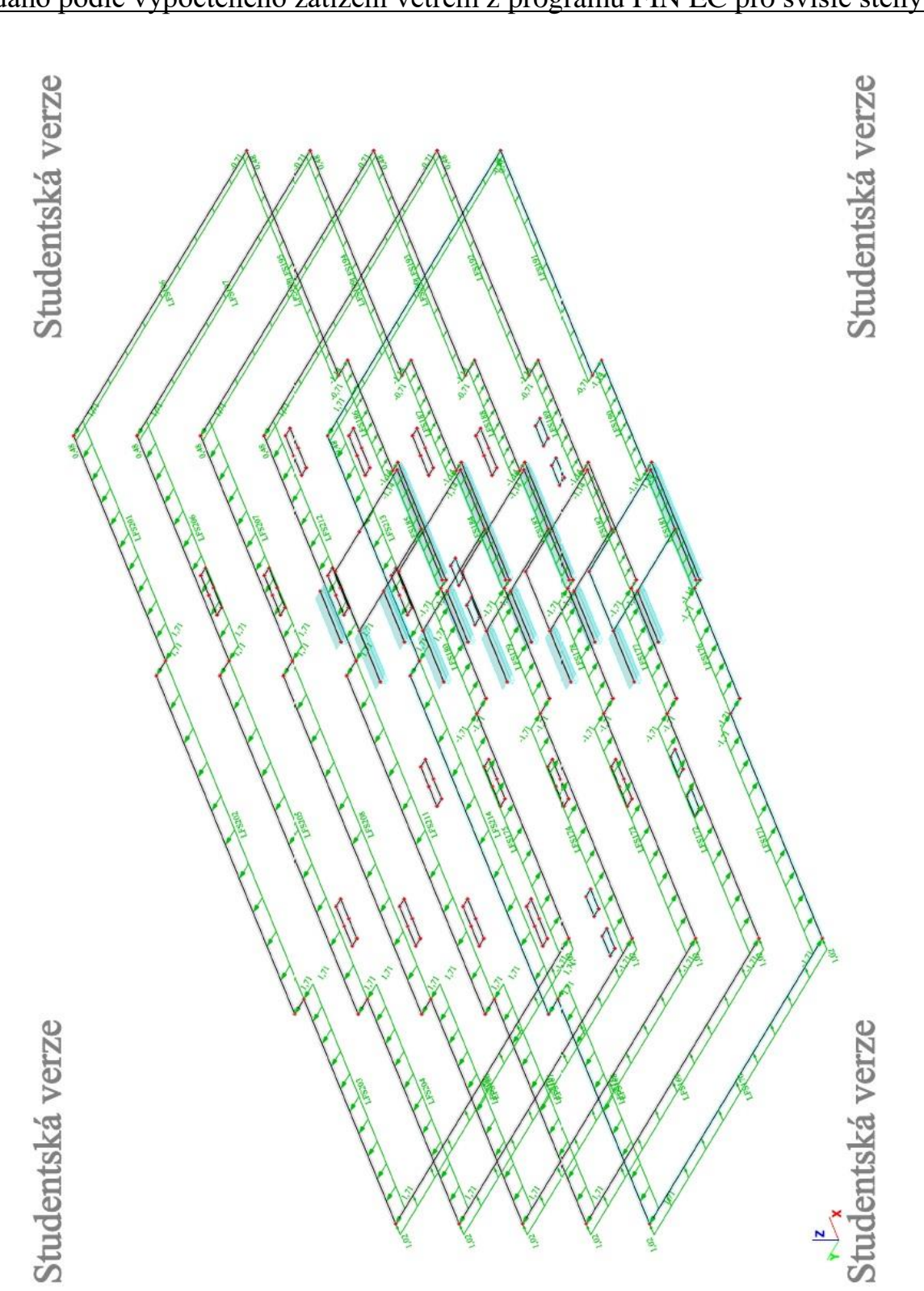

### Zadáno podle vypočteného zatížení větrem z programu FIN EC pro svislé stěny:

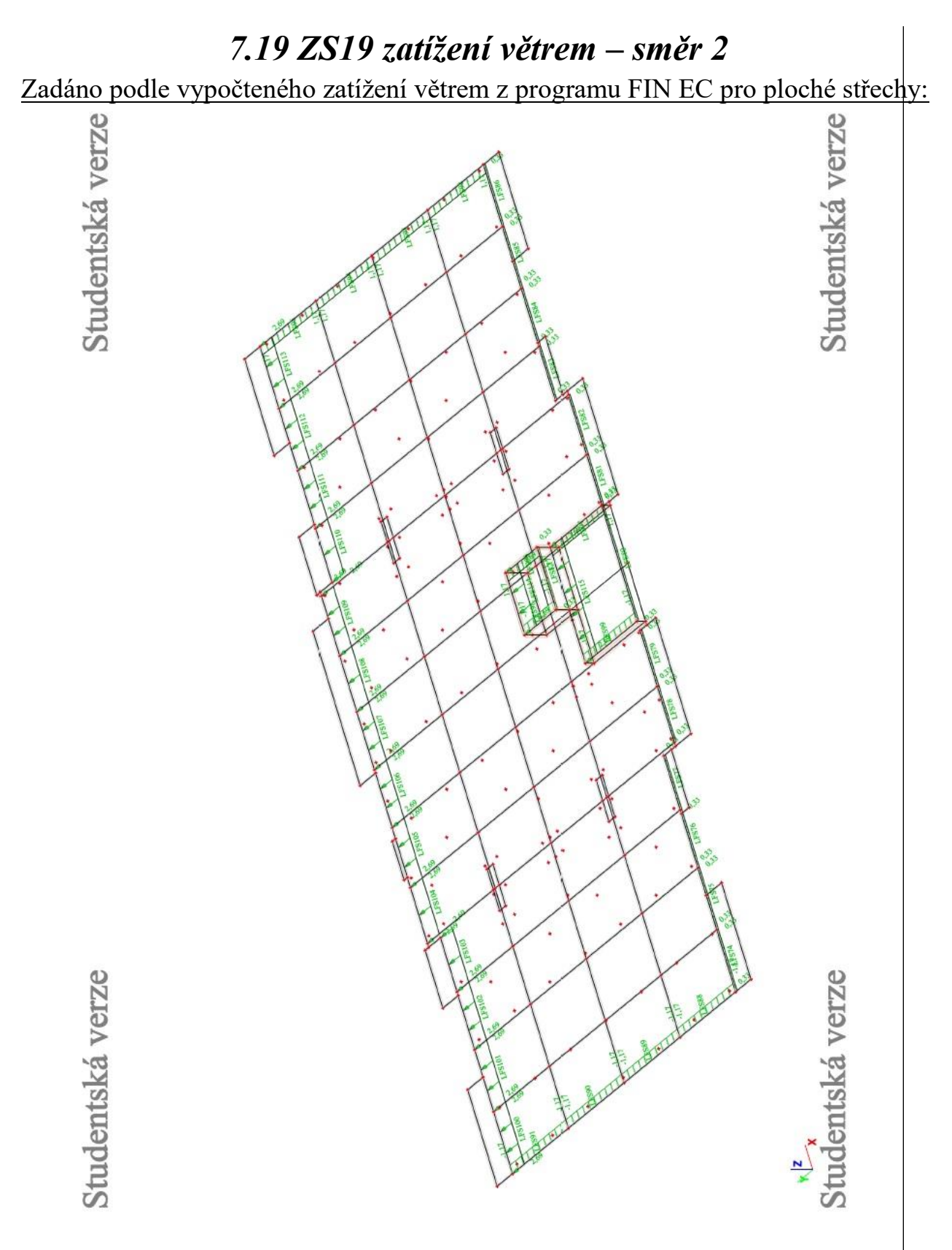

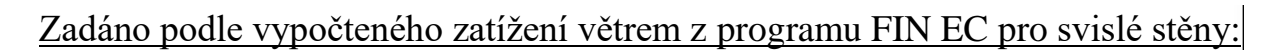

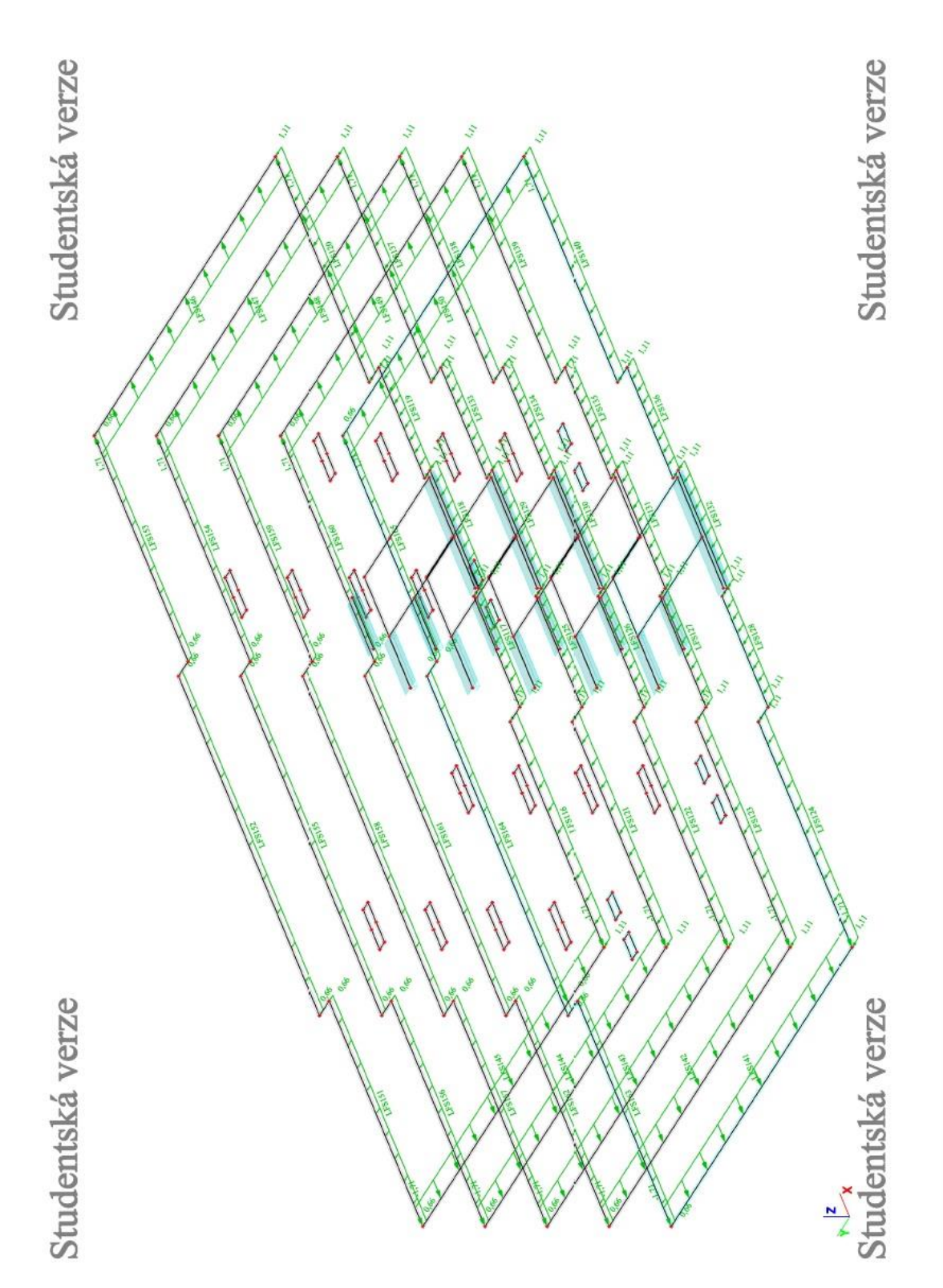
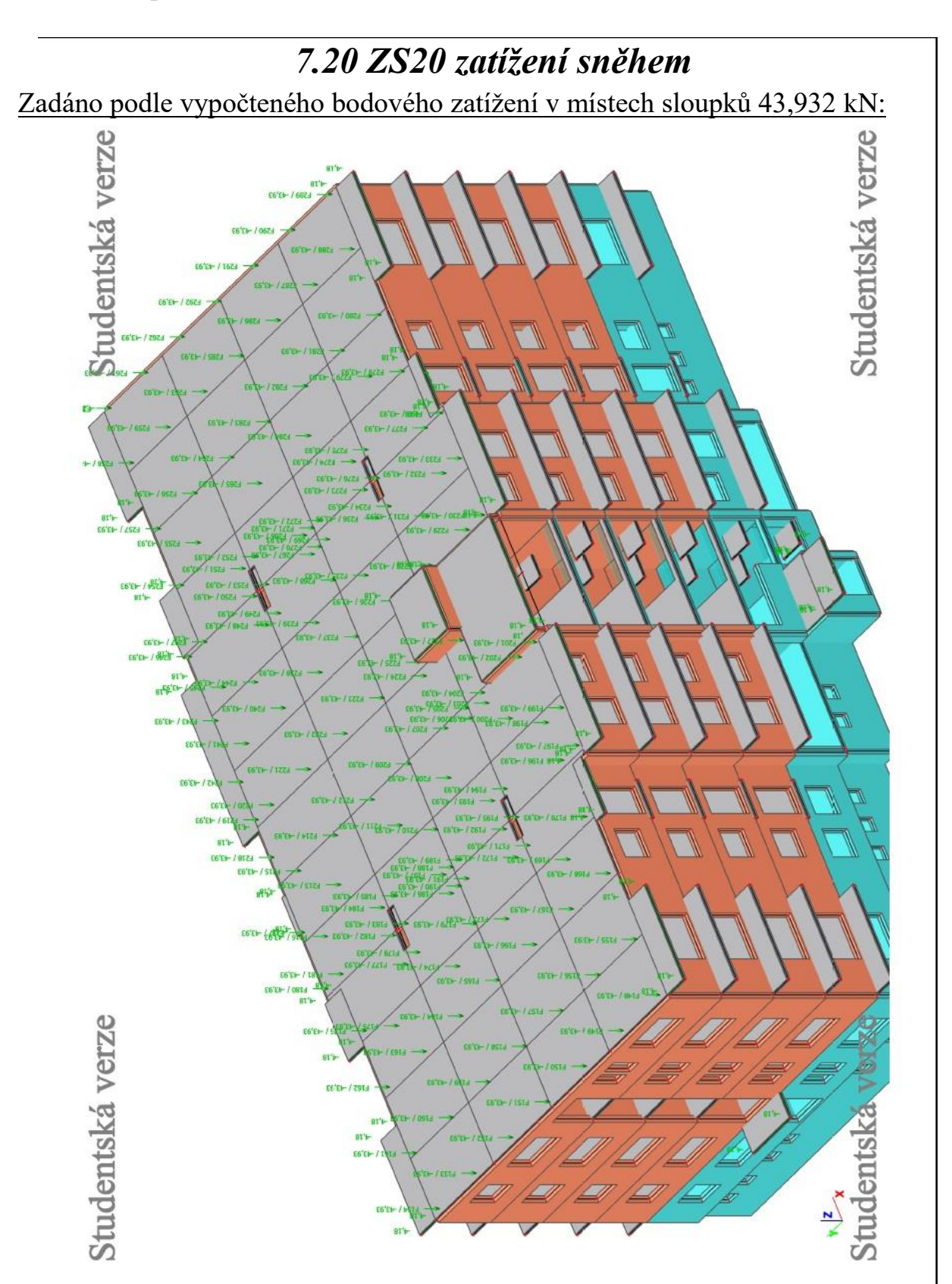

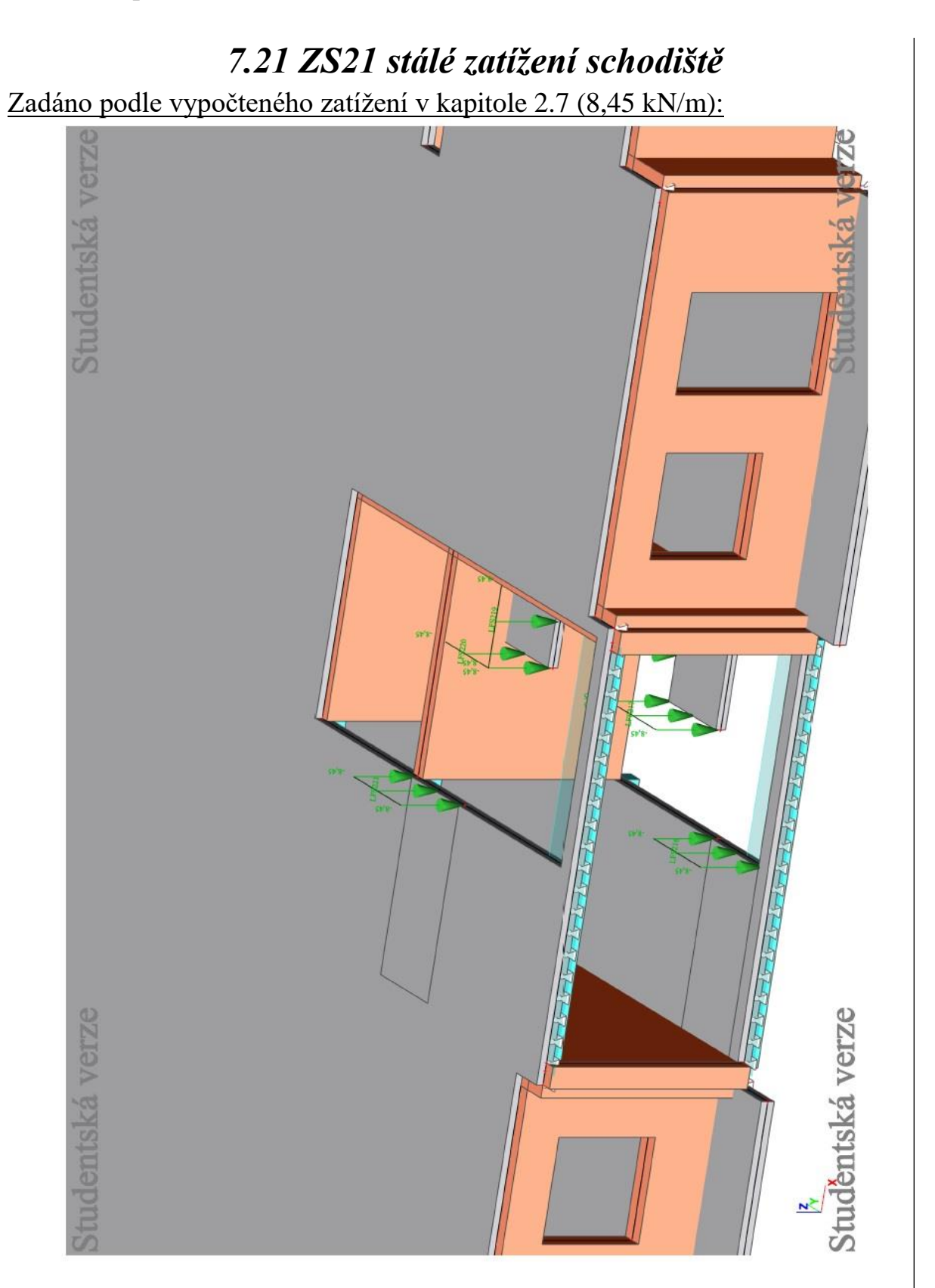

## Celkový pohled na zadané stálé zatížení schodiště (8,45 kN/m):

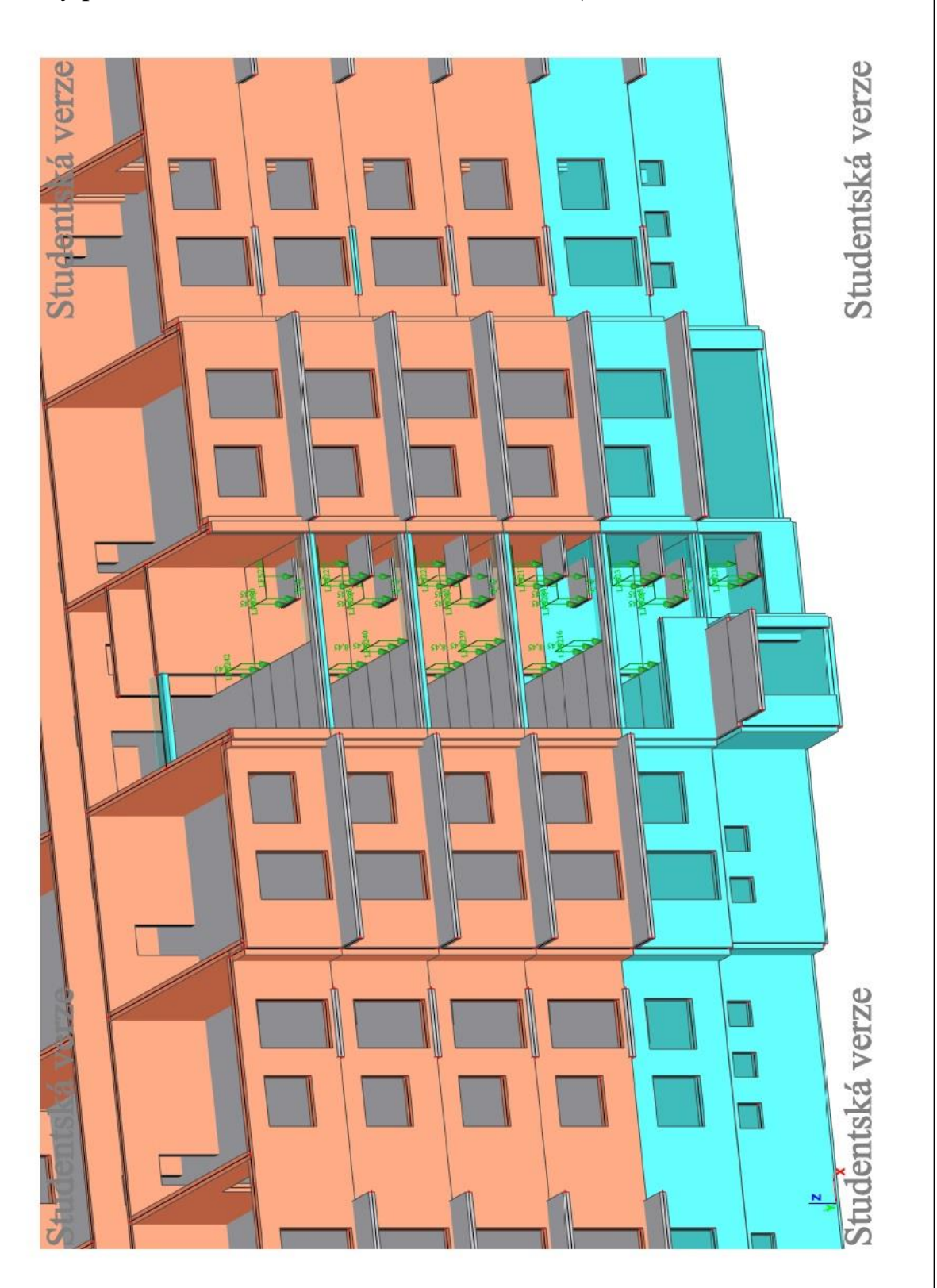

## *7.22 Zadané zatěžovací stavy a skupiny zatížení*

## 4. Zatěžovací stavy

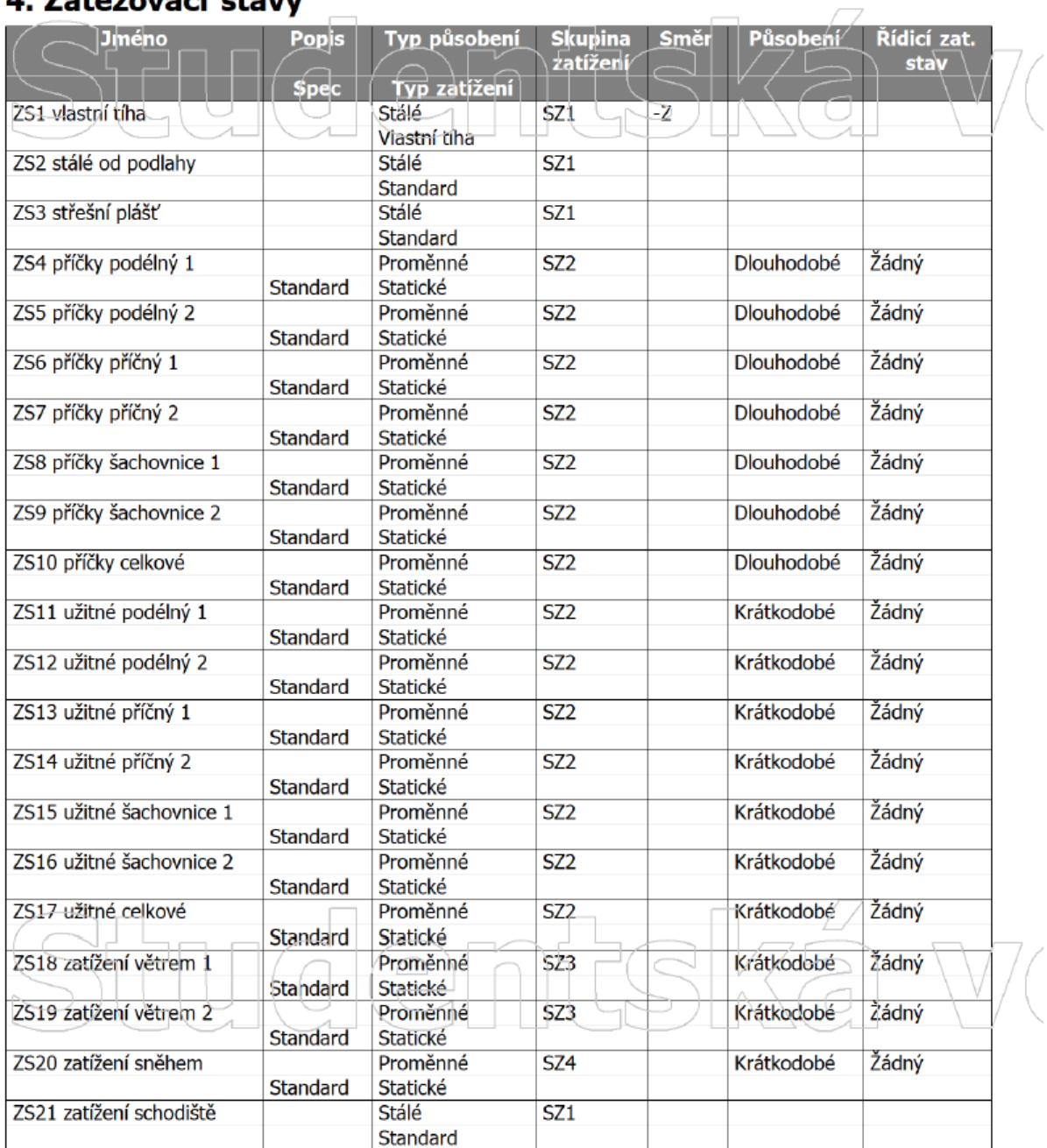

## 5. Skupiny zatížení

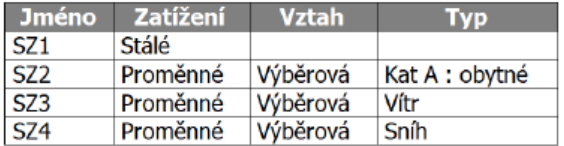

# **8. Posouzení vybraných prvků konstrukce**

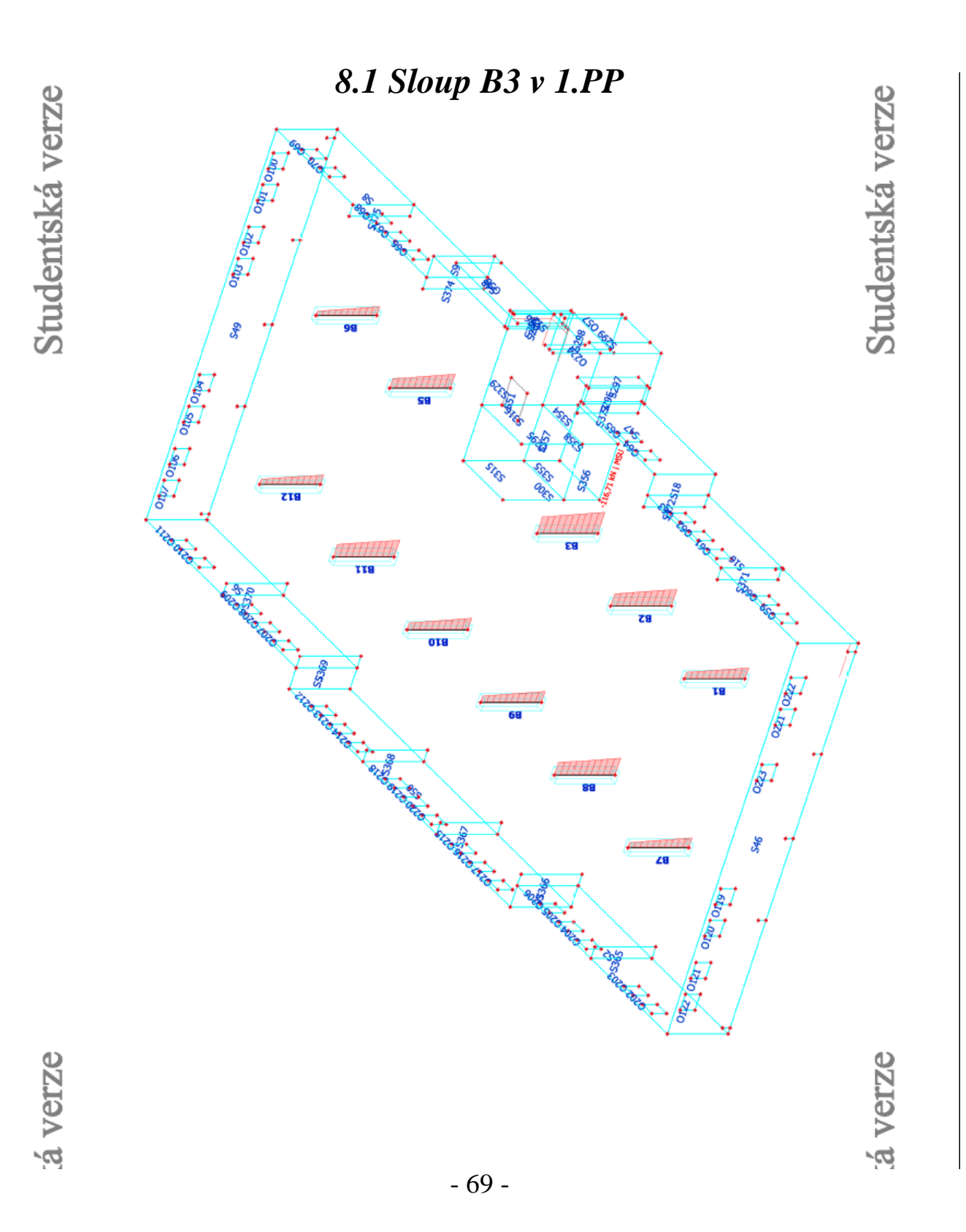

## 1D vnitřní síly

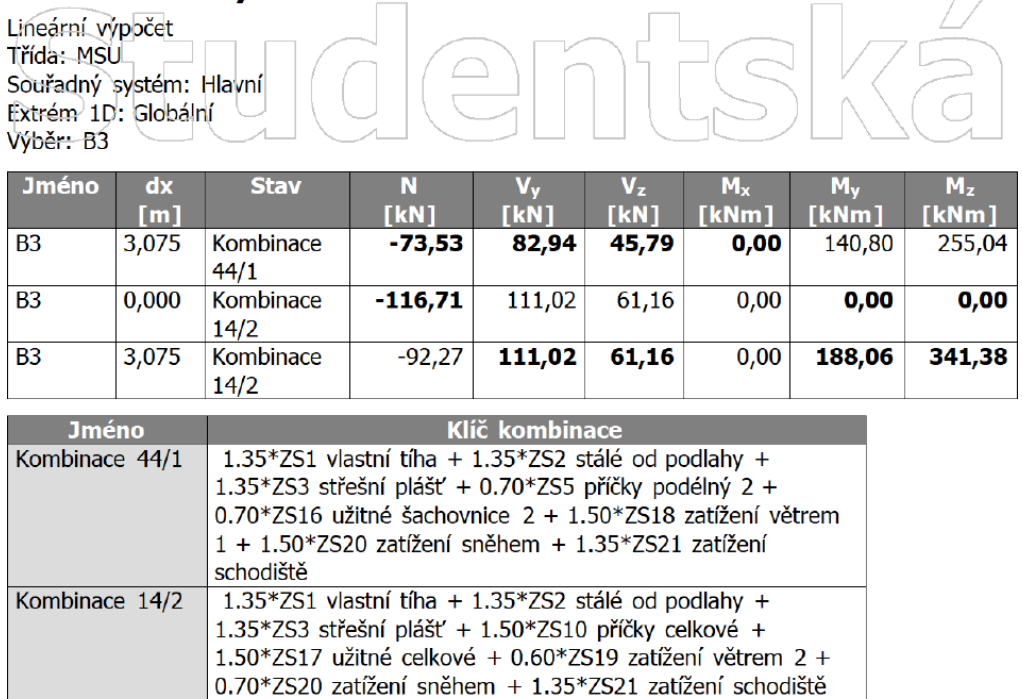

## 1D vnitřní síly

Lineární výpočet<br>Třída: MSPL<br>Souřádný systém: Hlavní (C) (C) DI CS X (C) NOVICE<br>Extrém 1D: Globální (U) (C) DI CS X (C) Extrém<sup>1</sup>D Výběr: B3

 $3,075$ 

Kombinace

70/2

**Jméno** 

 $\overline{B3}$ 

 $B3$ 

B<sub>3</sub>

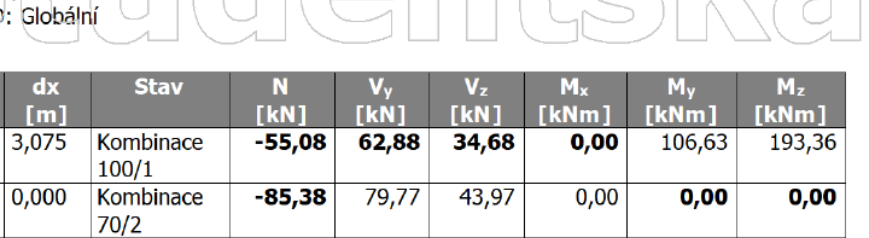

79,77

43,97

 $0,00$ 

 $135,21$ 

245,28

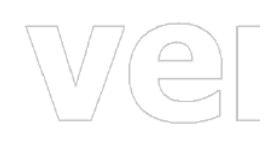

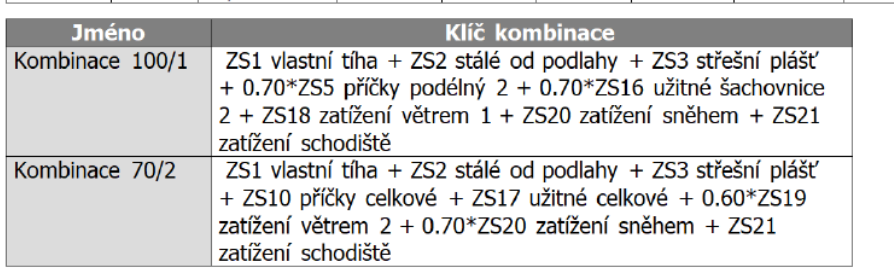

 $-67,28$ 

## 1 Sloup

## 1.1 Vstupní data

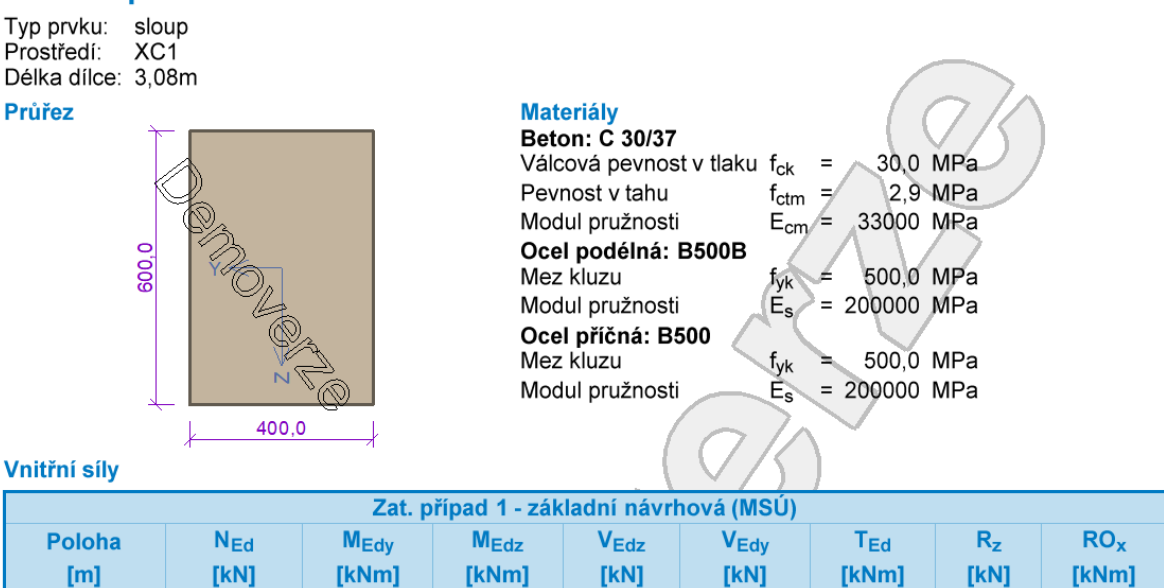

 $61,16$ 

 $61,16 -$ 

111,02

 $111,02$ 

 $0,00$ 

 $0,00$ 

 $\overline{\phantom{a}}$ 

 $\overline{\phantom{a}}$ 

 $\overline{\phantom{a}}$ 

 $\overline{\phantom{a}}$ 

Zat. případ 1 - základní návrhová (MSÚ)

 $-116,71$ 

 $-92,27$ 

 $0,00$ 

188,06

 $0,00$ 

341,38

 $0,00$ 

 $3,08$ 

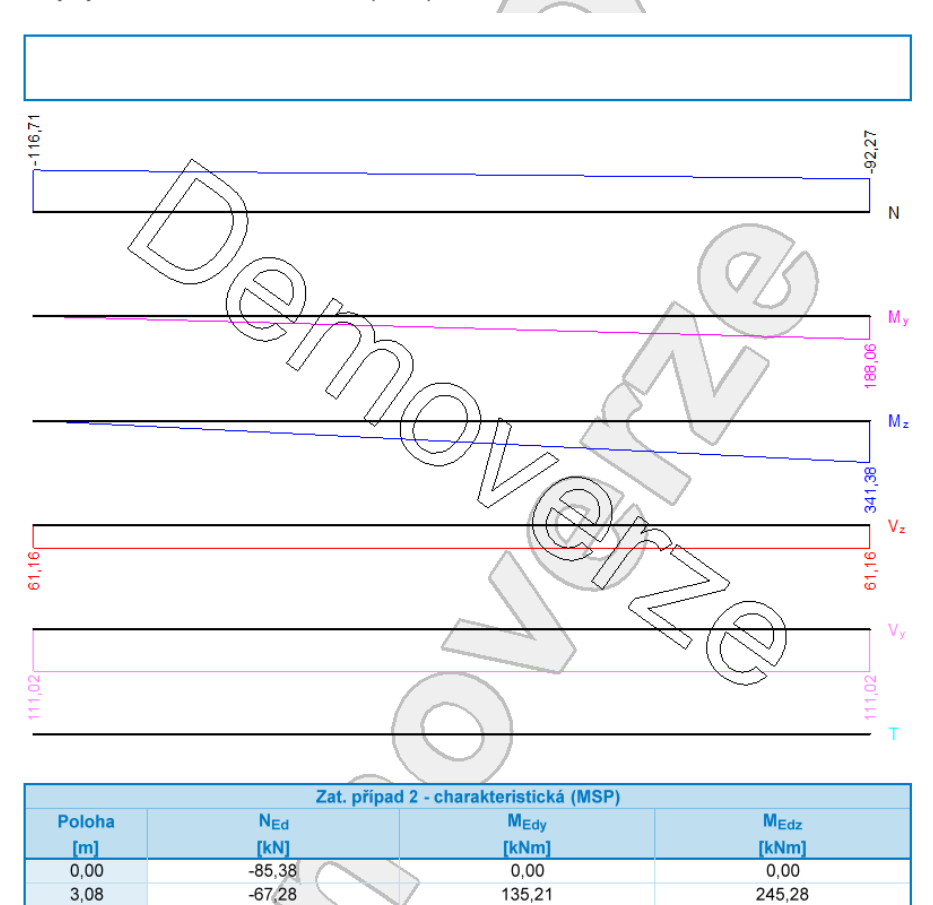

 $-67,28$  $3,08$ Zat. případ 2 - charakteristická (MSP)

- 71 -

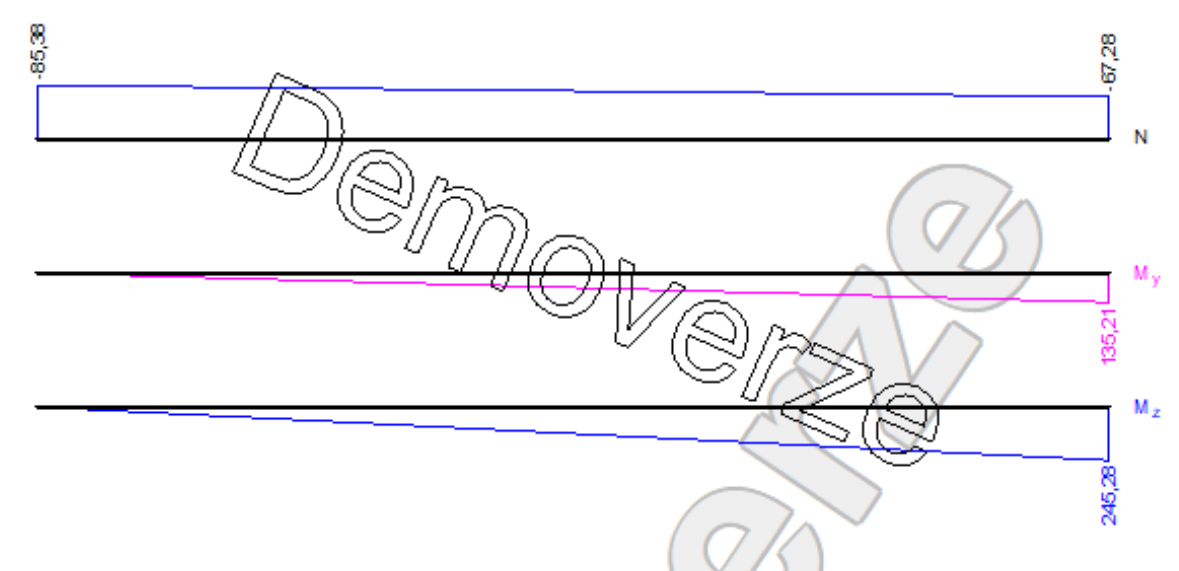

#### Podélná výztuž

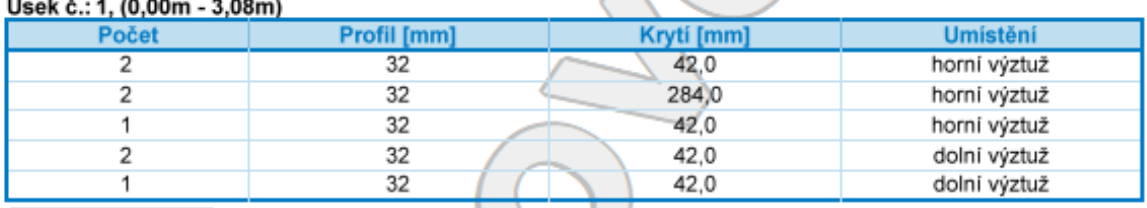

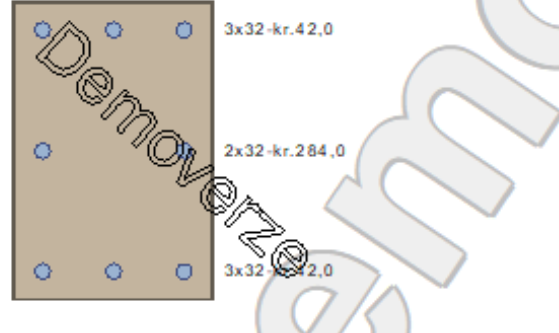

#### Podélná výztuž - podrobnosti Úsek č.: 1, (0,00m - 3,08m)

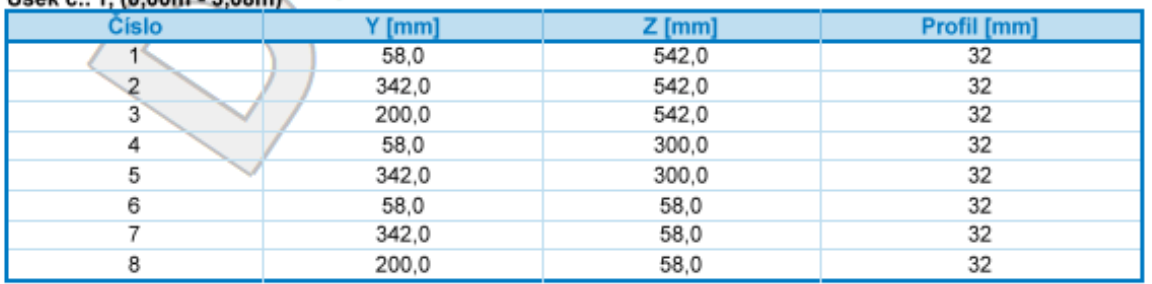

Počátek souřadného systému je v levém dolním rohu obálky průřezu S tlačenou výztuží je počítáno.

#### Smyková výztuž

#### Úsek č.: 1, (0,00m - 3,08m) Obvodové třmínky Profil: 8 mm; Vzdálenost: 100,0 mm; Krytí: 34,0 mm

#### Minimální krytí

Třída konstrukce: S4  $c_{min}$  = max( $c_{min,b}$ ;  $c_{min,dun}$ ; 10) = max(32; 10; 10) = 32 mm  $C_{\text{nom}} = C_{\text{min}} + \Delta C_{\text{day}} = 32 + 10 = 42$  mm

### 1.2 Výsledky

Kritický řez v bodě x = 3,075m - Zat. případ 1 1: Zat. případ 1 - základní návrhová N=-92,27kN; M<sub>y</sub>=188,06kNm; M<sub>z</sub>=341,38kNm; V<sub>z</sub>=61,16kN; V<sub>y</sub>=111,02kN; T=0,00kNm Podrobné posouzení TLAK A OHYB: Zat. případ 1

#### Normálová síla pro výpočet minimální excentricity dle 6.1(4) normy: Vyhovuje Posouzení min. a max. stupně vyztužení Sloup (celková výztuž):

= A<sub>s</sub> / A<sub>c</sub> = 6 434 / 240.103 = 0,0268  $\rho_{\rm S}$  $P_{\text{B,min}} = \max(0.1 \times |N_{\text{Ed}}| / (f_{\text{yd}} \times A_{\text{c}}); 0.002) = \max(0.1 \times |-92.27| / (434.8 \times 240.103); 0.002) = \max(88.4.10 - 6;$  $0.002$ ) = 0.002  $\rho_s = 0.0268 \ge \rho_{s,min} = 0.002 \Rightarrow$  Vyhovuje  $\rho_s = 0.0268 \le \rho_{s,max} = 0.04 \implies$  Vyhovuje

#### Orientace neutrální osy

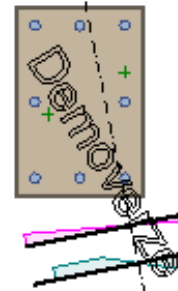

Průběh napětí po průřezu a vnitřní síly

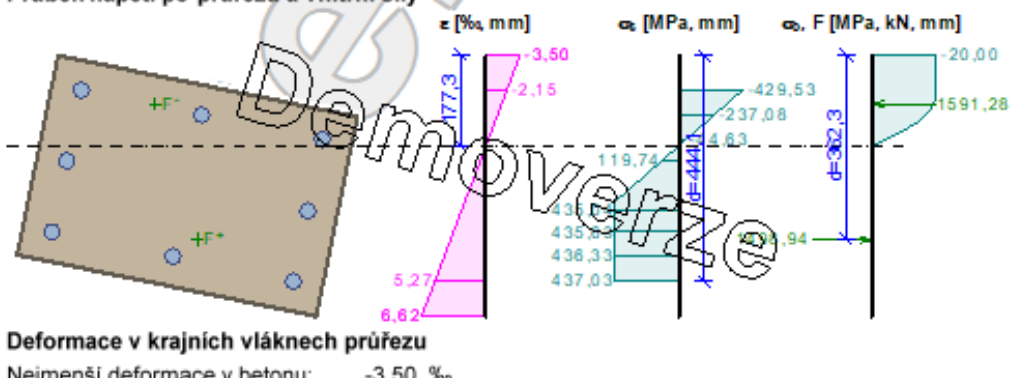

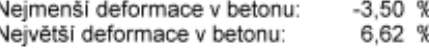

Nejmenší deformace ve výztuži:  $-2.15$  % Největší deformace ve výztuži: 5.27 ‰ Směr neutrálné osy: 281.62  $N_{\text{Ed}}$  = -92,27 kN  $\leq N_{\text{Rd}}$  = -7373,59 kN  $M_{Edy}$  = 188,06  $\leq M_{Rdy}$  = 209,51 kNm  $M_{Edz}$  = 341,38  $\leq M_{Rdz}$  = 380,31 kNm Posouzení průřezu na tlak a ohyb Vyhovuje Využití: 89,8 % Podrobné posouzení SMYK: Zat. případ 1 Posouzení konstrukčních zásad třmínků Minimální průměr třmínků  $d = 8$  mm  $\Rightarrow$  Vyhovuje Maximální vzdálenost třmínků s<sub>cl.max</sub> = 300,0 mm  $\Rightarrow$  Vyhovuje Použit model náhradní příhradoviny Sklon tlačené diagonály :  $\theta$  = 29,74 ° Únosnost betonu  $C_{\text{Rd.c}} = 0.18 / \gamma_C = 0.18 / 1.5 = 0.12$ k = min(1 +  $\sqrt{(200/ d)}$ ; 2) = min(1 +  $\sqrt{(200/444.3)}$ ; 2) = min(1.671; 2) = 1.671 = min(A<sub>sl</sub> / (b<sub>w</sub> × d); 0,02) = min(2 413 / (350,2 × 444,3); 0,02) = min(0,0155; 0,02) = 0,0155 Pr.  $V_{\text{min}}$  = 0.035 x k<sup>1,5</sup> x  $\sqrt{t_{\text{ck}}}$  = 0.035 x 1.671<sup>1,5</sup> x  $\sqrt{30}$  = 0.414 MPa = min(-N<sub>Ed</sub> / A<sub>c</sub>; 0,2 × f<sub>cd</sub>) = min(-(-92,27) / 240.103; 0,2 × 20) = min(0,384; 4) = 0,384 MPa  $\sigma_{\texttt{CD}}$  $V_{Rdc}$  = (max(C<sub>Rd.c</sub> × k × <sup>3</sup> $\sqrt{(100 \times p_1 \times f_{ck})}$ ;  $V_{min}$ ) + k<sub>1</sub> ×  $\sigma_{CD}$ )  $\times b_w \times d = (max(0.12 \times 1.671 \times 3\sqrt{(100 \times 0.0155 \times 30)})$ ;  $0.414$ ) +  $0.15 \times 0.384$ ) × 350.2 × 444.3 = 121.2 kN. Únosnost smykové výztuže  $V_{Rds}$  = A<sub>sw</sub> / s × z × f<sub>vd</sub> × cot  $\theta$  = 100,5 / 100 × 296,3 × 434,8 × 1,75 = 226,6 kN Únosnost tlakové diagonály =  $0.6 \times (1 - f_{ck}/250) = 0.6 \times (1 - 30/250) = 0.528$  $v_1$  $V_{\text{Rdmax}} = \alpha_{\text{cw}} \times b_w \times z \times v_1 \times f_{\text{cd}}$  / (cot  $\theta$  + tan  $\theta$ ) = 1 × 350,2 × 296,3 × 0,528 × 20 / (1,75 + 0,571) = 472,1 kN Výsledná únosnost  $V_{\text{Rd}}$  = max(V<sub>Rdc</sub>; min(V<sub>Rdmax</sub>; V<sub>Rds</sub>)) = max(121,2; min(472,1; 226,6)) = max(121,2; 226,6) = 226,6 kN  $V_{Ed}$  = 126,8 kN  $\leq$   $V_{Rd}$  = 226,6 kN  $\Rightarrow$  Vyhovuje Únosnost průřezu ve smyku Vyhovuje Využití: 55,9 % Podrobné posouzení KROUCENÍ: Zat. případ Průřez není namáhán kroucením. 2: Zat. případ 2 - charakteristická N=-67,28kN; My=135,21kNm; Mz=245,28kNm Podrobné posouzení - Omezení napěti: Zat. případ 2 Ideální průřez Poměr tuhosti výztuže a betonu: ae = 6,061 Průřezová plocha: A = 279.103 mm2 Poloha těžíště (od levého spodního rohu obálky průřezu):  $y_t = 200$  mm;  $z_t = 300$  mm Moment setrvačnosti:  $I_y = 8.91.109$  mm<sup>4</sup>;  $I_z = 3.79.109$  mm<sup>4</sup> Statický moment výztuže vůči těžišti průřezu:  $S_{y, s} = 0$  mm<sup>4</sup>;  $S_{z, s} = 0$  mm<sup>4</sup> Deformace v průřezu Napětí v betonu Napětí ve výztuži

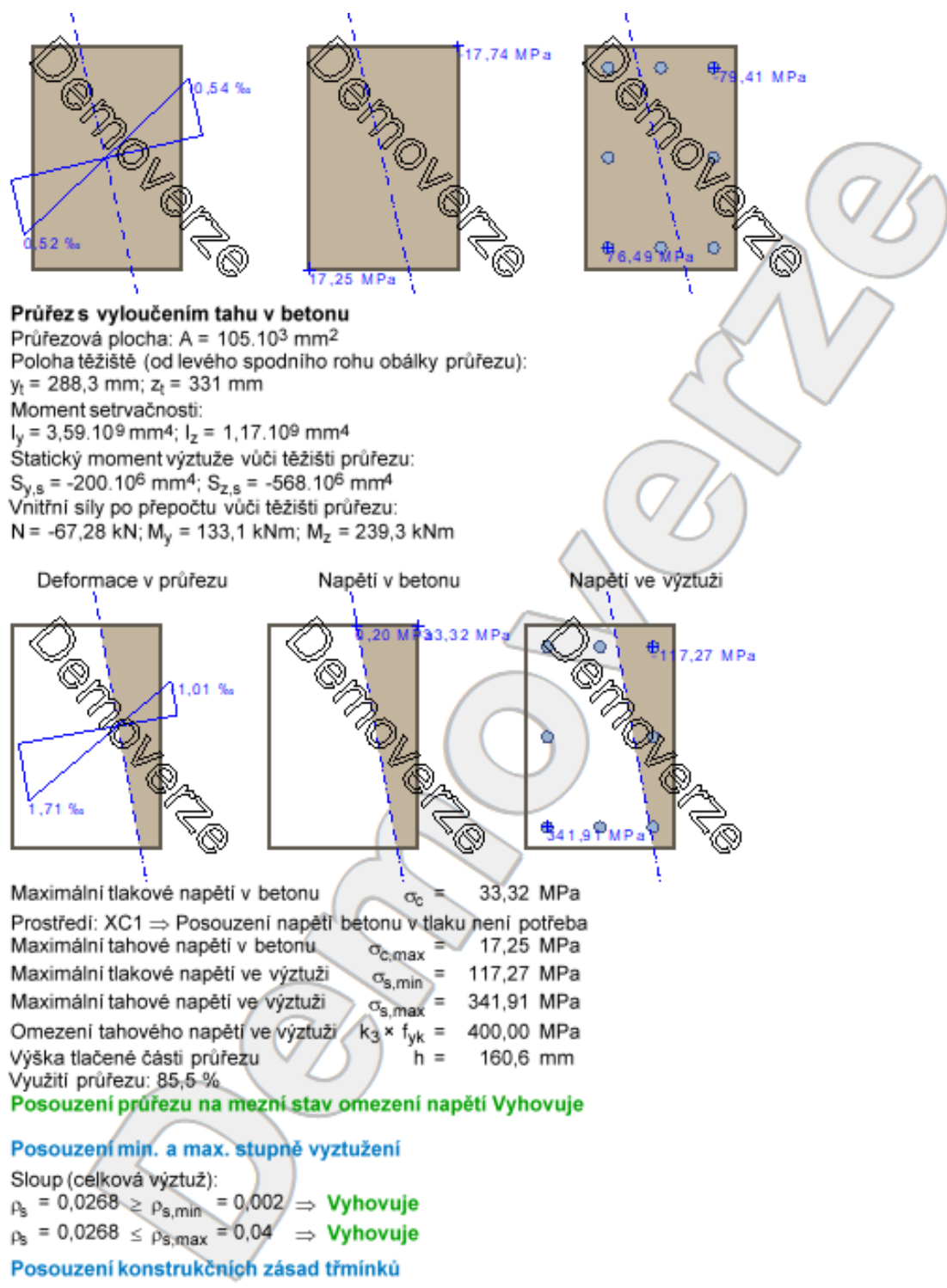

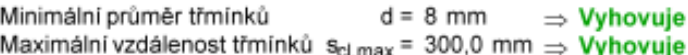

#### Posouzení mezního stavu únosnosti Zat. případ 1

 $N_{\text{Ed}}$  = -92,27 kN  $\leq N_{\text{Rd}}$  = -7373,59 kN  $M_{Edy}$  = 188,06  $\leq M_{Rdy}$  = 209,51 kNm  $M_{Edz}$  = 341,38  $\leq M_{Rdz}$  = 380,31 kNm Posouzení průřezu na tlak a ohyb Vyhovuje<br>Využití: 89,8 %

V<sub>Ed</sub> = 126,8 kN ≤ V<sub>Rd</sub> = 226,6 kN ⇒ **Vyhovuje**<br><mark>Únosnost průřezu ve smyku Vyhovuje</mark><br>Využití: 55,9 %

Průřez není namáhán kroucením.

#### Mezní stav únosnosti VYHOVUJE - 89,8 %

Celkové posouzení - Průřez VYHOVUJE Využití: 89,8 %

#### Interakční diagram N-M

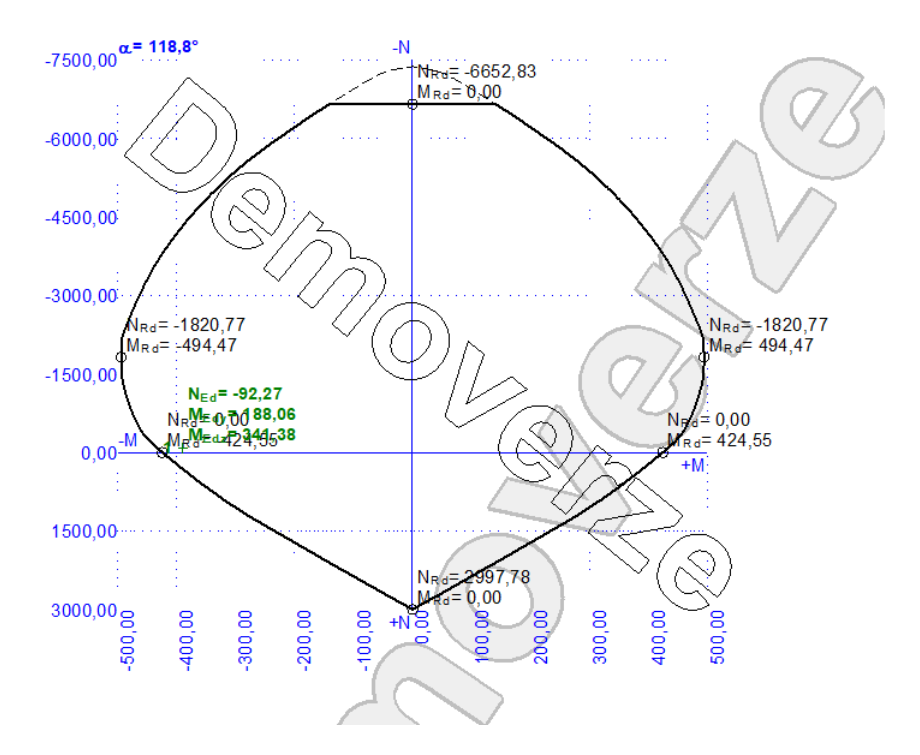

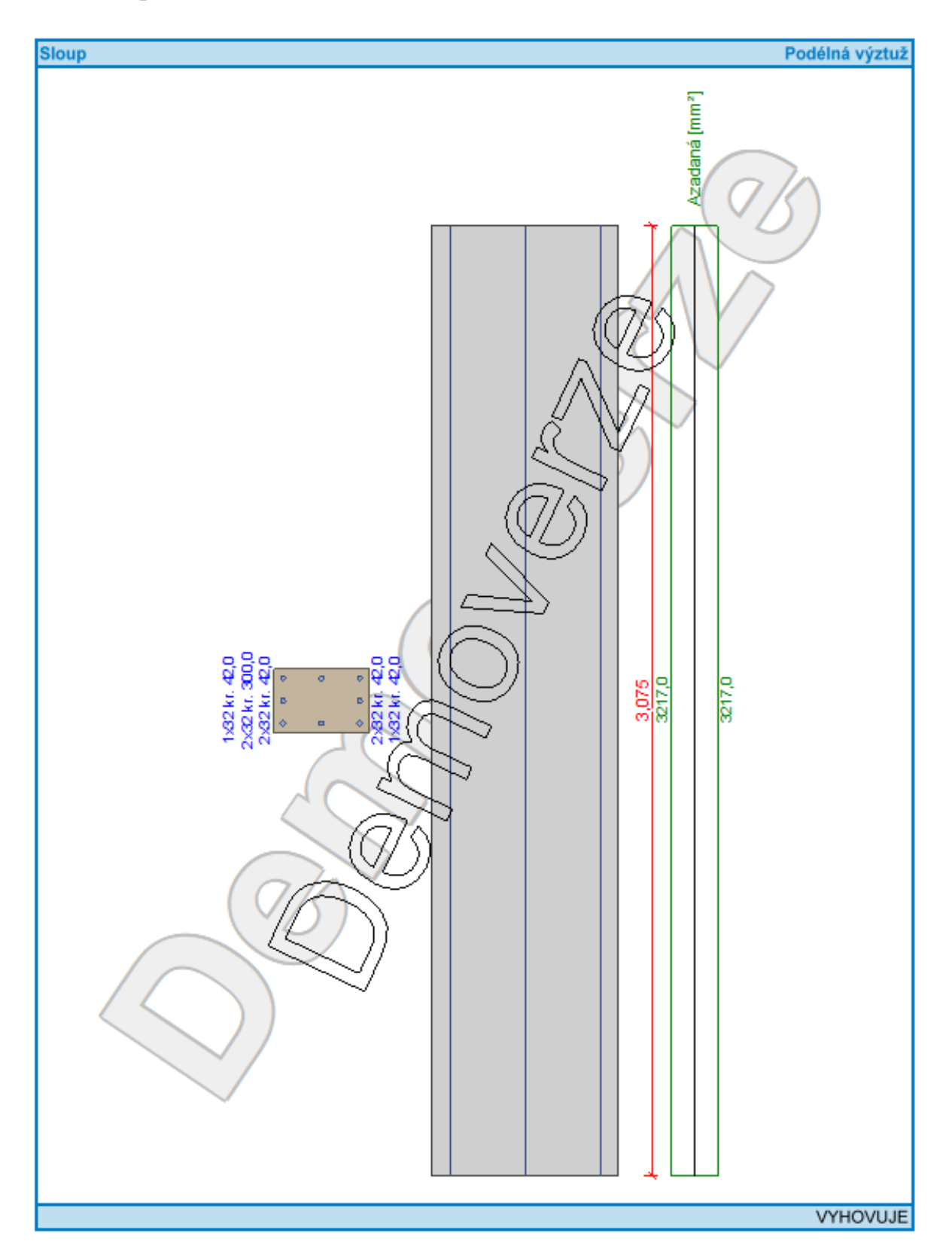

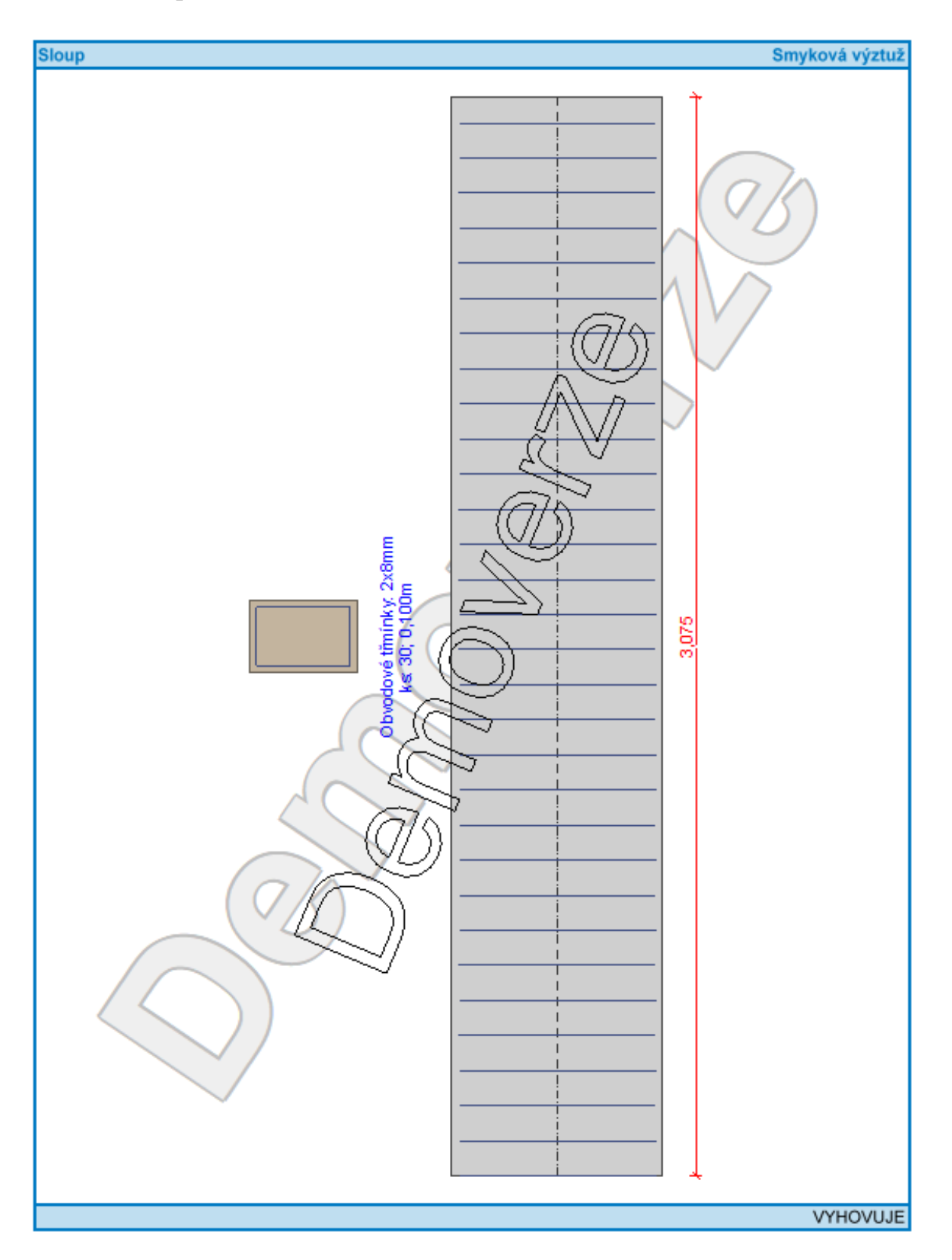

## *8.2 Obvodová stěna 2.NP*

## 1 Stěna 2.NP

## 1.1 Vstupní data

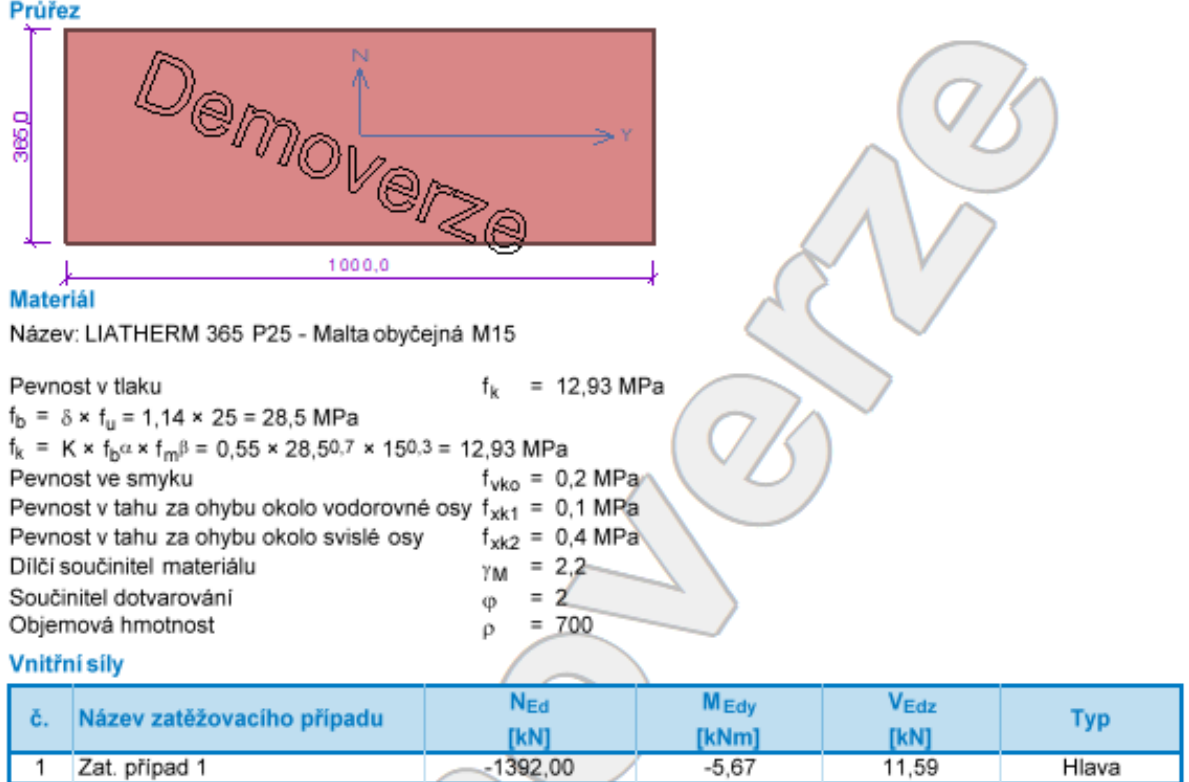

#### Způsob podepření

Účinná tloušťka: 0,365m Způsob podepření: Stěna podepřená v úrovni hlavy a paty Żelezobetonový

Typ stropu: Výška stěny: Vzpěrná výška:

3,075m  $h_{ef} = \rho_2 \times h = 0.75 \times 3.075 = 2.306$  m

## 1.2 Výsledky

#### Podrobné posouzení: Zat. případ 1

```
Štíhlost prvku h<sub>ef</sub>/t<sub>ef</sub> = 6,318 ≤ 27 ⇒ Vyhovuje
Tlak
             Plocha tlačeného průřezu
            A_c = 0.328 m<sup>2</sup>; h = 328,4 mm
          Demoverze
```
 $h_{ef}$  =  $\rho_2$  × h = 0,75 × 3,075 = 2,306 m  $e_1$  = max(M<sub>1d</sub>/N<sub>1d</sub> + h<sub>ef</sub>/450; 0,05 × t) = max(5,67/1 392 + 2,306/450; 0,05 × 0,365) = max(0,0092; 0,0183)  $= 0,0183$  m  $\Phi_1 = 1 - 2 \times e_1 / t = 1 - 2 \times 0.0183 / 0.365 = 0.9$  $N_{\text{Rd}}$  =  $-(\Phi_1 \times t \times f_d)$  =  $-(0.9 \times 0.365 \times 5.877)$  = -1 931 kN/m  $N_{Ed}$  = -1392,00 kN/m  $\leq N_{Rd}$  = -1930,61 kN/m Mezní stav únosnosti - tlak Vyhovuje Využití: 72,1 %

#### Smyk

 $f_{\text{vk}}$  = min( $f_{\text{vko}}$  + 0,4 ×  $\sigma_d$ ; 0,065 ×  $f_b$ ) = min(0,2 + 0,4 × 3,814; 0,065 × 28,5) = min(1,725; 1,852) = 1,725 MPa  $f_{\text{vd}} = f_{\text{vk}} / \gamma_{\text{M}} = 1,725 / 2,2 = 0,784 \text{ MPa}$  $V_{\text{Rd}} = f_{\text{vd}} \times A = 0.784 \times 0.365 = 286.3 \text{ kN/m}$  $V_{Ed}$  = 11,59 kN/m  $\leq$   $V_{Rd}$  = 286,27 kN/m Mezní stav únosnosti - smyk Vyhovuje Využití: 4,0 %

#### Mezní stav únosnosti

Štíhlost prvku h<sub>ef</sub>/t<sub>ef</sub> = 6,318 ≤ 27 ⇒ Vyhovuje

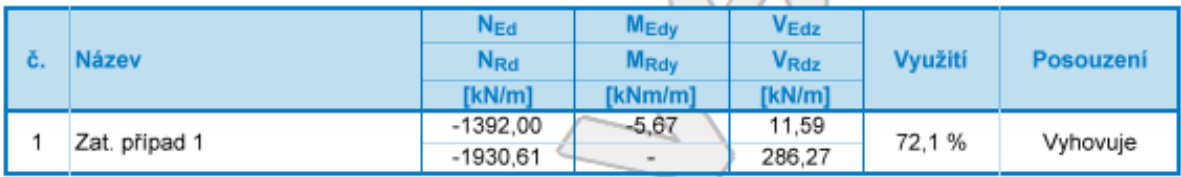

Mezní stav únosnosti - Vyhovuje - 72,1 %

#### Mezní stav použitelnosti

Tloušťka (nejmenší rozměr) prvku t<sub>eť</sub> = 0,365m  $\geq$  0,100m  $\Rightarrow$  Vyhovuje h/t<sub>ef</sub> = 8,425  $\leq$  30,000  $\leq$  Vyhovuje Poměr výšky a tloušťky prvku

Mezní stav použitelnosti - Vyhovuje

Celkové posouzení - Průřez Vyhovuje/

Využití průřezu: 72,1 %

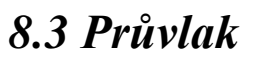

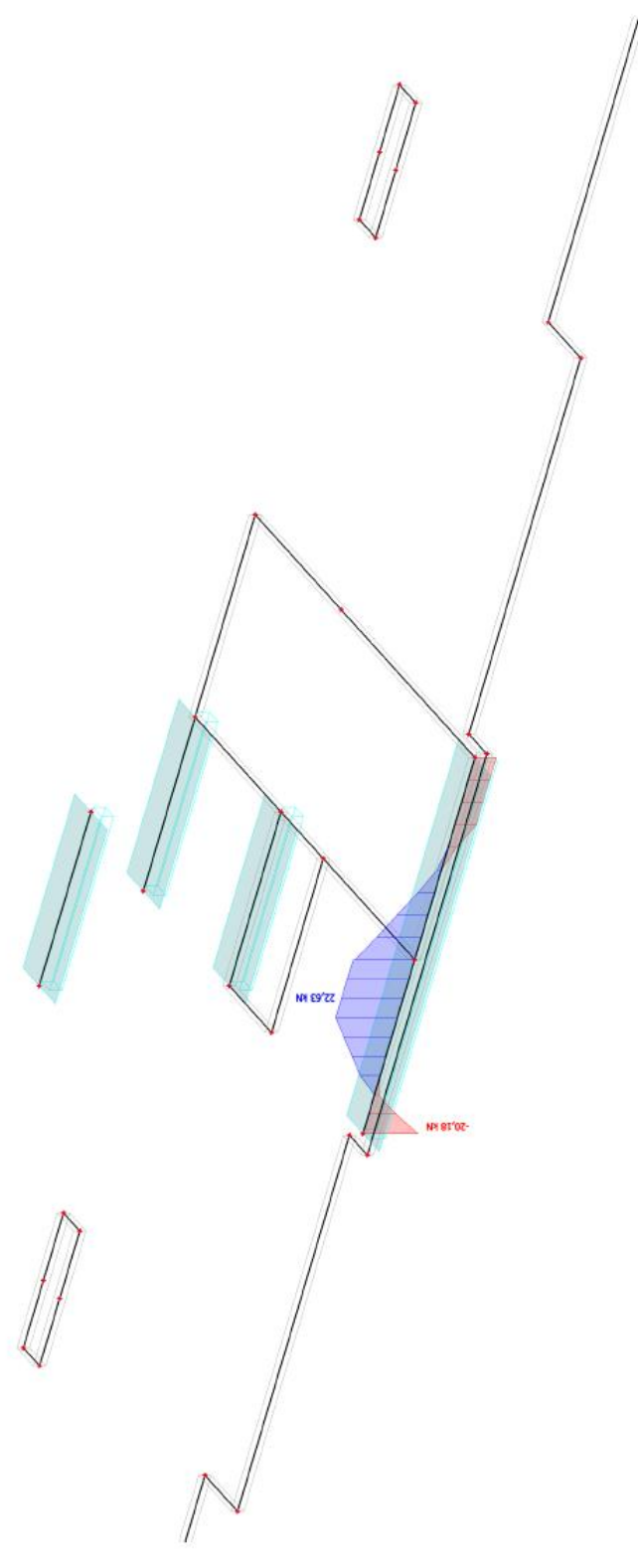

## 1D vnitřní sílv

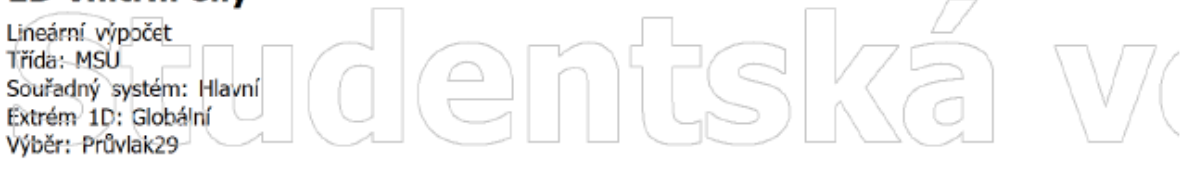

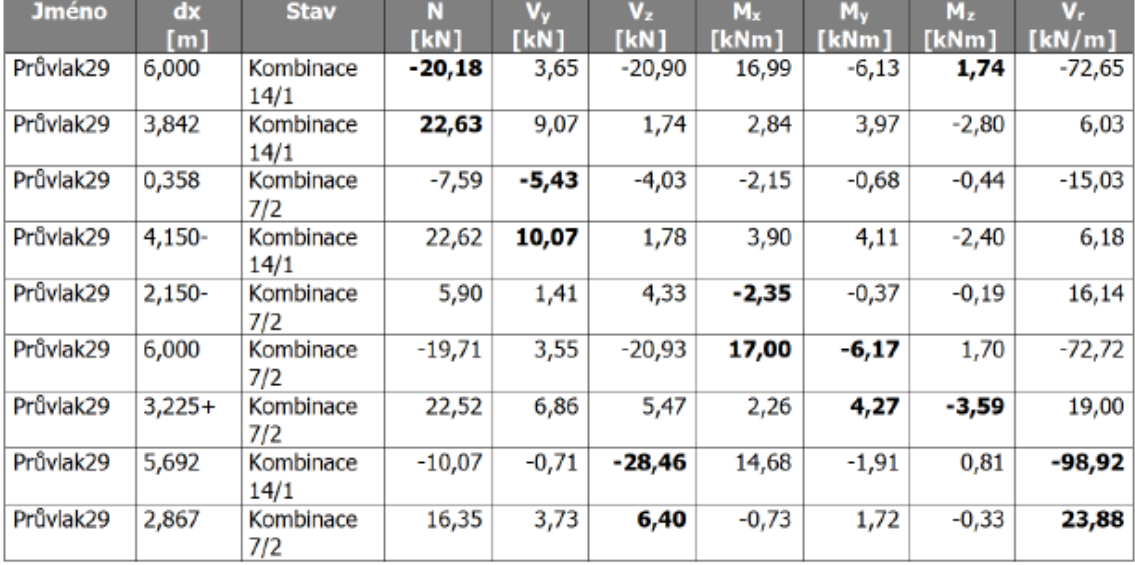

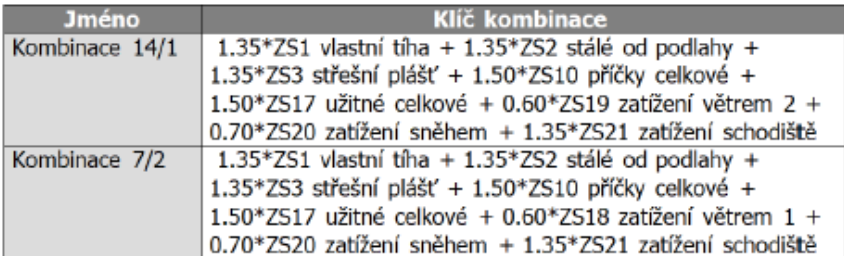

 $\begin{picture}(1,1) \put(1,0){\line(1,0){155}} \put(1,0){\line(1,0){155}} \put(1,0){\line(1,0){155}} \put(1,0){\line(1,0){155}} \put(1,0){\line(1,0){155}} \put(1,0){\line(1,0){155}} \put(1,0){\line(1,0){155}} \put(1,0){\line(1,0){155}} \put(1,0){\line(1,0){155}} \put(1,0){\line(1,0){155}} \put(1,0){\line(1,0){155}} \put(1,0){\line(1,0$ 

## 1.1 Vstupní data

Typ prvku: nosník<br>Prostředí: XC1<br>Délka dílce: 6,00m

### **Materiály**

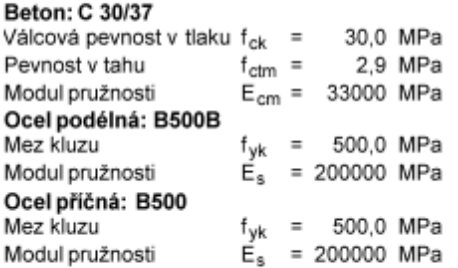

#### Vnitřní síly

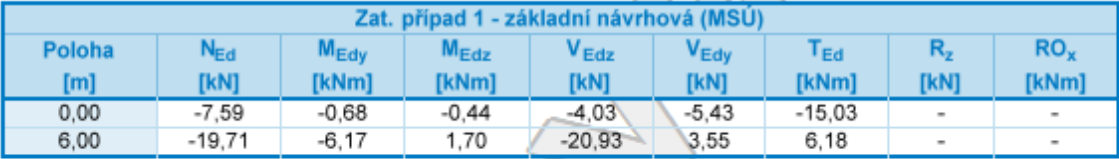

Zat. případ 1 - základní návrhová (MSÚ)

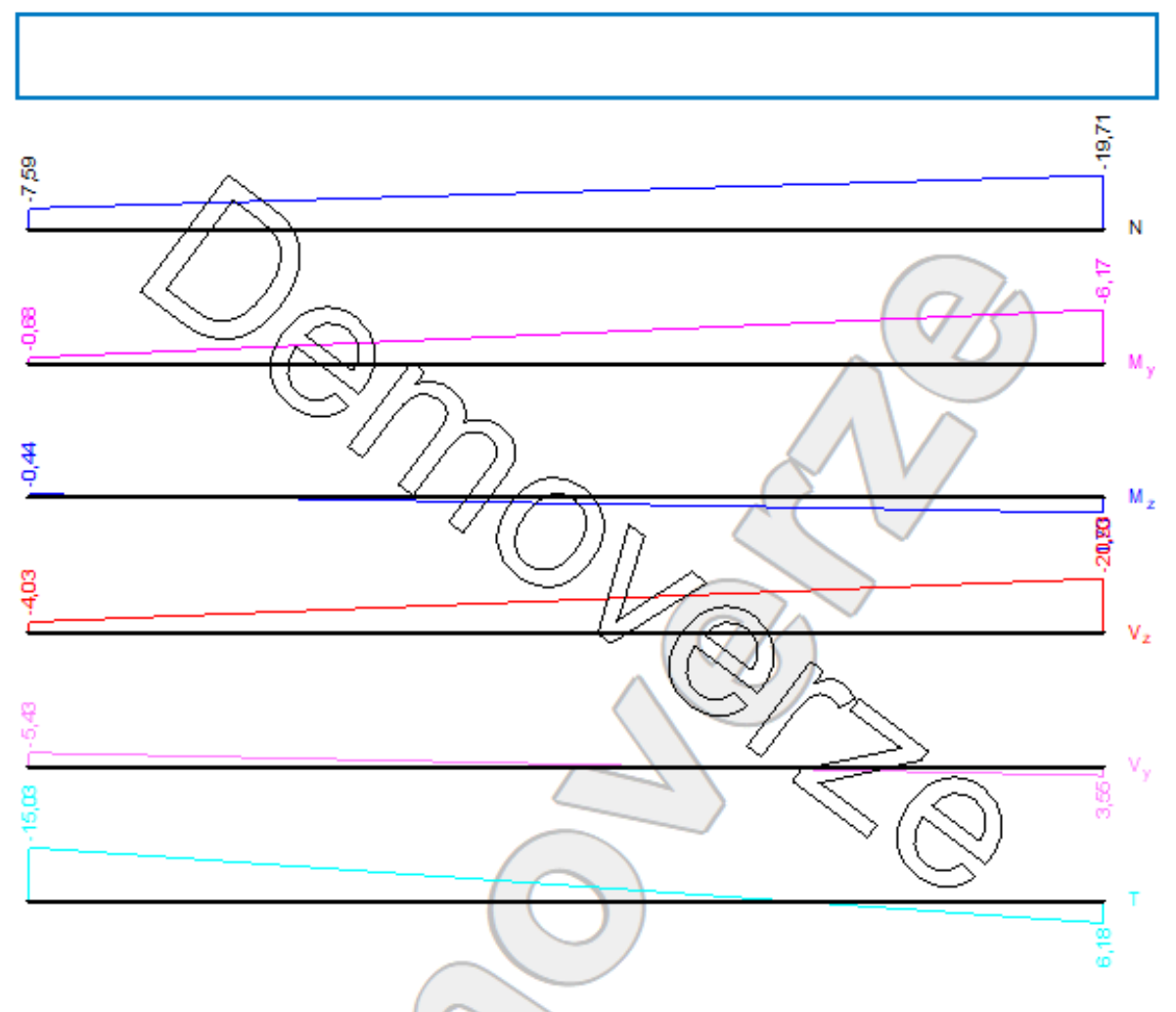

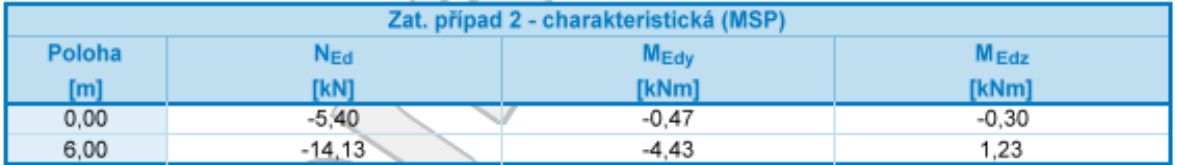

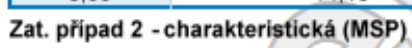

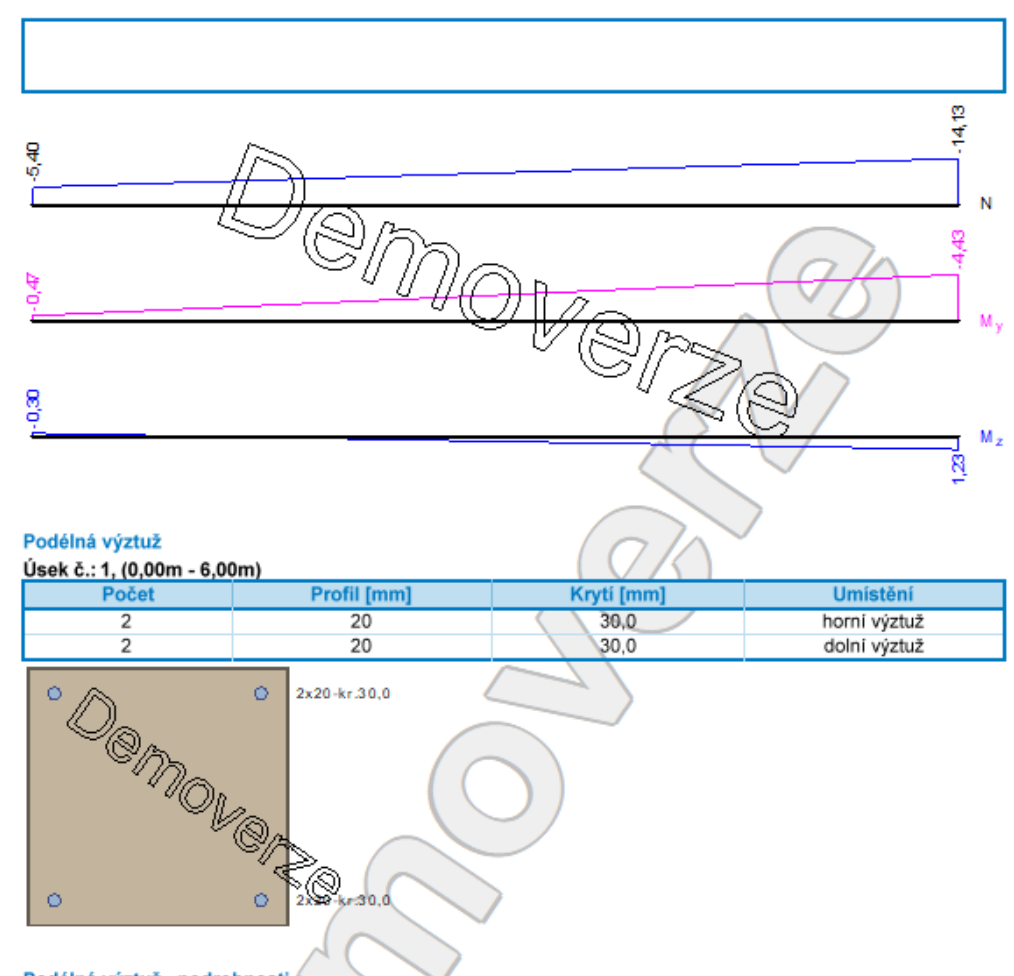

#### Podélná výztuž - podrobnosti Úsek č.: 1, (0,00m - 6,00m)

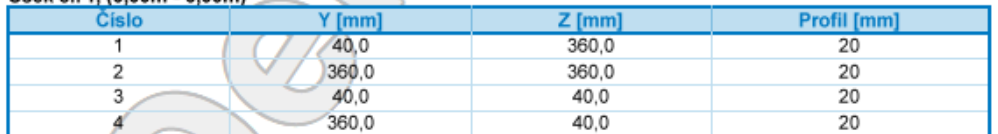

Počátek souřadného systému je v levém dolním rohu obálky průřezu

S tlačenou výztuží je počítáno.

#### Smyková výztuž

Úsek č.: 1, (0,00m - 6,00m) Obvodové třmínky<br>Profil: 8 mm; Vzdálenost: 100,0 mm; Krytí: 22,0 mm

#### Minimální krytí

Třída konstrukce: S4  $c_{min}$  = max( $c_{min,b}$ ;  $c_{min,du}$ ; 10) = max(20; 10; 10) = 20 mm

 $\overline{3}$ 

[FIN EC - Beton (demoverze) | verze 11.2018.15.0 | Copyright © 2018 Fine spol. s.r.o. All Rights Reserved | www.fine.cz]

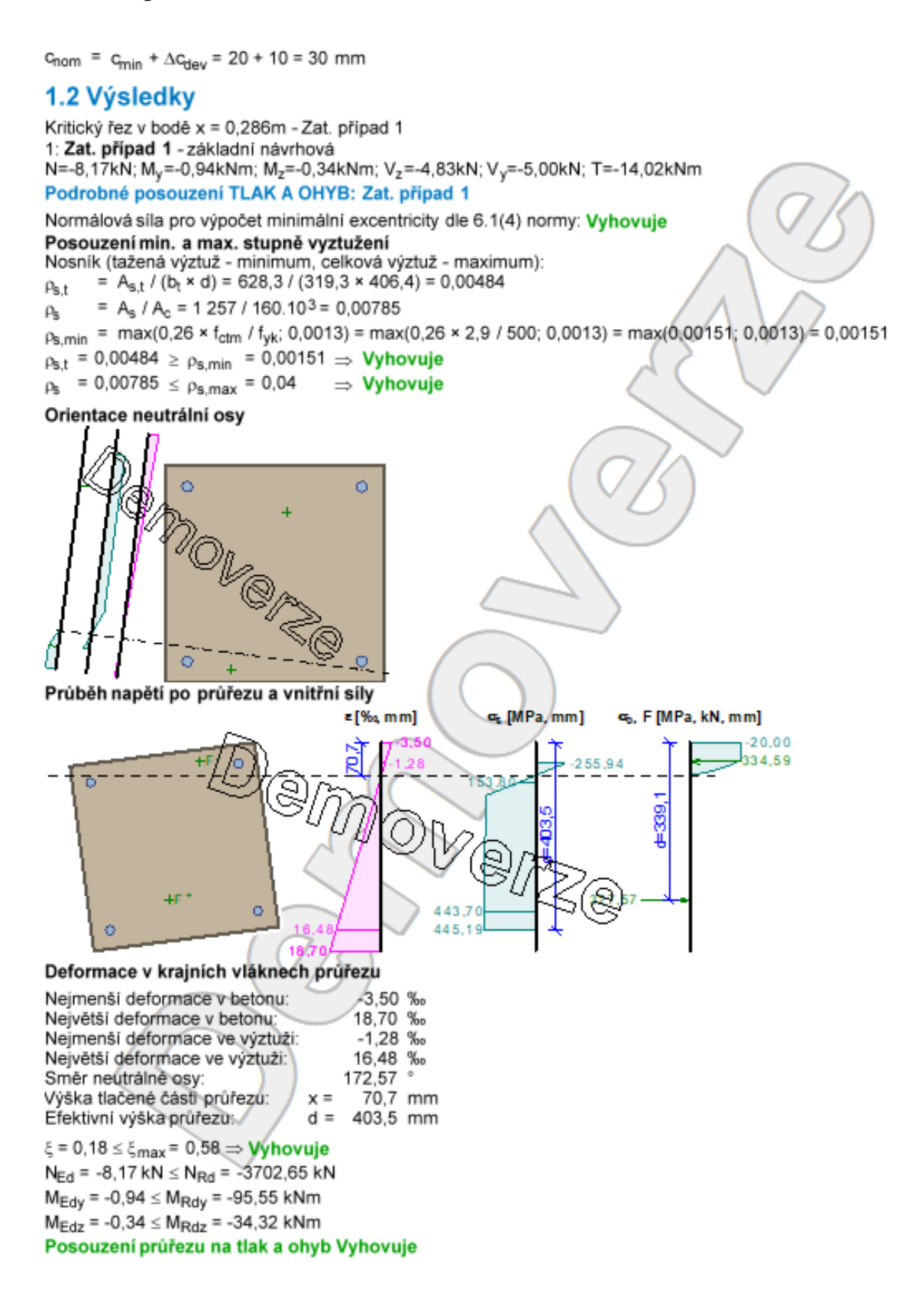

Vvužití: 1.0 %

Podrobné posouzení SMYK: Zat. případ 1 Stupeň vyztužení smykovou výztuží - Posouzení svisle =  $A_{sw}$  / b<sub>w</sub> / s = 100,5 / 400 / 100 = 0,00251  $\rho_{\rm av}$  $\rho_{w,min}$  = 80 ×  $\sqrt{t_{ck}}$  /  $t_{vk}$  = 80 ×  $\sqrt{30}$  / 500 = 0,000876  $\rho_{w,min} = 0.000876 \le \rho_w = 0.00251 \Rightarrow$  Vyhovuje Maximální vzdálenost třmínků  $s_{l,max}$  = 270,0 mm  $\Rightarrow$  Vyhovuje Maximální vzdálenost větví třmínků st.max = 270,0 mm Stupeň vyztužení smykovou výztuží - Posouzení vodorovně =  $A_{sw}$  / b<sub>w</sub> / s = 100,5 / 400 / 100 = 0,00251  $\rho_w$  $\rho_{w,min}$  = 80 ×  $\sqrt{t_{ck}}$  /  $t_{vk}$  = 80 ×  $\sqrt{30}$  / 500 = 0,000876  $\rho_{w,min}$  = 0,000876  $\leq \rho_w$  = 0,00251  $\Rightarrow$  Vyhovuje Maximální vzdálenost třmínků  $s_{Lmax}$  = 270,0 mm  $\Rightarrow$  Vyhovuje Maximální vzdálenost větví třmínků st max = 270,0 mm Použit model náhradní příhradoviny Sklon tlačené diagonály :  $\theta$  = 37,21 ° Únosnost betonu  $C_{\text{Rd.c}} = 0.18 / \gamma_C = 0.18 / 1.5 = 0.12$ k = min(1 +  $\sqrt{(200/ d)}$ ; 2) = min(1 +  $\sqrt{(200/509)}$ ; 2) = min(1,627; 2) = 1,627 =  $min(A_{s1}/(b_w \times d); 0.02)$  =  $min(314.2/(113.2 \times 509); 0.02)$  =  $min(0.00545; 0.02)$  = 0.00545  $\Omega$  $V_{\text{min}}$  = 0,035 × k<sup>1,5</sup> ×  $\sqrt{t_{\text{ck}}}$  = 0,035 × 1,627<sup>1,5</sup> ×  $\sqrt{30}$  = 0,398 MPa  $\sigma_{\rm cn}$  = min(-N<sub>Ed</sub> / A<sub>c</sub>; 0,2 × f<sub>od</sub>) = min(-(-8,167) / 160.10<sup>2</sup>; 0,2 × 20) = min(0,051; 4) = 0,051 MPa  $V_{Rdc}$  = (max(C<sub>Rd,c</sub> × k × <sup>3</sup> $\sqrt{(100 \times p_1 \times f_{ck})}$ ;  $V_{min}$ ) + k<sub>1</sub>  $\frac{1}{2}$   $\sigma_{cp}$ ) × b<sub>w</sub> × d = (max(0,12 × 1,627 × <sup>3</sup> $\sqrt{(100 \times 0.00545 \times f_{ck})}$ ) 30); 0,398) + 0,15 × 0,051) × 113,2 × 509 = 28,99 kN Únosnost smykové výztuže  $V_{Rds}$  = A<sub>sw</sub> / s × z × f<sub>yd</sub> × cot  $\theta$  = 100,5 / 100 × 434,2 × 434,8 × 1,317 = 250 kN Únosnost tlakové diagonály =  $0.6 \times (1 - f_{ck} / 250) = 0.6 \times (1 - 30 / 250) = 0.528$  $v_1$  $V_{\text{Rdmax}} = \alpha_{\text{cw}} \times b_w \times z \times v_1 \times f_{\text{cd}}$  (cot  $\theta$  + tan  $\theta$ ) = 1 × 113,2 × 434,2 × 0,528 × 20 / (1,317 + 0,759) = 250 kN Výsledná únosnost  $V_{Rd}$  = max( $V_{Rdc}$ ; min( $V_{Rdmax}$ ;  $V_{Rds}$ )) = max(28,99; min(250; 250)) = max(28,99; 250) = 250 kN V<sub>Ed</sub> = 6,957 kN ≤ V<sub>Rdc</sub> = 28,99 kN ⇒ Pouze konstrukční smyková výztuž. Únosnost průřezu ve smyku Vyhovuje. Využití: 2,8 % Podrobné posouzení KROUCENÍ: Zat. případ 1 f<sub>ctd</sub> =  $\alpha_{ct}$  × f<sub>ctk0.05</sub> /  $\gamma$ c = 1 × 2 / 1.5 = 1.333 MPa  $t_{\text{ef}}$  = max(0,08; A / u) = max(0,08; 0,16 / 1,6) = max(0,08; 0,1) = 0,1 m  $T_{Rdc}$  = 2 × f<sub>ctd</sub> × A<sub>k</sub> × t<sub>ef</sub> = 2 × 1,333 × 0,09 × 0,1 = 24 kNm  $|V_{Ed} / V_{Rdc} + T_{Ed} / T_{Rdc}|$  < 1.  $|6,957/28,99 + 14,02/24|$  < '  $0.824 < 1$ Únosnosť prúřezu v kroucení Vyhovuje Využití: 82,4 % 2: Zat. případ 2 - charakteristická N=-5,82kN; M<sub>v</sub>=-0,66kNm; M<sub>z</sub>=-0,23kNm Podrobné posouzení - Omezení napětí: Zat. případ 2

#### Ideální průřez

Poměr tuhosti výztuže a betonu:  $\alpha_e = 6,061$ Průřezová plocha: A = 168.103 mm2 Poloha těžiště (od levého spodního rohu obálky průřezu):

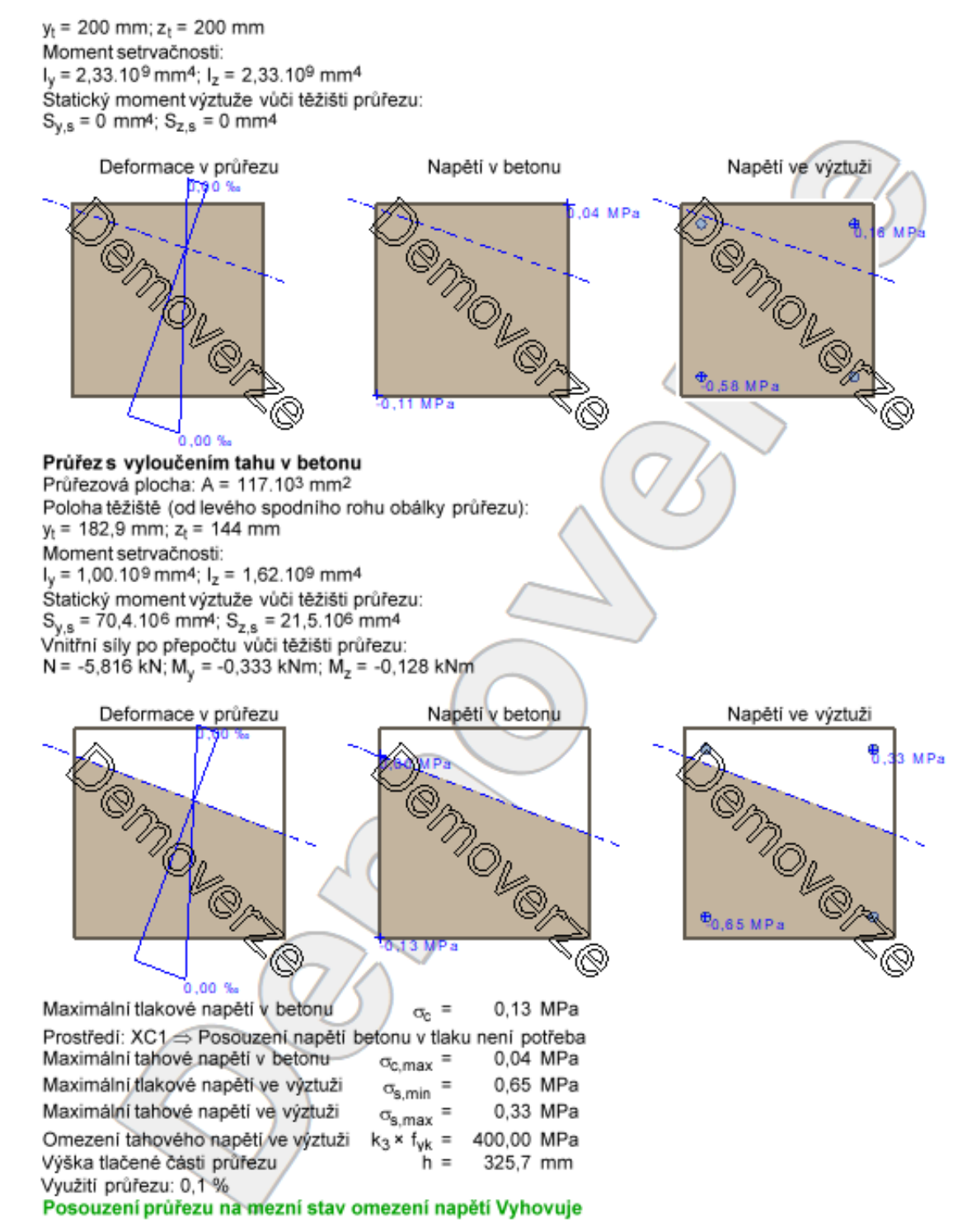

#### Posouzení min. a max. stupně vyztužení

Nosník (tažená výztuž - minimum, celková výztuž - maximum):  $\rho_{s,t} = 0.00484 \ge \rho_{s,min} = 0.00151 \Rightarrow$  Vyhovuje

 $\rho_s$  = 0,00785  $\leq \rho_{s,max}$  = 0,04  $\Rightarrow$  Vyhovuje

### Stupeň vyztužení smykovou výztuží - Posouzení svisle

 $\rho_{\text{w,min}} = 0.000876 \le \rho_{\text{w}} = 0.00251 \Rightarrow \text{Vyhovuje}$ Maximální vzdálenost třmínků  $s_{Lmax}$  = 270,0 mm  $\Rightarrow$  Vyhovuje Maximální vzdálenost větví třmínků s<sub>t.max</sub> = 270,0 mm Stupeň vyztužení smykovou výztuží - Posouzení vodorovně

 $\rho_{w,min} = 0.000876 \le \rho_w = 0.00251 \Rightarrow$  Vyhovuje  $s_{Lmax}$  = 270,0 mm  $\Rightarrow$  Vyhovuje Maximální vzdálenost třmínků Maximální vzdálenost větví třmínků st.max = 270,0 mm Posouzení mezního stavu únosnosti

### Zat. případ 1

 $N_{\text{Ed}}$  = -8,17 kN  $\leq N_{\text{Rd}}$  = -3702,65 kN  $M_{Edy}$  = -0,94  $\leq M_{Rdy}$  = -95,55 kNm  $M_{Edz}$  = -0,34  $\leq M_{Rdz}$  = -34,32 kNm Posouzení průřezu na tlak a ohyb Vyhovuje Využití: 1,0 %

 $V_{Ed}$  = 6,957 kN  $\leq$   $V_{Rdc}$  = 28,99 kN  $\Rightarrow$  Pouze konstrukční smyková výztuž Únosnost průřezu ve smyku Vyhovuje Využití: 2,8 %

 $|V_{Ed} / V_{Rdc} + T_{Ed} / T_{Rdc}|$  < 1  $|6,957/28,99 + 14,02/24| < 1$  $0.824 < 1$ Únosnost průřezu v kroucení Vyhovuje Využití: 82,4 %

Mezní stav únosnosti VYHOVUJE - 82,4 %

Celkové posouzení - Průřez VYHOVUJE Využití: 82,4 %

#### Interakční diagram N-M

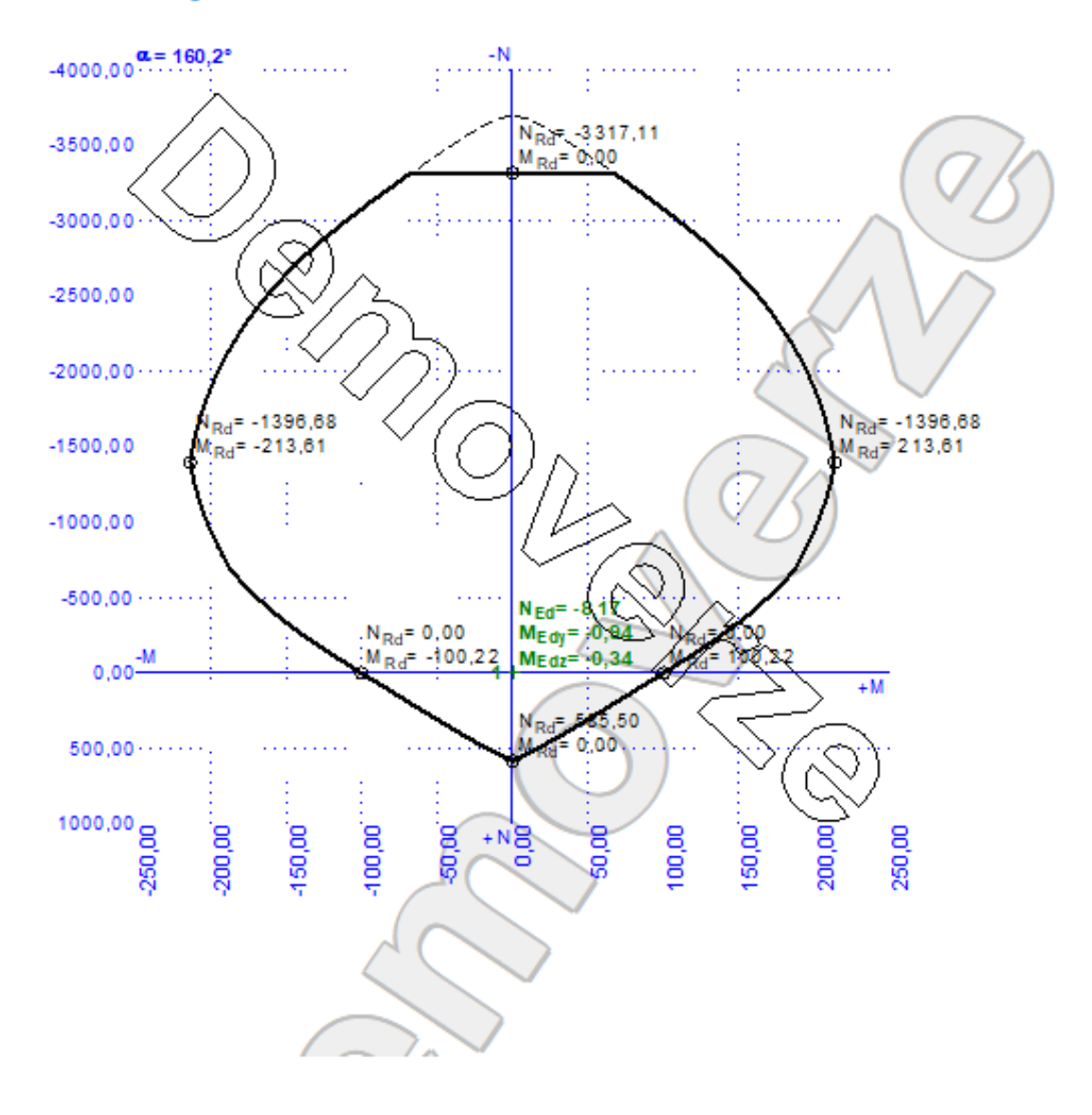

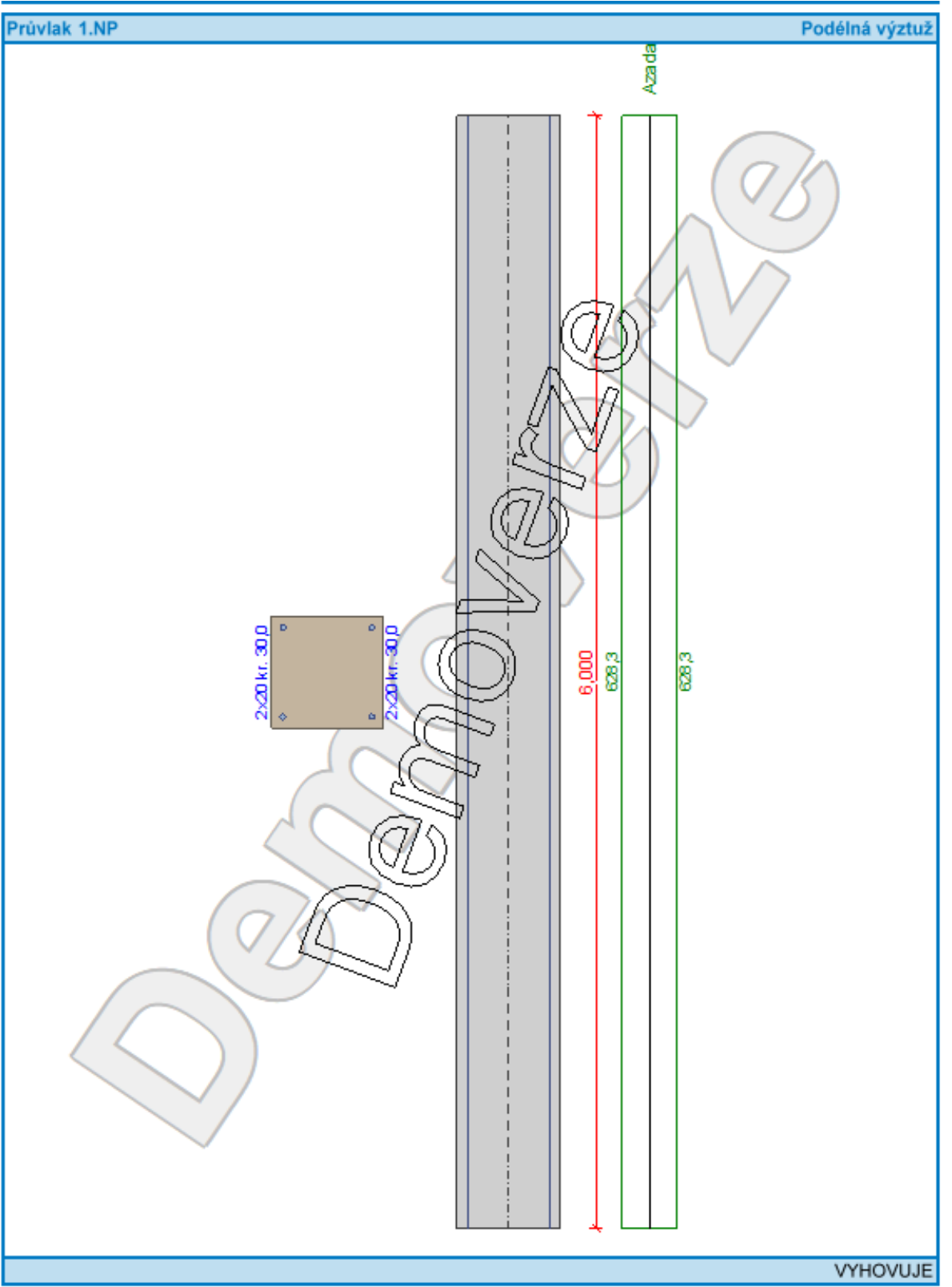

[FIN EC - Beton (demoverze) (verze 11.2018.15.0 | Copyright © 2018 Fine spol. s r.o. All Rights Reserved (www.fine.cz)

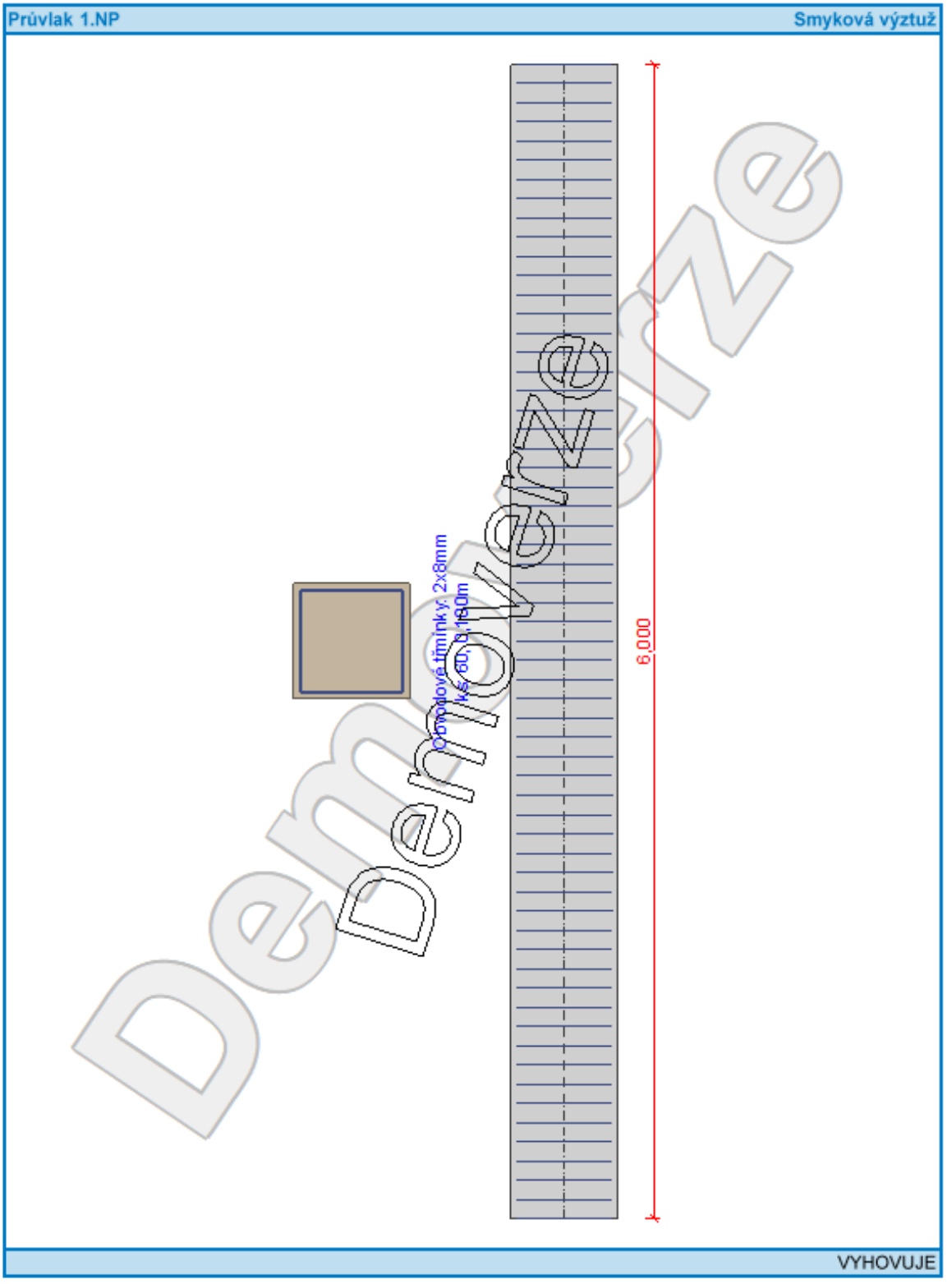

[FIN EC - Beton (demoverze) | verze 11.2018.15.0 | Copyright © 2018 Fine spol. s r.o. All Rights Reserved | www.fine.cz]

# **Závěr**

Pro návrh novostavby bytového domu jsem vybral lokalitu ve městě Boží Dar přímo v rozvojové zóně městského bydlení v souladu s územním plánem. Pro danou lokalitu jsem získal geodetické zaměření pozemku a okolí, čehož jsem vhodně využil při výškovém osazení stavby do terénu. Například bylo vhodně využito nivelety původního terénu tak, aby byl umožněn vjezd do suterénu na úrovni projektované venkovní parkovací plochy. Navržené řešení klade prioritní důraz na ekonomiku stavebně technického návrhu při nutném upřednostnění hledisek kvality bydlení a architektonického výrazu stavby. Objekt je vhodně orientován tak, aby umožnil důsledné oslunění naprosté většiny řešených obytných místností.

Při tvorbě bakalářské práce jsem musel ke stavbě přistupovat jako k celku zejména díky modelování celé konstrukce v programu SCIA. Musel jsem si uvědomit mnoho návazností spojených s návrhem nosné konstrukce, napojením prvků a navrhnout celou stavbu jako fungující celek tak, aby splňoval i veškeré požadavky na výstavbu i na následné užívání stavby.

Výkresová část obsahuje 21 zpracovaných výkresů pro obytný dům.

K vypracování bakalářské práce byli využity tyto programy: AutoCad 2018, SCIA Engineer 17.01, FIN EC 2018, MS Office 2010.

# **Výkresová dokumentace**

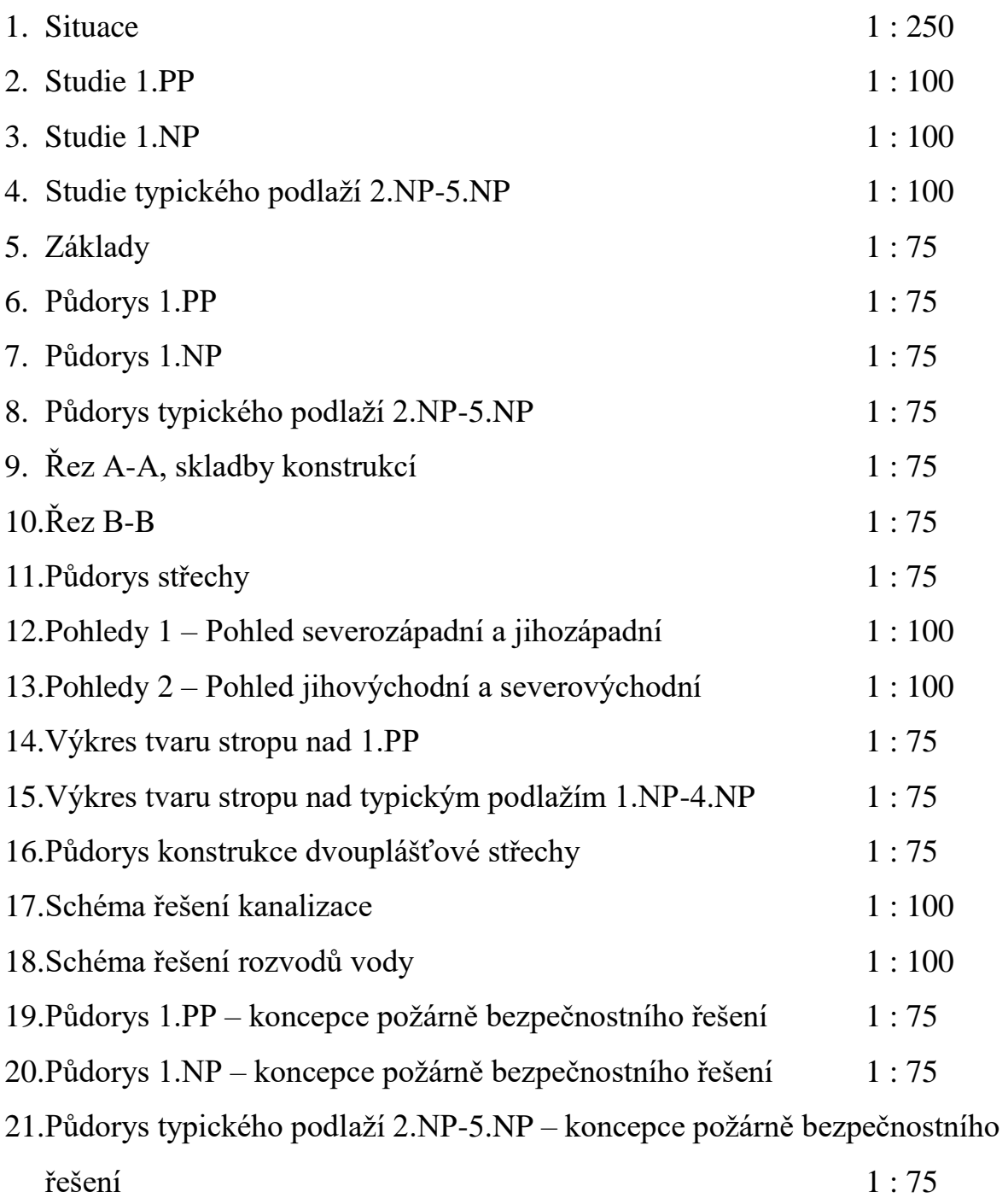

# **Seznam použitých zdrojů a norem**

- Seznam norem
- ČSN EN 1990 Zásady navrhování konstrukcí
- ČSN EN 1991  $1 1$  Obecná zatížení
- ČSN EN 1991  $1 3$  Zatížení sněhem
- ČSN EN 1991  $1 4$  Zatížení větrem
- ČSN EN 1992 Navrhování betonových konstrukcí
- ČSN 730540 2 Tepelná ochrana budov
- ČSN EN 01 3420 Výkresy pozemních staveb kresl. výkresů staveb. Části
- ČSN 73 4301 Obytné budovy
- ČSN 73 0810 Požární bezpečnost staveb

Vyhláška č.499/2006 Sb. – o dokumentaci staveb

Internetové zdroje:

[www.tzb-info.cz](http://www.tzb-info.cz/)

[www.liapor.cz](http://www.liapor.cz/)

[www.scia.net](http://www.scia.net/)

[www.fine.cz](http://www.fine.cz/)

mapy.cz

[www.casopisstavebnictvi.cz](http://www.casopisstavebnictvi.cz/)

www.snehovamapa.cz

# **9. Seznam příloh**

Příloha 1 – Kombinace zatížení

Příloha 2 – Skupiny výsledků

## **Příloha 1 – Kombinace zatížení**

## 6. Kombinace

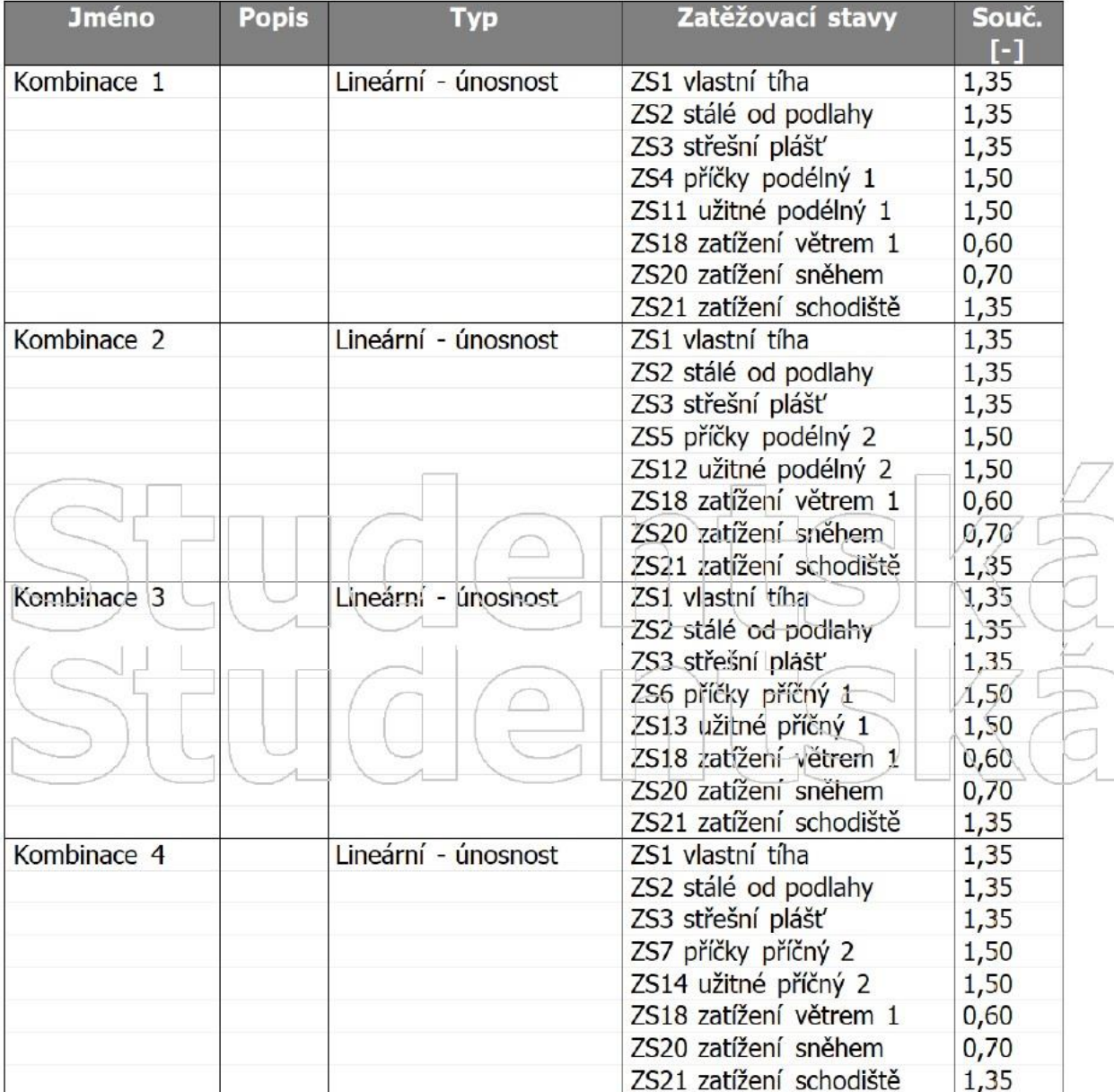

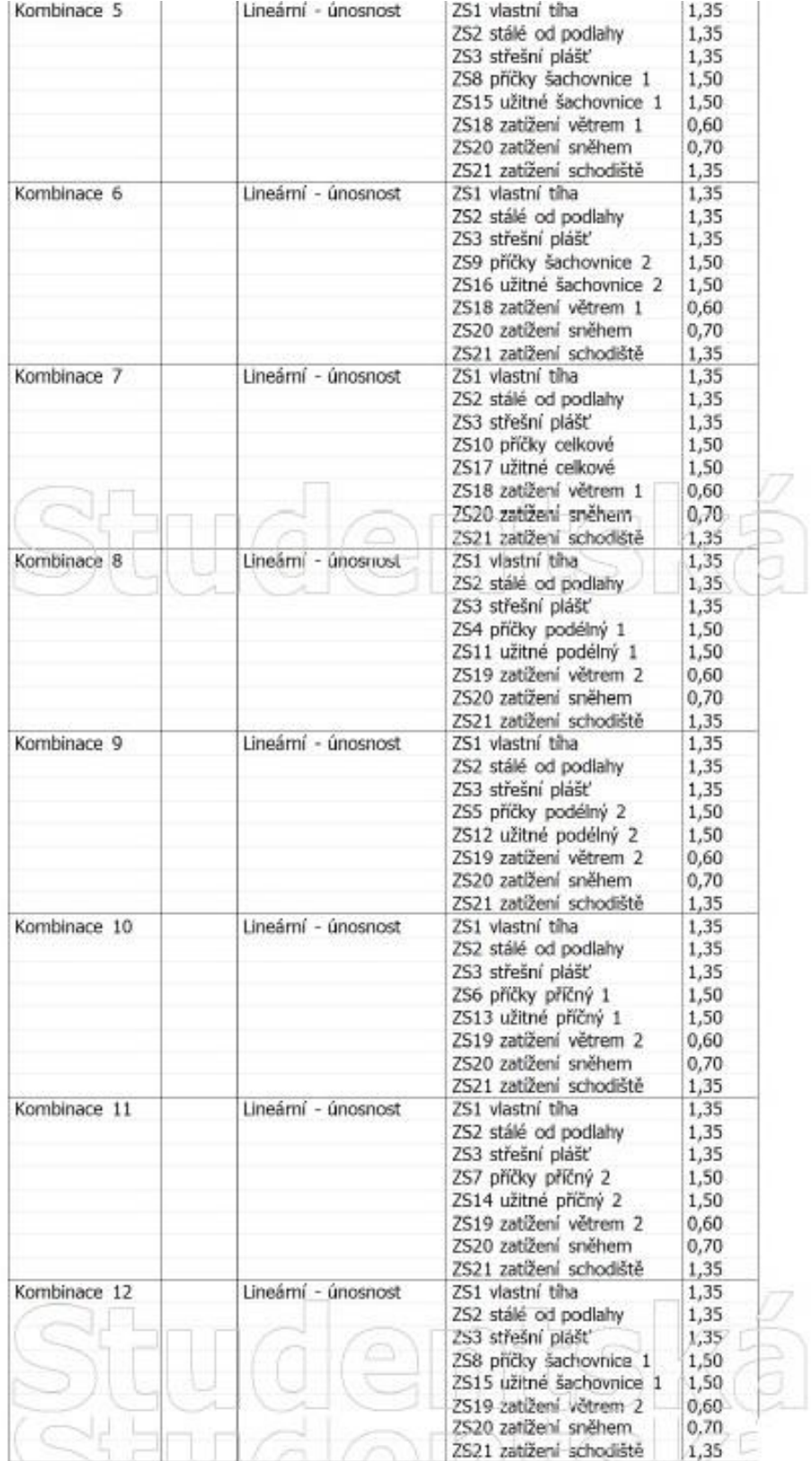

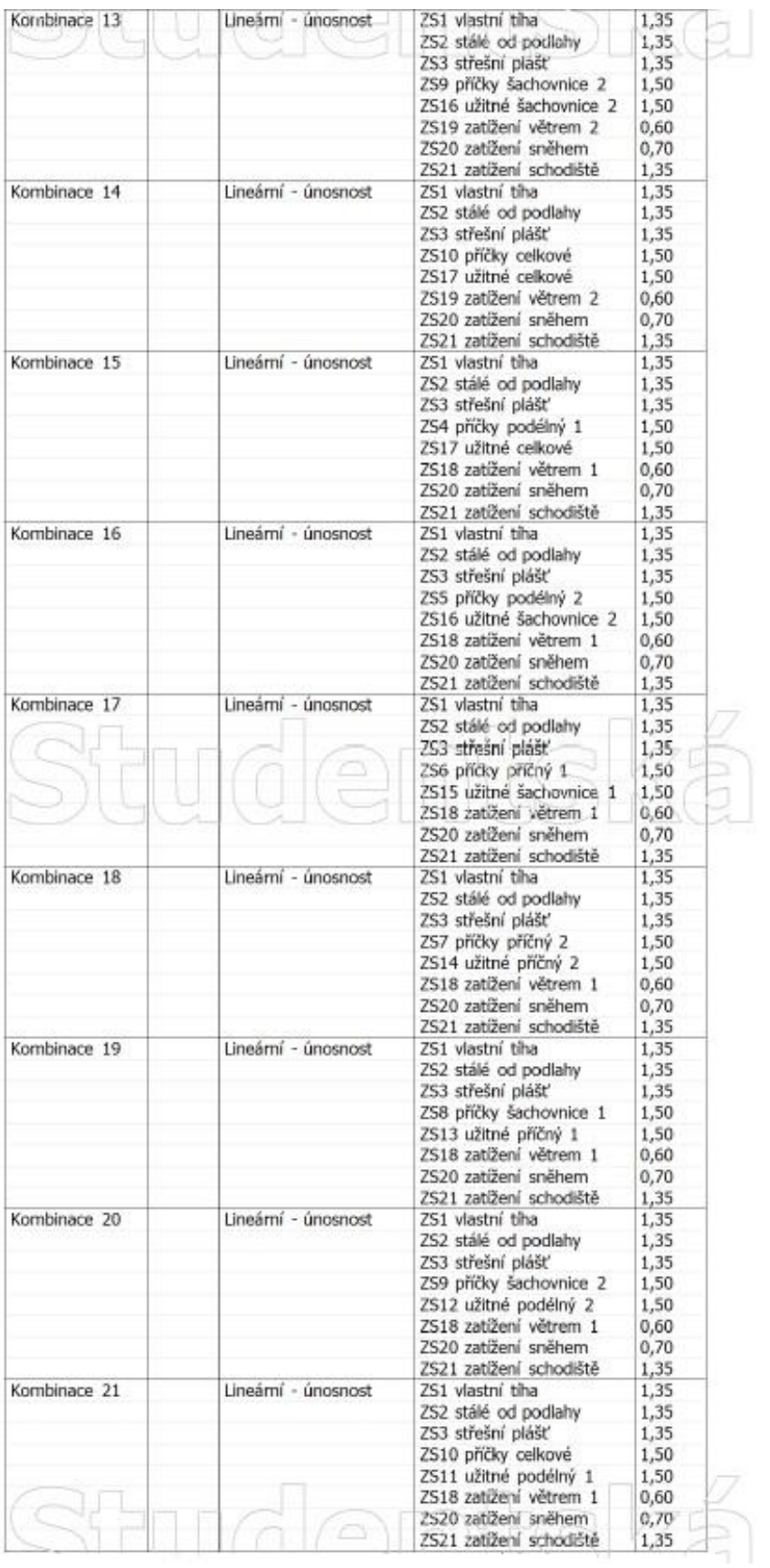

- 99 -

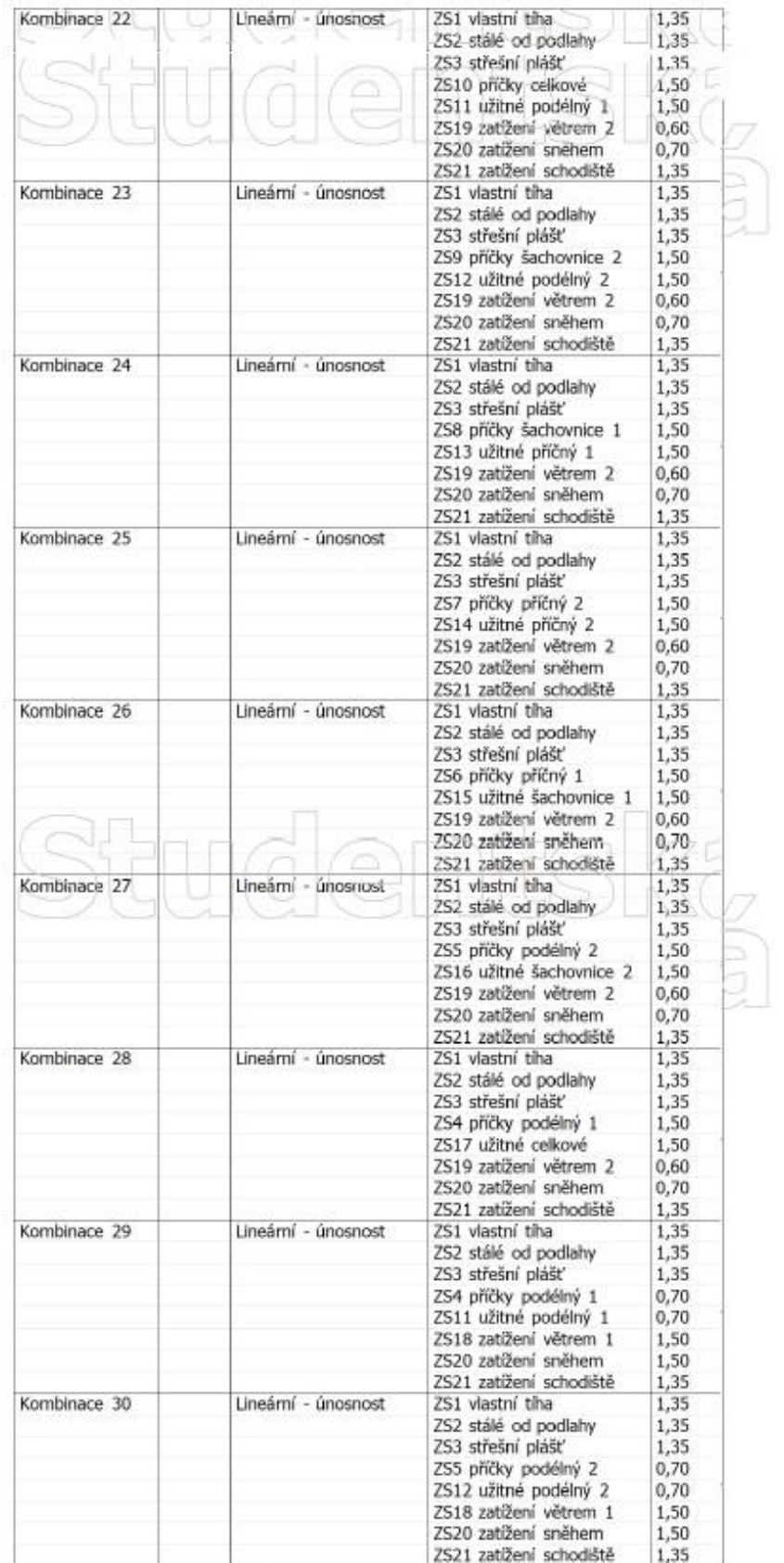
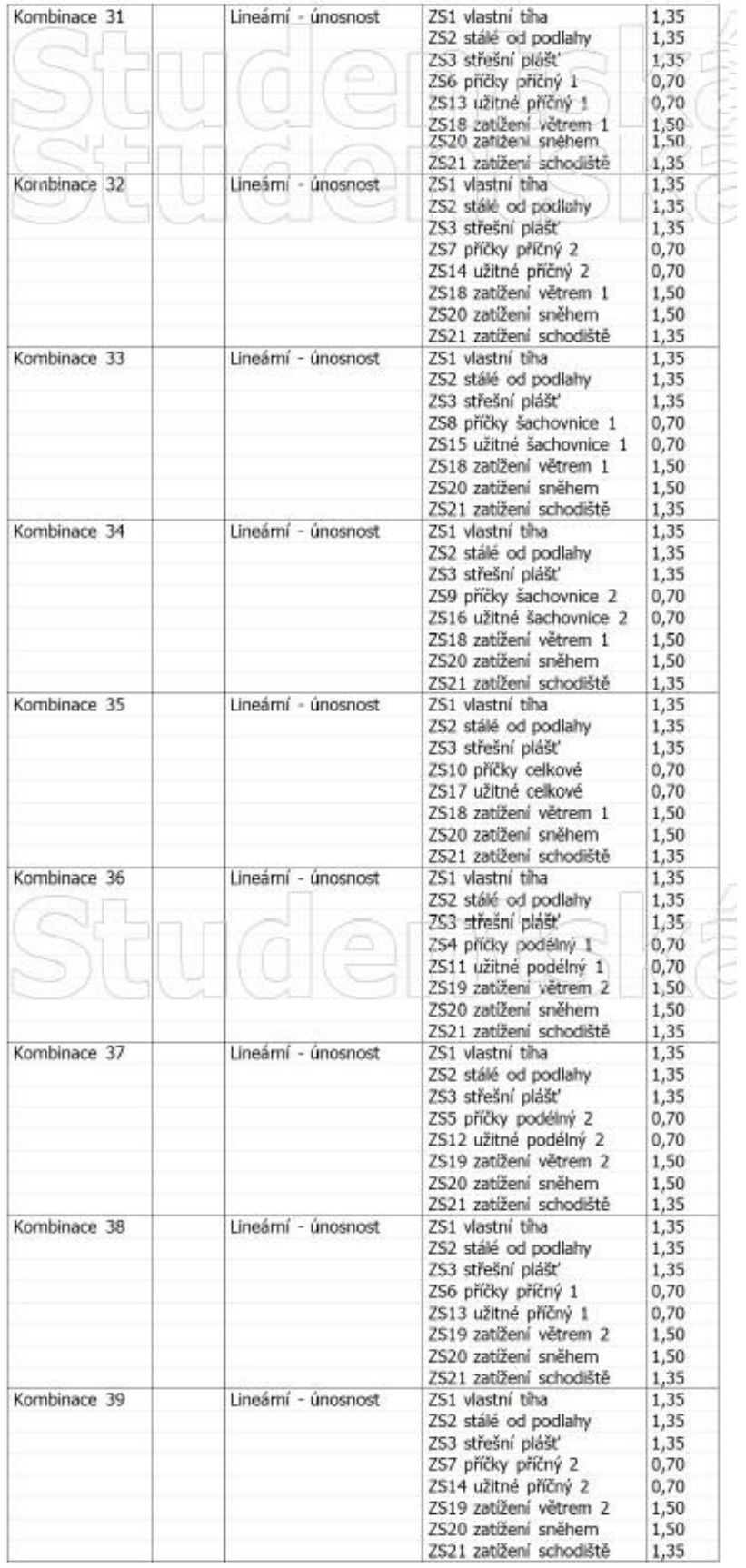

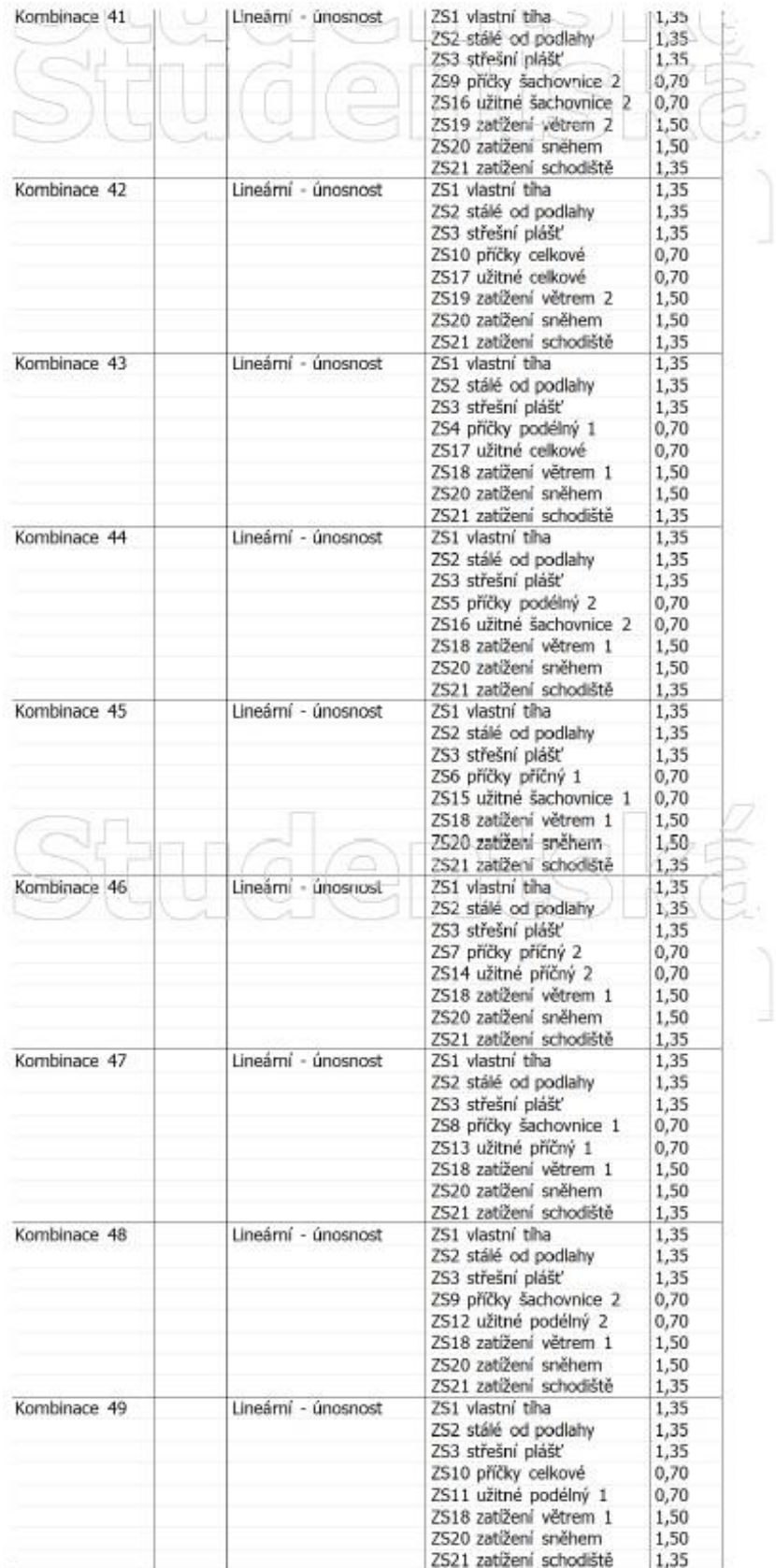

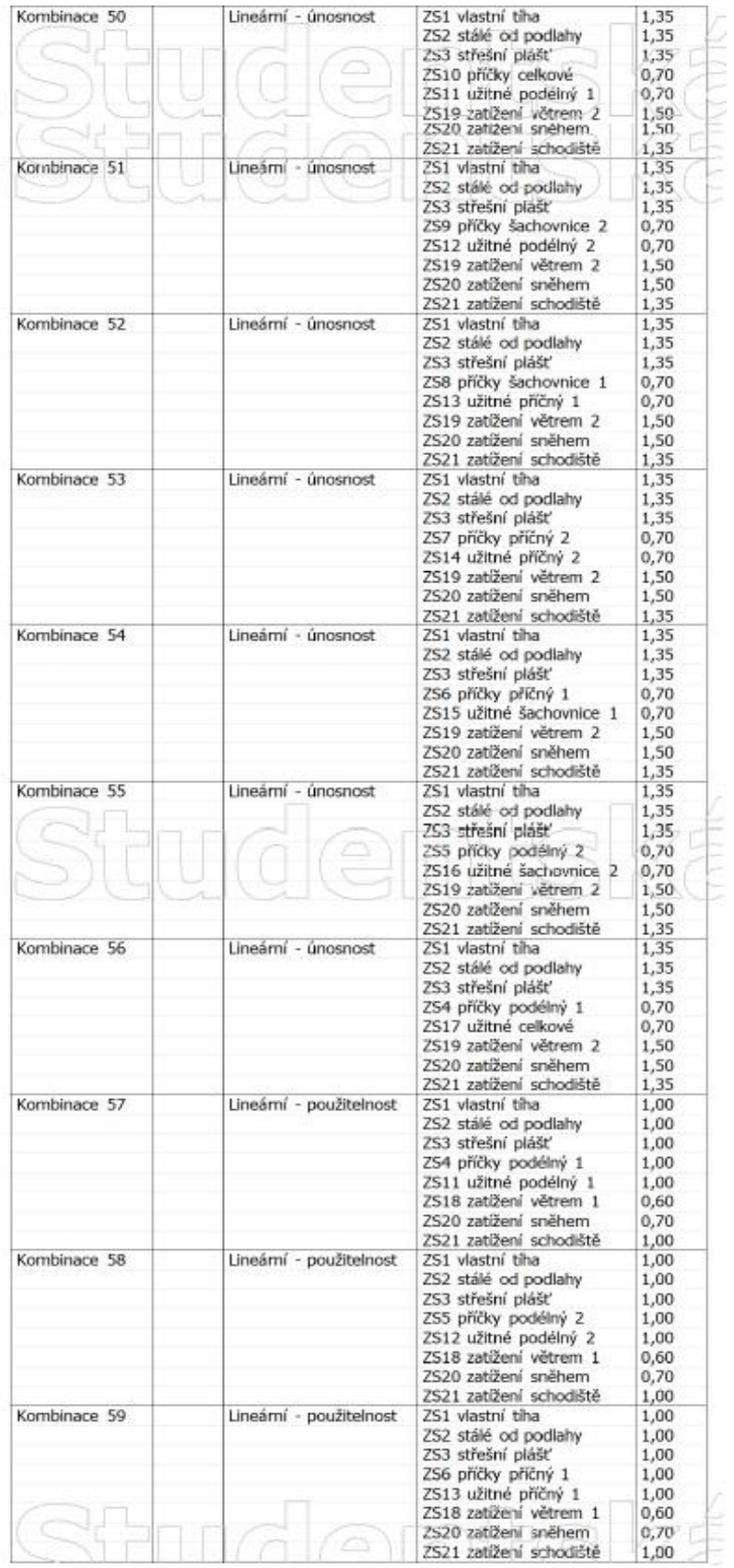

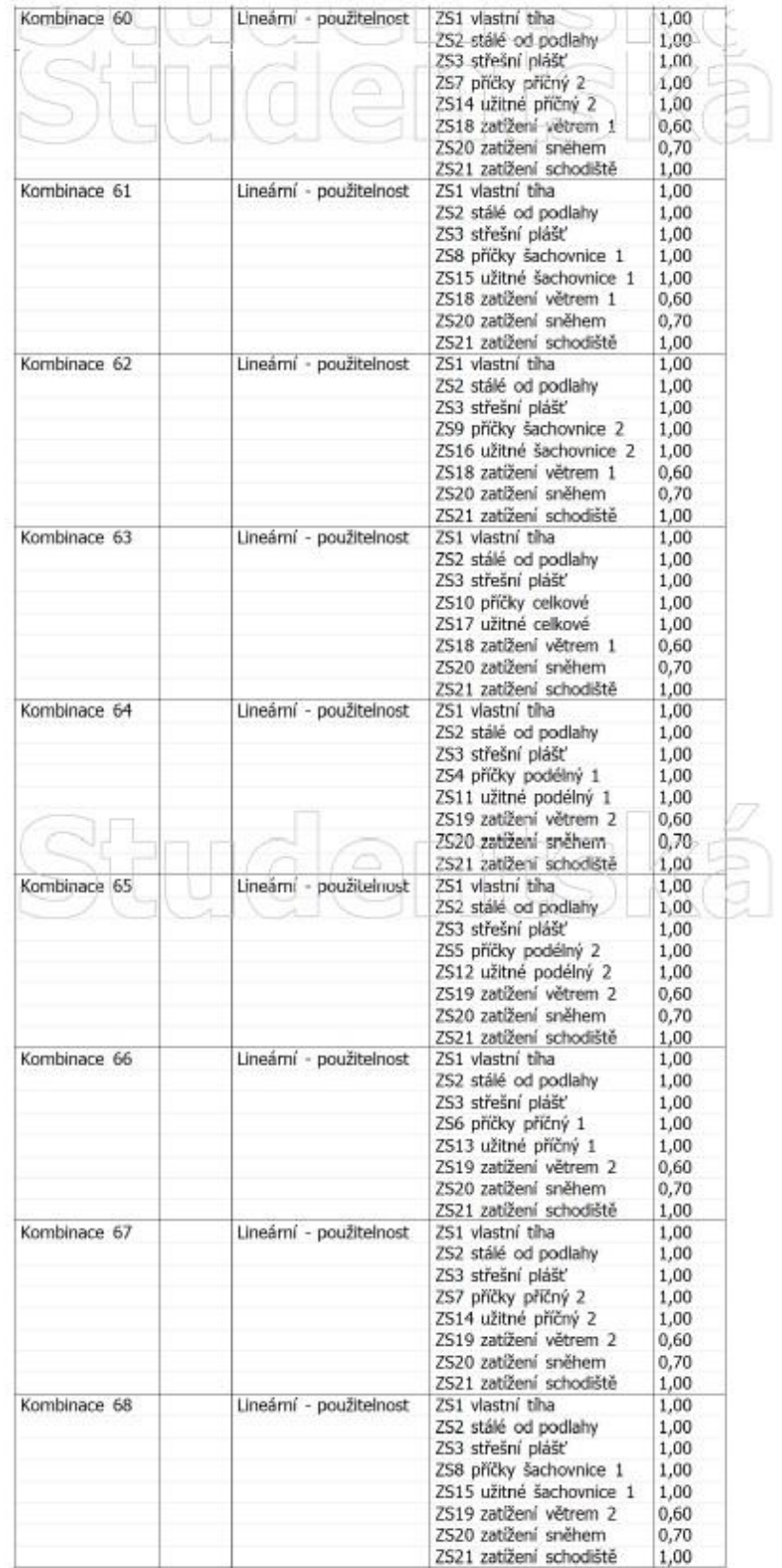

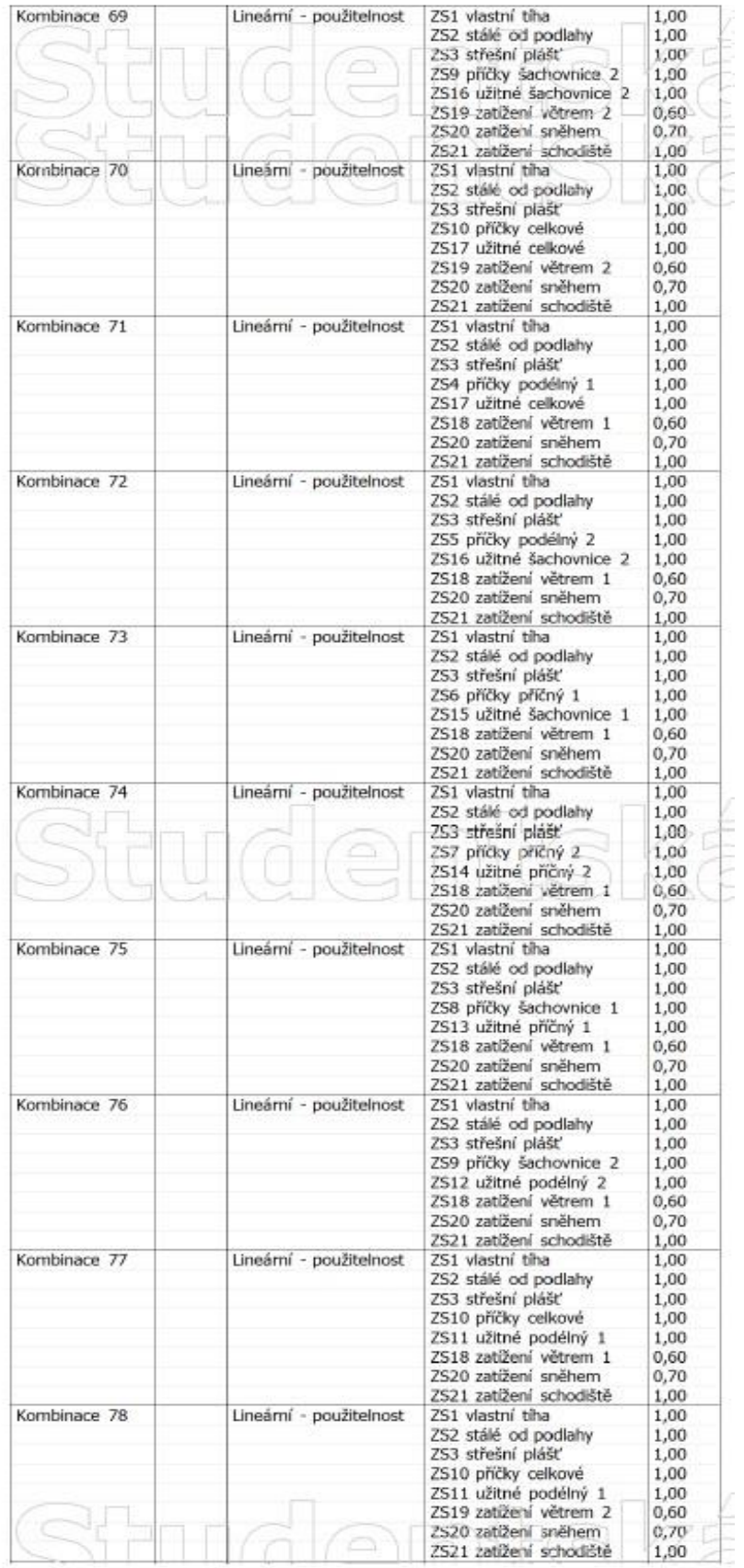

- 105 -

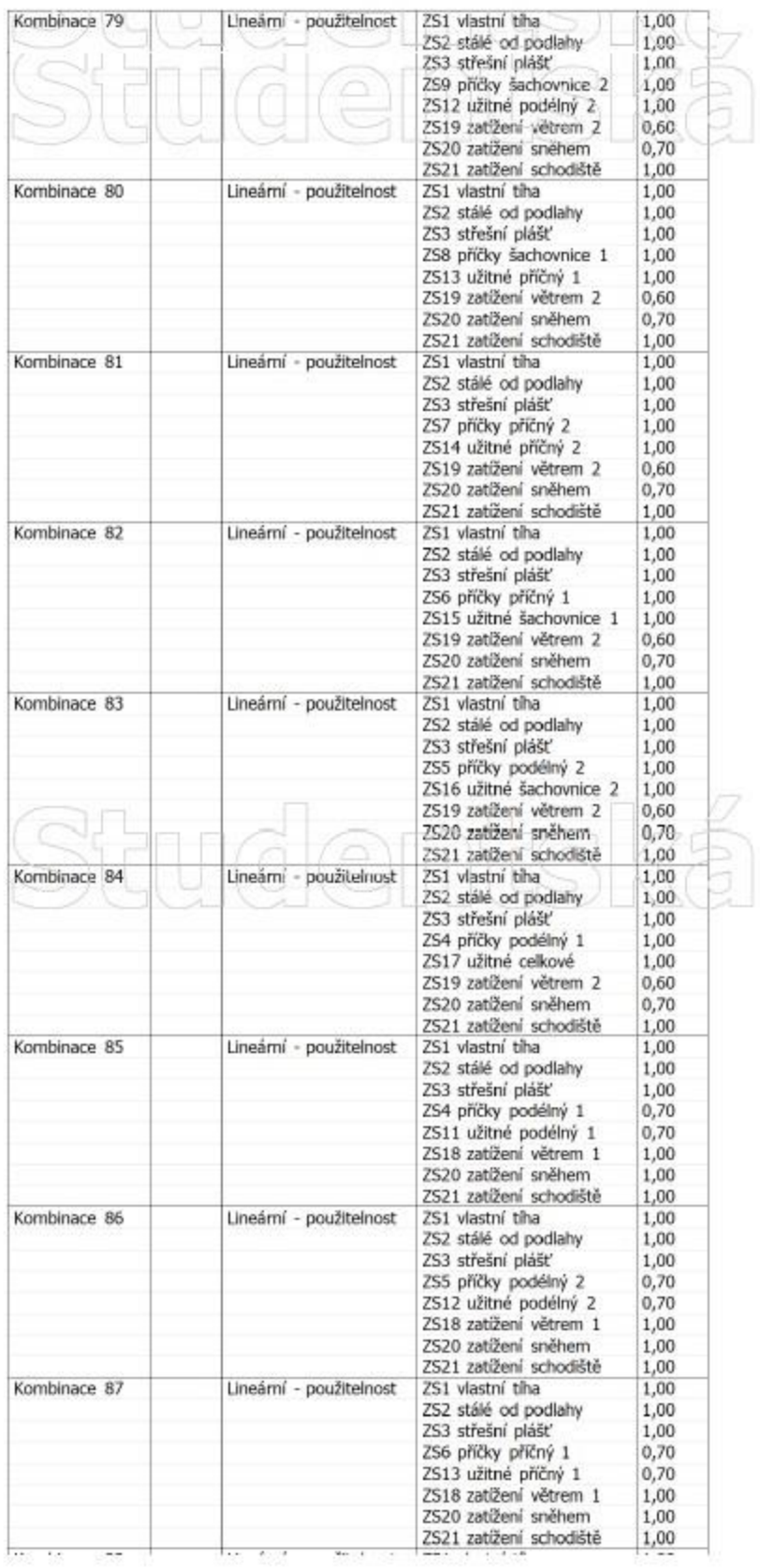

- 106 -

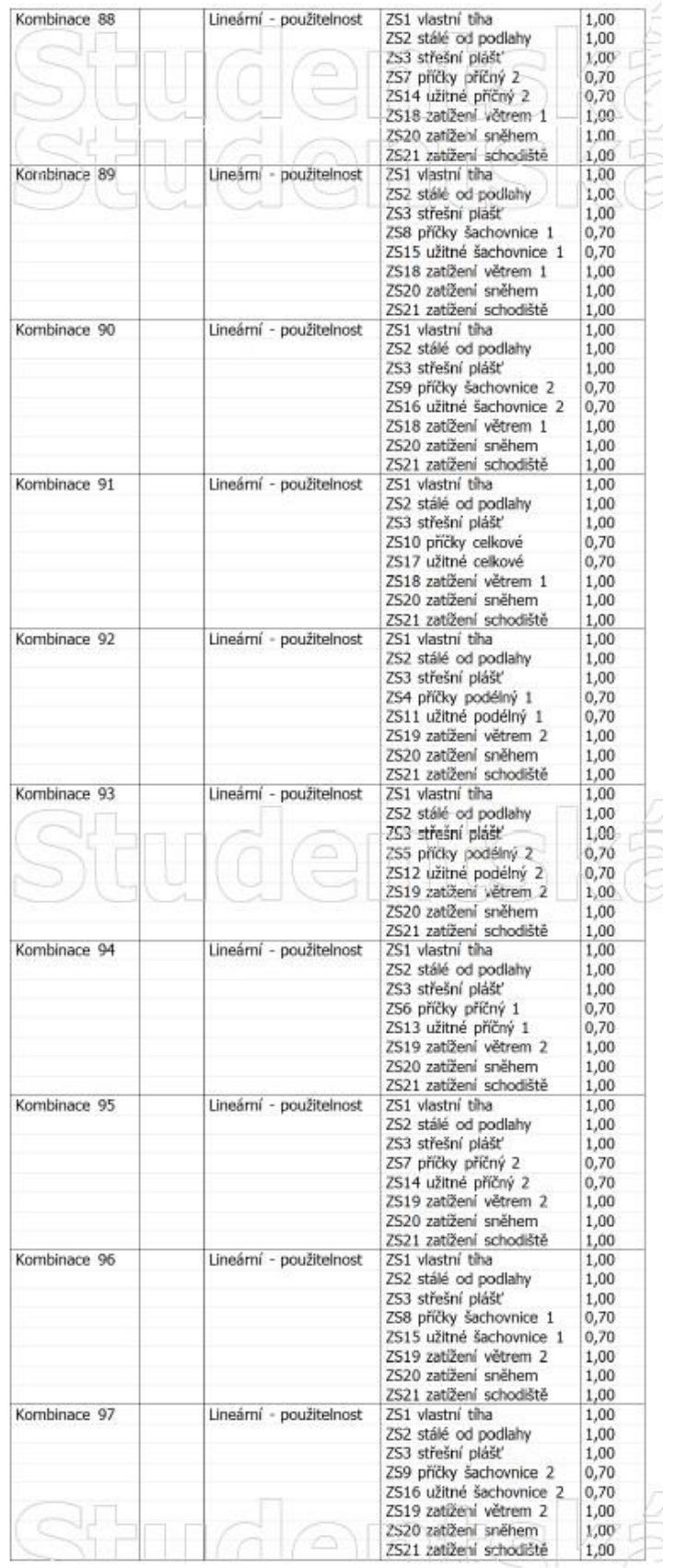

- 107 -

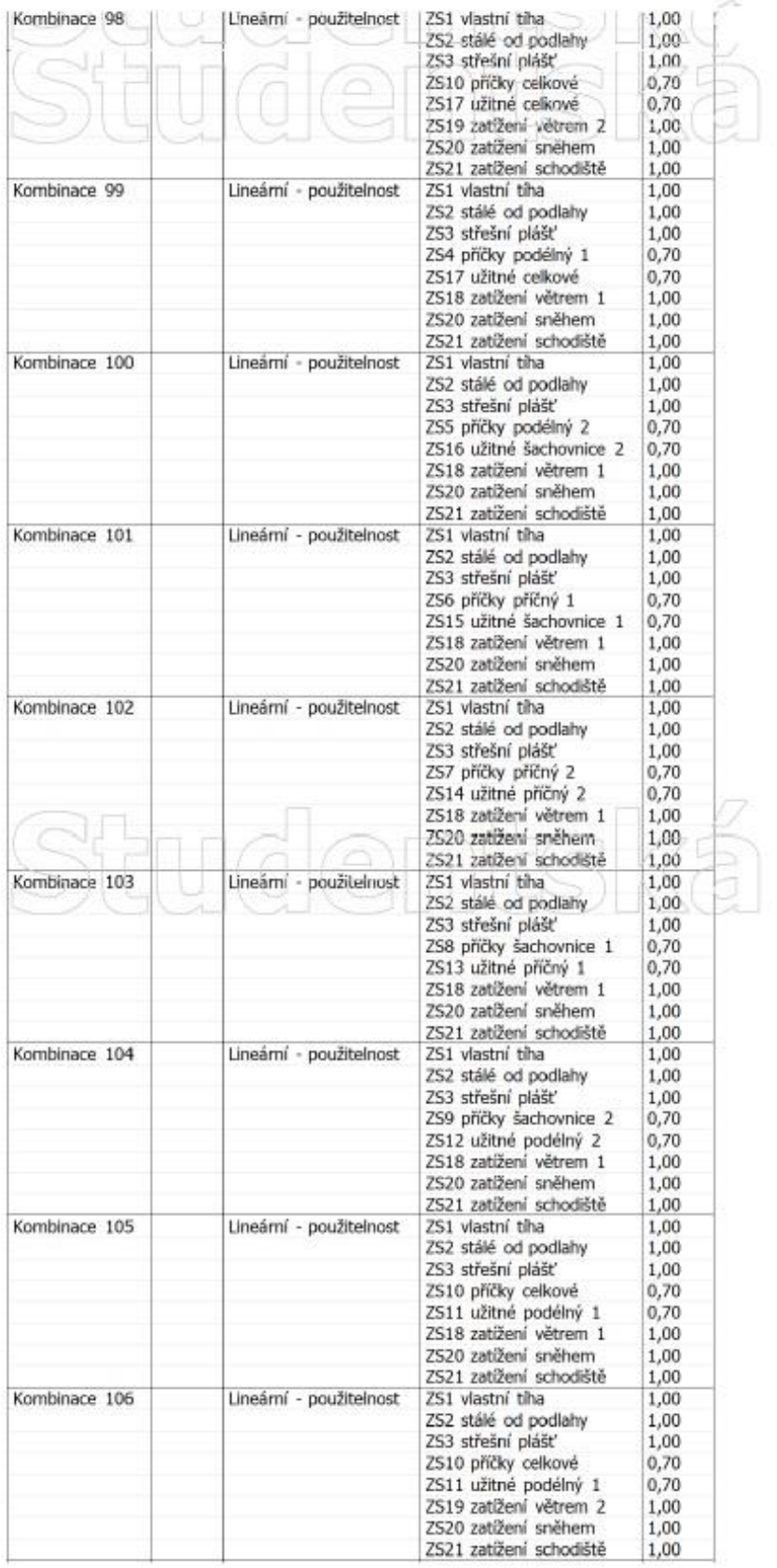

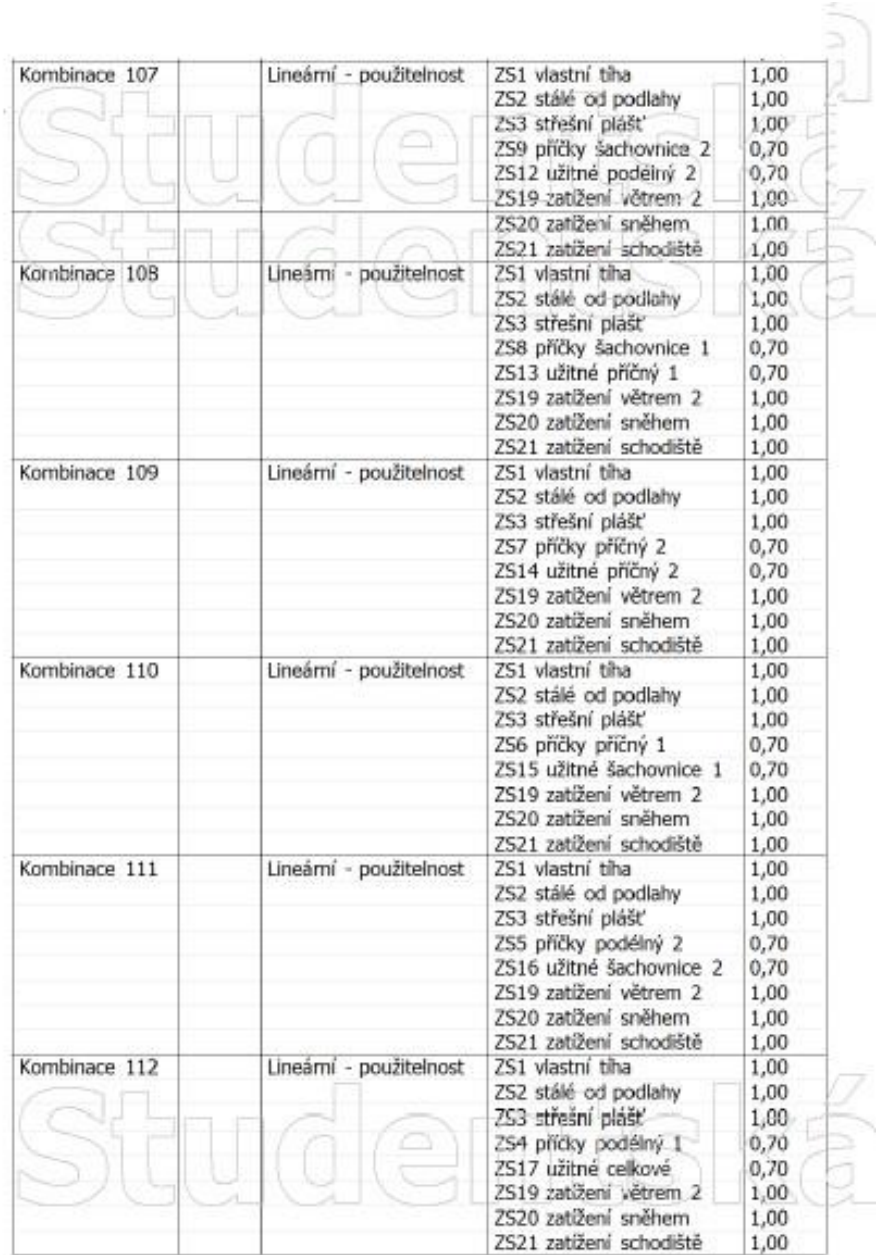

ſ

### **Příloha 2 – Skupiny výsledků**

### 7. Skupiny výsledků

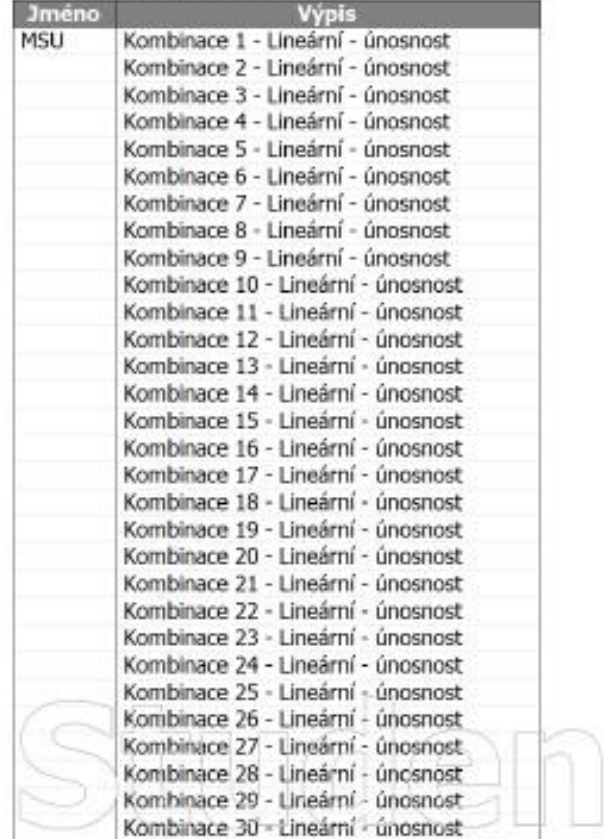

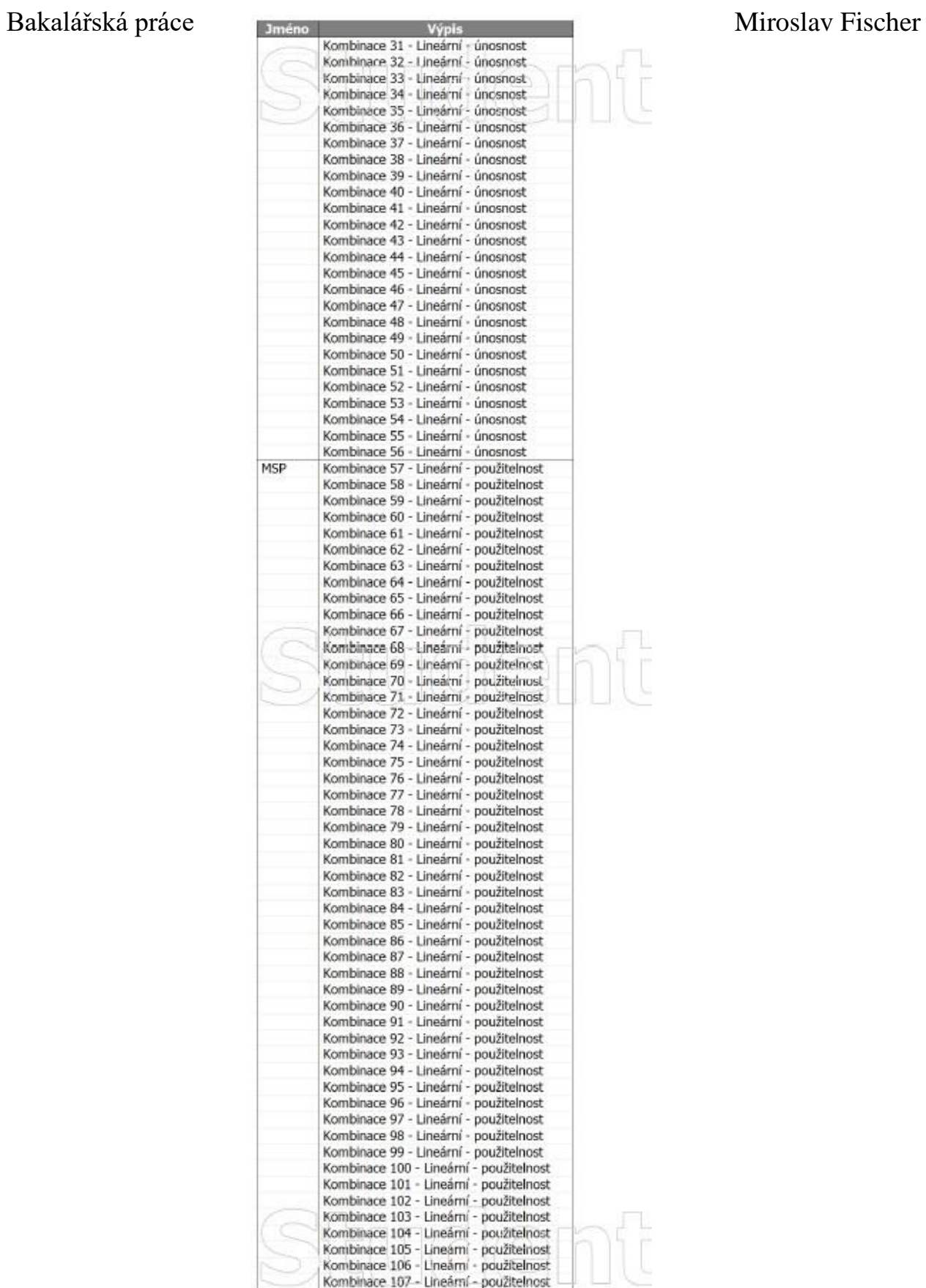

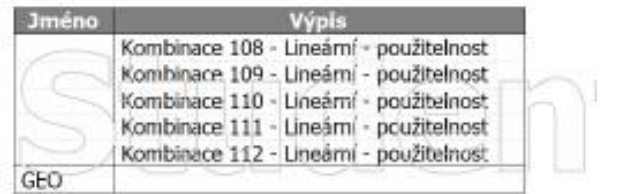